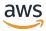

### **API Reference Guide**

# **Amazon Verified Permissions**

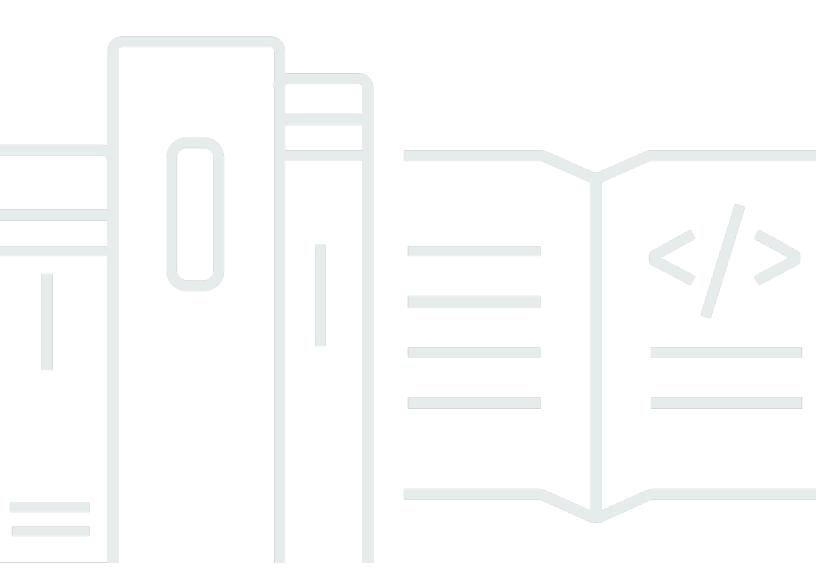

Copyright © 2025 Amazon Web Services, Inc. and/or its affiliates. All rights reserved.

## **Amazon Verified Permissions: API Reference Guide**

Copyright © 2025 Amazon Web Services, Inc. and/or its affiliates. All rights reserved.

Amazon's trademarks and trade dress may not be used in connection with any product or service that is not Amazon's, in any manner that is likely to cause confusion among customers, or in any manner that disparages or discredits Amazon. All other trademarks not owned by Amazon are the property of their respective owners, who may or may not be affiliated with, connected to, or sponsored by Amazon.

# **Table of Contents**

| Welcome                    | 1  |
|----------------------------|----|
| Actions                    | 3  |
| BatchGetPolicy             | 5  |
| Request Syntax             | 5  |
| Request Parameters         | 5  |
| Response Syntax            | 6  |
| Response Elements          | 6  |
| Errors                     | 7  |
| Examples                   | 8  |
| See Also                   | 11 |
| BatchIsAuthorized          | 12 |
| Request Syntax             | 12 |
| Request Parameters         | 13 |
| Response Syntax            | 14 |
| Response Elements          | 15 |
| Errors                     | 15 |
| Examples                   | 17 |
| See Also                   | 21 |
| BatchIsAuthorizedWithToken | 23 |
| Request Syntax             | 23 |
| Request Parameters         | 24 |
| Response Syntax            | 26 |
| Response Elements          | 27 |
| Errors                     | 27 |
| Examples                   | 29 |
| See Also                   | 33 |
| CreateldentitySource       | 34 |
| Request Syntax             | 35 |
| Request Parameters         | 35 |
| Response Syntax            | 37 |
| Response Elements          | 37 |
| Errors                     | 38 |
| Examples                   | 40 |
| See Also                   | 43 |

| CreatePolicy         | 44   |
|----------------------|------|
| Request Syntax       | 44   |
| Request Parameters   | 44   |
| Response Syntax      | 46   |
| Response Elements    | 46   |
| Errors               | 48   |
| Examples             | 50   |
| See Also             | 55   |
| CreatePolicyStore    | 57   |
| Request Syntax       | 57   |
| Request Parameters   | . 57 |
| Response Syntax      | 59   |
| Response Elements    | 60   |
| Errors               | 61   |
| Examples             | 63   |
| See Also             | 64   |
| CreatePolicyTemplate | 65   |
| Request Syntax       | 65   |
| Request Parameters   | 65   |
| Response Syntax      | 67   |
| Response Elements    | 67   |
| Errors               | 68   |
| Examples             | 70   |
| See Also             | 71   |
| DeleteIdentitySource | 73   |
| Request Syntax       | 73   |
| Request Parameters   | . 73 |
| Response Elements    | 74   |
| Errors               | 74   |
| Examples             | 76   |
| See Also             | 77   |
| DeletePolicy         | 78   |
| Request Syntax       | 78   |
| Request Parameters   | . 78 |
| Response Elements    | 79   |
| Errors               | 79   |

| Examples             | 81  |
|----------------------|-----|
| See Also             | 82  |
| DeletePolicyStore    | 83  |
| Request Syntax       | 83  |
| Request Parameters   | 83  |
| Response Elements    | 83  |
| Errors               | 84  |
| Examples             | 86  |
| See Also             | 86  |
| DeletePolicyTemplate | 88  |
| Request Syntax       | 88  |
| Request Parameters   | 88  |
| Response Elements    | 89  |
| Errors               | 89  |
| Examples             | 91  |
| See Also             | 92  |
| GetIdentitySource    | 93  |
| Request Syntax       | 93  |
| Request Parameters   | 93  |
| Response Syntax      | 94  |
| Response Elements    | 94  |
| Errors               | 95  |
| Examples             | 97  |
| See Also             | 99  |
| GetPolicy            | 100 |
| Request Syntax       | 100 |
| Request Parameters   | 100 |
| Response Syntax      | 101 |
| Response Elements    | 101 |
| Errors               | 103 |
| Examples             | 105 |
| See Also             | 107 |
| GetPolicyStore       | 108 |
| Request Syntax       | 108 |
| Request Parameters   | 108 |
| Response Syntax      | 109 |

| Response Elements     | 109 |
|-----------------------|-----|
| Errors                | 111 |
| Examples              | 113 |
| See Also              | 114 |
| GetPolicyTemplate     | 115 |
| Request Syntax        | 115 |
| Request Parameters    | 115 |
| Response Syntax       | 116 |
| Response Elements     | 116 |
| Errors                | 117 |
| Examples              | 119 |
| See Also              | 120 |
| GetSchema             | 122 |
| Request Syntax        | 122 |
| Request Parameters    | 122 |
| Response Syntax       | 122 |
| Response Elements     | 123 |
| Errors                | 124 |
| Examples              | 126 |
| See Also              | 127 |
| IsAuthorized          | 129 |
| Request Syntax        | 129 |
| Request Parameters    | 129 |
| Response Syntax       | 131 |
| Response Elements     | 131 |
| Errors                | 132 |
| Examples              | 134 |
| See Also              | 145 |
| IsAuthorizedWithToken | 146 |
| Request Syntax        | 146 |
| Request Parameters    | 146 |
| Response Syntax       | 149 |
| Response Elements     |     |
| Errors                | 150 |
| Examples              | 152 |
| See Also              |     |

| ListIdentitySources | 155 |
|---------------------|-----|
| Request Syntax      | 155 |
| Request Parameters  | 155 |
| Response Syntax     | 157 |
| Response Elements   | 157 |
| Errors              | 158 |
| Examples            | 160 |
| See Also            | 161 |
| ListPolicies        | 163 |
| Request Syntax      | 163 |
| Request Parameters  | 163 |
| Response Syntax     | 165 |
| Response Elements   | 165 |
| Errors              | 166 |
| Examples            | 168 |
| See Also            | 177 |
| ListPolicyStores    | 178 |
| Request Syntax      | 178 |
| Request Parameters  | 178 |
| Response Syntax     | 179 |
| Response Elements   | 179 |
| Errors              | 180 |
| Examples            | 182 |
| See Also            | 183 |
| ListPolicyTemplates | 184 |
| Request Syntax      | 184 |
| Request Parameters  | 184 |
| Response Syntax     | 185 |
| Response Elements   | 186 |
| Errors              | 186 |
| Examples            | 188 |
| See Also            | 189 |
| ListTagsForResource | 191 |
| Request Syntax      | 191 |
| Request Parameters  | 191 |
| Response Syntax     | 191 |

| Response Elements    | 192 |
|----------------------|-----|
| Errors               | 192 |
| See Also             | 194 |
| PutSchema            | 195 |
| Request Syntax       | 195 |
| Request Parameters   | 195 |
| Response Syntax      | 196 |
| Response Elements    | 196 |
| Errors               | 197 |
| Examples             | 199 |
| See Also             | 201 |
| TagResource          | 202 |
| Request Syntax       | 202 |
| Request Parameters   | 202 |
| Response Elements    | 203 |
| Errors               | 203 |
| See Also             | 205 |
| UntagResource        | 207 |
| Request Syntax       | 207 |
| Request Parameters   | 207 |
| Response Elements    | 208 |
| Errors               | 208 |
| See Also             | 210 |
| UpdateIdentitySource | 211 |
| Request Syntax       | 211 |
| Request Parameters   | 211 |
| Response Syntax      | 212 |
| Response Elements    | 213 |
| Errors               | 214 |
| Examples             | 216 |
| See Also             | 218 |
| UpdatePolicy         | 220 |
| Request Syntax       |     |
| Request Parameters   |     |
| Response Syntax      |     |
| Response Elements    |     |

| Errors                     | 224 |
|----------------------------|-----|
| Examples                   | 226 |
| See Also                   | 228 |
| UpdatePolicyStore          | 229 |
| Request Syntax             | 229 |
| Request Parameters         | 229 |
| Response Syntax            | 230 |
| Response Elements          | 231 |
| Errors                     | 231 |
| Examples                   | 233 |
| See Also                   | 234 |
| UpdatePolicyTemplate       | 236 |
| Request Syntax             | 236 |
| Request Parameters         | 236 |
| Response Syntax            | 238 |
| Response Elements          | 238 |
| Errors                     | 239 |
| Examples                   | 241 |
| See Also                   | 242 |
| Data Types                 | 244 |
| ActionIdentifier           | 247 |
| Contents                   | 247 |
| See Also                   | 248 |
| AttributeValue             | 249 |
| Contents                   | 249 |
| See Also                   | 251 |
| BatchGetPolicyErrorItem    | 252 |
| Contents                   | 252 |
| See Also                   | 253 |
| BatchGetPolicyInputItem    | 254 |
| Contents                   | 254 |
| See Also                   | 254 |
| BatchGetPolicyOutputItem   | 256 |
| Contents                   | 256 |
| See Also                   | 257 |
| BatchIsAuthorizedInputItem | 258 |

| Contents                             | 258 |
|--------------------------------------|-----|
| See Also                             | 259 |
| BatchIsAuthorizedOutputItem          | 260 |
| Contents                             | 260 |
| See Also                             | 261 |
| BatchIsAuthorizedWithTokenInputItem  | 262 |
| Contents                             | 262 |
| See Also                             | 262 |
| BatchIsAuthorizedWithTokenOutputItem | 264 |
| Contents                             | 264 |
| See Also                             | 265 |
| CognitoGroupConfiguration            | 266 |
| Contents                             | 266 |
| See Also                             | 266 |
| CognitoGroupConfigurationDetail      | 267 |
| Contents                             | 267 |
| See Also                             | 267 |
| CognitoGroupConfigurationItem        | 268 |
| Contents                             | 268 |
| See Also                             | 268 |
| CognitoUserPoolConfiguration         | 269 |
| Contents                             | 269 |
| See Also                             | 270 |
| CognitoUserPoolConfigurationDetail   | 271 |
| Contents                             | 271 |
| See Also                             | 272 |
| CognitoUserPoolConfigurationItem     | 274 |
| Contents                             | 274 |
| See Also                             | 275 |
| Configuration                        | 277 |
| Contents                             | 277 |
| See Also                             | 278 |
| ConfigurationDetail                  | 279 |
| Contents                             | 279 |
| See Also                             | 280 |
| ConfigurationItem                    | 281 |

| Contents                              | 281 |
|---------------------------------------|-----|
| See Also                              | 282 |
| ContextDefinition                     | 283 |
| Contents                              | 283 |
| See Also                              | 284 |
| DeterminingPolicyItem                 | 285 |
| Contents                              | 285 |
| See Also                              | 285 |
| EntitiesDefinition                    | 286 |
| Contents                              | 286 |
| See Also                              | 287 |
| EntityIdentifier                      | 288 |
| Contents                              | 288 |
| See Also                              | 289 |
| EntityItem                            | 290 |
| Contents                              | 290 |
| See Also                              | 291 |
| EntityReference                       | 292 |
| Contents                              | 292 |
| See Also                              | 293 |
| EvaluationErrorItem                   | 294 |
| Contents                              | 294 |
| See Also                              | 294 |
| IdentitySourceDetails                 | 295 |
| Contents                              | 295 |
| See Also                              | 296 |
| IdentitySourceFilter                  | 298 |
| Contents                              |     |
| See Also                              | 298 |
| IdentitySourceItem                    |     |
| Contents                              |     |
| See Also                              |     |
| IdentitySourceItemDetails             |     |
| Contents                              |     |
| See Also                              |     |
| OpenIdConnectAccessTokenConfiguration |     |

| Contents                                      | 305 |
|-----------------------------------------------|-----|
| See Also                                      | 306 |
| OpenIdConnectAccessTokenConfigurationDetail   | 307 |
| Contents                                      | 307 |
| See Also                                      | 308 |
| OpenIdConnectAccessTokenConfigurationItem     | 309 |
| Contents                                      | 309 |
| See Also                                      | 310 |
| OpenIdConnectConfiguration                    | 311 |
| Contents                                      | 311 |
| See Also                                      | 312 |
| OpenIdConnectConfigurationDetail              | 313 |
| Contents                                      | 313 |
| See Also                                      | 314 |
| OpenIdConnectConfigurationItem                | 315 |
| Contents                                      | 315 |
| See Also                                      | 316 |
| OpenIdConnectGroupConfiguration               | 317 |
| Contents                                      | 317 |
| See Also                                      | 318 |
| OpenIdConnectGroupConfigurationDetail         | 319 |
| Contents                                      | 319 |
| See Also                                      | 320 |
| OpenIdConnectGroupConfigurationItem           | 321 |
| Contents                                      | 321 |
| See Also                                      | 322 |
| OpenIdConnectIdentityTokenConfiguration       | 323 |
| Contents                                      | 323 |
| See Also                                      | 324 |
| OpenIdConnectIdentityTokenConfigurationDetail | 325 |
| Contents                                      | 325 |
| See Also                                      | 326 |
| OpenIdConnectIdentityTokenConfigurationItem   | 327 |
| Contents                                      | 327 |
| See Also                                      | 328 |
| OpenIdConnectTokenSelection                   | 329 |

| Contents                          | 329 |
|-----------------------------------|-----|
| See Also                          | 330 |
| OpenIdConnectTokenSelectionDetail | 331 |
| Contents                          | 331 |
| See Also                          | 332 |
| OpenIdConnectTokenSelectionItem   | 333 |
| Contents                          | 333 |
| See Also                          | 334 |
| PolicyDefinition                  | 335 |
| Contents                          | 335 |
| See Also                          | 336 |
| PolicyDefinitionDetail            | 337 |
| Contents                          | 337 |
| See Also                          | 337 |
| PolicyDefinitionItem              | 339 |
| Contents                          | 339 |
| See Also                          | 339 |
| PolicyFilter                      | 341 |
| Contents                          | 341 |
| See Also                          | 342 |
| PolicyItem                        | 343 |
| Contents                          | 343 |
| See Also                          | 345 |
| PolicyStoreItem                   | 346 |
| Contents                          | 346 |
| See Also                          | 347 |
| PolicyTemplateItem                | 348 |
| Contents                          | 348 |
| See Also                          | 349 |
| ResourceConflict                  | 350 |
| Contents                          | 350 |
| See Also                          | 350 |
| SchemaDefinition                  | 351 |
| Contents                          | 351 |
| See Also                          | 351 |
| StaticPolicyDefinition            | 353 |

| Contents                                      | 353 |
|-----------------------------------------------|-----|
| See Also                                      | 353 |
| StaticPolicyDefinitionDetail                  | 355 |
| Contents                                      | 355 |
| See Also                                      | 355 |
| StaticPolicyDefinitionItem                    | 357 |
| Contents                                      | 357 |
| See Also                                      | 357 |
| TemplateLinkedPolicyDefinition                | 358 |
| Contents                                      | 358 |
| See Also                                      | 359 |
| TemplateLinkedPolicyDefinitionDetail          | 360 |
| Contents                                      | 360 |
| See Also                                      | 361 |
| TemplateLinkedPolicyDefinitionItem            | 362 |
| Contents                                      | 362 |
| See Also                                      | 363 |
| UpdateCognitoGroupConfiguration               | 364 |
| Contents                                      | 364 |
| See Also                                      | 364 |
| UpdateCognitoUserPoolConfiguration            | 365 |
| Contents                                      | 365 |
| See Also                                      | 366 |
| UpdateConfiguration                           | 367 |
| Contents                                      | 367 |
| See Also                                      | 367 |
| UpdateOpenIdConnectAccessTokenConfiguration   | 369 |
| Contents                                      | 369 |
| See Also                                      | 370 |
| UpdateOpenIdConnectConfiguration              | 371 |
| Contents                                      | 371 |
| See Also                                      | 372 |
| UpdateOpenIdConnectGroupConfiguration         | 373 |
| Contents                                      |     |
| See Also                                      | 374 |
| UpdateOpenIdConnectIdentityTokenConfiguration | 375 |
|                                               |     |

| Contents                                  | 375 |
|-------------------------------------------|-----|
| See Also                                  | 376 |
| UpdateOpenIdConnectTokenSelection         | 377 |
| Contents                                  | 377 |
| See Also                                  | 378 |
| UpdatePolicyDefinition                    | 379 |
| Contents                                  | 379 |
| See Also                                  | 379 |
| UpdateStaticPolicyDefinition              | 380 |
| Contents                                  | 380 |
| See Also                                  | 381 |
| ValidationExceptionField                  | 382 |
| Contents                                  | 382 |
| See Also                                  | 382 |
| ValidationSettings                        | 383 |
| Contents                                  | 383 |
| See Also                                  | 384 |
| Making API requests                       | 385 |
| Verified Permissions endpoints            | 385 |
| Query parameters                          | 385 |
| Request identifiers                       | 385 |
| Query API authentication                  | 386 |
| Available libraries                       | 386 |
| Making API requests using the POST method | 386 |
| Common Parameters                         | 389 |
| Common Errors                             | 392 |
| Document history                          | 394 |
| AWS Glossary                              | 395 |

### Welcome

Amazon Verified Permissions is a permissions management service from AWS. You can use Verified Permissions to manage permissions for your application, and authorize user access based on those permissions. Using Verified Permissions, application developers can grant access based on information about the users, resources, and requested actions. You can also evaluate additional information like group membership, attributes of the resources, and session context, such as time of request and IP addresses. Verified Permissions manages these permissions by letting you create and store authorization policies for your applications, such as consumer-facing web sites and enterprise business systems.

Verified Permissions uses Cedar as the policy language to express your permission requirements. Cedar supports both role-based access control (RBAC) and attribute-based access control (ABAC) authorization models.

For more information about configuring, administering, and using Amazon Verified Permissions in your applications, see the Amazon Verified Permissions User Guide.

For more information about the Cedar policy language, see the Cedar Policy Language Guide.

### 

When you write Cedar policies that reference principals, resources and actions, you can define the unique identifiers used for each of those elements. We strongly recommend that you follow these best practices:

 Use values like universally unique identifiers (UUIDs) for all principal and resource identifiers.

For example, if user jane leaves the company, and you later let someone else use the name jane, then that new user automatically gets access to everything granted by policies that still reference User::"jane". Cedar can't distinguish between the new user and the old. This applies to both principal and resource identifiers. Always use identifiers that are guaranteed unique and never reused to ensure that you don't unintentionally grant access because of the presence of an old identifier in a policy.

Where you use a UUID for an entity, we recommend that you follow it with the // comment specifier and the 'friendly' name of your entity. This helps to make your policies

easier to understand. For example: principal == User::"a1b2c3d4-e5f6-a1b2-c3d4-EXAMPLE11111", // alice

 Do not include personally identifying, confidential, or sensitive information as part of the unique identifier for your principals or resources. These identifiers are included in log entries shared in AWS CloudTrail trails.

Several operations return structures that appear similar, but have different purposes. As new functionality is added to the product, the structure used in a parameter of one operation might need to change in a way that wouldn't make sense for the same parameter in a different operation. To help you understand the purpose of each, the following naming convention is used for the structures:

- Parameter type structures that end in Detail are used in Get operations.
- Parameter type structures that end in Item are used in List operations.
- Parameter type structures that use neither suffix are used in the mutating (create and update) operations.

### Note

The example HTTP query requests and responses in this guide are displayed with the <a href="JSON">JSON</a> formatted across multiple lines for readability. The actual query responses from the Amazon Verified Permissions service do not include this extra whitespace.

### We want your feedback about this documentation

Our goal is to help you get everything you can from Amazon Verified Permissions. If this guide helps you to do that, then let us know. If the guide isn't helping you, then we want to hear from you so we can address the issue. Use the **Feedback** link that's in the upper-right corner of every page. That sends your comments directly to the writers of this guide. We review every submission, looking for opportunities to improve the documentation. Thank you in advance for your help!

This document was last published on September 3, 2025.

# **Actions**

### The following actions are supported:

- BatchGetPolicy
- BatchIsAuthorized
- BatchIsAuthorizedWithToken
- CreateIdentitySource
- CreatePolicy
- CreatePolicyStore
- CreatePolicyTemplate
- DeleteIdentitySource
- DeletePolicy
- DeletePolicyStore
- DeletePolicyTemplate
- GetIdentitySource
- GetPolicy
- GetPolicyStore
- GetPolicyTemplate
- GetSchema
- IsAuthorized
- IsAuthorizedWithToken
- ListIdentitySources
- ListPolicies
- ListPolicyStores
- ListPolicyTemplates
- ListTagsForResource
- PutSchema
- TagResource
- UntagResource
- UpdateIdentitySource

- <u>UpdatePolicy</u>
- <u>UpdatePolicyStore</u>
- <u>UpdatePolicyTemplate</u>

# **BatchGetPolicy**

Retrieves information about a group (batch) of policies.

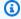

### Note

The BatchGetPolicy operation doesn't have its own IAM permission. To authorize this operation for AWS principals, include the permission verifiedpermissions: GetPolicy in their IAM policies.

### **Request Syntax**

```
{
   "requests": [
         "policyId": "string",
         "policyStoreId": "string"
   ]
}
```

### **Request Parameters**

For information about the parameters that are common to all actions, see Common Parameters.

The request accepts the following data in JSON format.

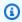

### Note

In the following list, the required parameters are described first.

#### requests

An array of up to 100 policies you want information about.

Type: Array of BatchGetPolicyInputItem objects

Array Members: Minimum number of 1 item. Maximum number of 100 items.

BatchGetPolicy

Required: Yes

### **Response Syntax**

```
{
   "errors": [
         "code": "string",
         "message": "string",
         "policyId": "string",
         "policyStoreId": "string"
      }
   ],
   "results": [
         "createdDate": "string",
         "definition": { ... },
         "lastUpdatedDate": "string",
         "policyId": "string",
         "policyStoreId": "string",
         "policyType": "string"
      }
   ]
}
```

# **Response Elements**

If the action is successful, the service sends back an HTTP 200 response.

The following data is returned in JSON format by the service.

#### errors

Information about the policies from the request that resulted in an error. These results are returned in the order they were requested.

Type: Array of <a href="BatchGetPolicyErrorItem">BatchGetPolicyErrorItem</a> objects

### results

Information about the policies listed in the request that were successfully returned. These results are returned in the order they were requested.

Response Syntax 6

Type: Array of BatchGetPolicyOutputItem objects

#### **Errors**

For information about the errors that are common to all actions, see Common Errors.

### AccessDeniedException

You don't have sufficient access to perform this action.

HTTP Status Code: 400

#### InternalServerException

The request failed because of an internal error. Try your request again later

HTTP Status Code: 500

#### **ThrottlingException**

The request failed because it exceeded a throttling quota.

HTTP Status Code: 400

### ValidationException

The request failed because one or more input parameters don't satisfy their constraint requirements. The output is provided as a list of fields and a reason for each field that isn't valid.

The possible reasons include the following:

### UnrecognizedEntityType

The policy includes an entity type that isn't found in the schema.

#### UnrecognizedActionId

The policy includes an action id that isn't found in the schema.

### InvalidActionApplication

The policy includes an action that, according to the schema, doesn't support the specified principal and resource.

#### UnexpectedType

Errors 7

The policy included an operand that isn't a valid type for the specified operation.

### IncompatibleTypes

The types of elements included in a set, or the types of expressions used in an if...then...else clause aren't compatible in this context.

### MissingAttribute

The policy attempts to access a record or entity attribute that isn't specified in the schema. Test for the existence of the attribute first before attempting to access its value. For more information, see the <a href="https://example.com/has/presence-of-attribute-test">has (presence of attribute test) operator</a> in the *Cedar Policy Language Guide*.

### UnsafeOptionalAttributeAccess

The policy attempts to access a record or entity attribute that is optional and isn't guaranteed to be present. Test for the existence of the attribute first before attempting to access its value. For more information, see the <a href="has (presence of attribute test">has (presence of attribute test)</a> operator in the Cedar Policy Language Guide.

### ImpossiblePolicy

Cedar has determined that a policy condition always evaluates to false. If the policy is always false, it can never apply to any query, and so it can never affect an authorization decision.

### WrongNumberArguments

The policy references an extension type with the wrong number of arguments.

### FunctionArgumentValidationError

Cedar couldn't parse the argument passed to an extension type. For example, a string that is to be parsed as an IPv4 address can contain only digits and the period character.

HTTP Status Code: 400

# **Examples**

### Example

The following example retrieves information about the specified policies contained in the specified policy stores. .

#### Sample Request

```
POST HTTP/1.1
Host: verifiedpermissions.us-east-1.amazonaws.com
X-Amz-Date: 20230613T200059Z
Accept-Encoding: identity
X-Amz-Target: VerifiedPermissions.BatchGetPolicy
User-Agent: <UserAgentString>
Authorization: AWS4-HMAC-SHA256 Credential=<Credential>, SignedHeaders=<Headers>,
Signature=<Signature>
Content-Length: <PayloadSizeBytes>
{
{
    "requests": [
        {
            "policyId": "SPEXAMPLEabcdefg111111",
            "policyStoreId": "PSEXAMPLEabcdefg111111"
        },
        {
            "policyId": "SPEXAMPLEabcdefg222222",
            "policyStoreId": "PSEXAMPLEabcdefg111111"
        },
        {
            "policyId": "SPEXAMPLEabcdefg333333",
            "policyStoreId": "PSEXAMPLEabcdefg111111"
        }
    ]
}
}
```

### Sample Response

```
HTTP/1.1 200 OK
Date: Tue, 13 Jun 2023 20:00:59 GMT
Content-Type: application/x-amz-json-1.0
Content-Length: <PayloadSizeBytes>
vary: origin
vary: access-control-request-method
vary: access-control-request-headers
x-amzn-requestid: a1b2c3d4-e5f6-a1b2-c3d4-EXAMPLE11111
Connection: keep-alive
```

```
{
    "results": [
        {
            "policyStoreId": "PSEXAMPLEabcdefg111111",
            "policyId": "SPEXAMPLEabcdefg111111",
            "policyType": "STATIC",
            "definition": {
                "static": {
                    "description": "Users can manage account resources in any account
 they own.",
                    "statement": "permit (principal, action in PhotoFlash::Action::
\"ManageAccount\",resource) when { resource in principal.Account };"
                }
            },
            "createdDate": "2024-10-18T18:53:39.258153Z",
            "lastUpdatedDate": "2024-10-18T18:53:39.258153Z"
        },
            "policyStoreId": "PSEXAMPLEabcdefg111111",
            "policyId": "SPEXAMPLEabcdefg222222",
            "policyType": "STATIC",
            "definition": {
                "static": {
                    "description": "User alice can't delete any photos.",
                    "statement": "forbid (principal == PhotoFlash::User::\"alice\",
 action in [PhotoFlash::Action::\"DeletePhoto\"], resource);"
                }
            },
            "createdDate": "2024-10-18T18:57:03.305027Z",
            "lastUpdatedDate": "2024-10-18T18:57:03.305027Z"
        },
        {
            "policyStoreId": "PSEXAMPLEabcdefg111111",
            "policyId": "SPEXAMPLEabcdefg333333",
            "policyType": "STATIC",
            "definition": {
                "static": {
                    "description": "User alice can view and delete photos.",
                    "statement": "permit (principal == PhotoFlash::User::\"alice\",
 action in [PhotoFlash::Action::\"DeletePhoto\", PhotoFlash::Action::\"ViewPhoto\"],
 resource);"
                }
            },
            "createdDate": "2024-10-18T18:57:48.005343Z",
```

```
"lastUpdatedDate": "2024-10-18T18:57:48.005343Z"
}
]
}
```

### See Also

For more information about using this API in one of the language-specific AWS SDKs, see the following:

- AWS Command Line Interface
- AWS SDK for .NET
- AWS SDK for C++
- AWS SDK for Go v2
- AWS SDK for Java V2
- AWS SDK for JavaScript V3
- AWS SDK for Kotlin
- AWS SDK for PHP V3
- AWS SDK for Python
- AWS SDK for Ruby V3

See Also 11

### **BatchIsAuthorized**

Makes a series of decisions about multiple authorization requests for one principal or resource. Each request contains the equivalent content of an IsAuthorized request: principal, action, resource, and context. Either the principal or the resource parameter must be identical across all requests. For example, Verified Permissions won't evaluate a pair of requests where bob views photo1 and alice views photo2. Authorization of bob to view photo1 and photo2, or bob and alice to view photo1, are valid batches.

The request is evaluated against all policies in the specified policy store that match the entities that you declare. The result of the decisions is a series of Allow or Deny responses, along with the IDs of the policies that produced each decision.

The entities of a BatchIsAuthorized API request can contain up to 100 principals and up to 100 resources. The requests of a BatchIsAuthorized API request can contain up to 30 requests.

### Note

The BatchIsAuthorized operation doesn't have its own IAM permission. To authorize this operation for AWS principals, include the permission verifiedpermissions: IsAuthorized in their IAM policies.

### **Request Syntax**

BatchIsAuthorized 12

```
},
          "resource": {
             "entityId": "string",
             "entityType": "string"
      }
   ]
}
```

### **Request Parameters**

For information about the parameters that are common to all actions, see Common Parameters.

The request accepts the following data in JSON format.

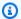

### Note

In the following list, the required parameters are described first.

### policyStoreId

Specifies the ID of the policy store. Policies in this policy store will be used to make the authorization decisions for the input.

Type: String

Length Constraints: Minimum length of 1. Maximum length of 200.

Pattern: [a-zA-Z0-9-/\_]\*

Required: Yes

#### requests

An array of up to 30 requests that you want Verified Permissions to evaluate.

Type: Array of BatchlsAuthorizedInputItem objects

Array Members: Minimum number of 1 item.

Required: Yes

Request Parameters

#### entities

(Optional) Specifies the list of resources and principals and their associated attributes that Verified Permissions can examine when evaluating the policies. These additional entities and their attributes can be referenced and checked by conditional elements in the policies in the specified policy store.

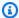

### Note

You can include only principal and resource entities in this parameter; you can't include actions. You must specify actions in the schema.

Type: EntitiesDefinition object

**Note:** This object is a Union. Only one member of this object can be specified or returned.

Required: No

## **Response Syntax**

```
{
   "results": [
         "decision": "string",
         "determiningPolicies": [
            {
                "policyId": "string"
            }
         ],
         "errors": [
                "errorDescription": "string"
            }
         ],
         "request": {
            "action": {
                "actionId": "string",
                "actionType": "string"
            "context": { ... },
```

Response Syntax 14

# **Response Elements**

If the action is successful, the service sends back an HTTP 200 response.

The following data is returned in JSON format by the service.

### results

A series of Allow or Deny decisions for each request, and the policies that produced them. These results are returned in the order they were requested.

Type: Array of BatchlsAuthorizedOutputItem objects

### **Errors**

For information about the errors that are common to all actions, see Common Errors.

### AccessDeniedException

You don't have sufficient access to perform this action.

HTTP Status Code: 400

### InternalServerException

The request failed because of an internal error. Try your request again later

HTTP Status Code: 500

Response Elements 15

#### ResourceNotFoundException

The request failed because it references a resource that doesn't exist.

HTTP Status Code: 400

### **ThrottlingException**

The request failed because it exceeded a throttling quota.

HTTP Status Code: 400

#### ValidationException

The request failed because one or more input parameters don't satisfy their constraint requirements. The output is provided as a list of fields and a reason for each field that isn't valid.

The possible reasons include the following:

### UnrecognizedEntityType

The policy includes an entity type that isn't found in the schema.

### UnrecognizedActionId

The policy includes an action id that isn't found in the schema.

### InvalidActionApplication

The policy includes an action that, according to the schema, doesn't support the specified principal and resource.

#### UnexpectedType

The policy included an operand that isn't a valid type for the specified operation.

### IncompatibleTypes

The types of elements included in a set, or the types of expressions used in an if...then...else clause aren't compatible in this context.

#### MissingAttribute

The policy attempts to access a record or entity attribute that isn't specified in the schema. Test for the existence of the attribute first before attempting to access its value. For more information, see the <a href="https://example.com/has/presence/">has (presence of attribute test)</a> operator in the Cedar Policy Language Guide.

Errors 16

#### UnsafeOptionalAttributeAccess

The policy attempts to access a record or entity attribute that is optional and isn't guaranteed to be present. Test for the existence of the attribute first before attempting to access its value. For more information, see the <a href="has (presence of attribute test">has (presence of attribute test)</a> operator in the Cedar Policy Language Guide.

### ImpossiblePolicy

Cedar has determined that a policy condition always evaluates to false. If the policy is always false, it can never apply to any query, and so it can never affect an authorization decision.

### WrongNumberArguments

The policy references an extension type with the wrong number of arguments.

### FunctionArgumentValidationError

Cedar couldn't parse the argument passed to an extension type. For example, a string that is to be parsed as an IPv4 address can contain only digits and the period character.

HTTP Status Code: 400

### **Examples**

### Example requests for multiple principals and actions with one resource

The following example requests two authorization decisions for two principals of type User named Alice and Annalisa. Alice wants to perform the ViewPhoto operation on a resource of type Photo named VacationPhoto94.jpg. The photo is in Alice's account. Annalisa wants to delete VacationPhoto94.jpg.

The response shows that Alice's request was allowed by one policy and Annalisa's request was denied because the photo is in someone else's account.

### Sample Request

POST HTTP/1.1

Host: verifiedpermissions.us-east-1.amazonaws.com

X-Amz-Date: 20230613T200059Z
Accept-Encoding: identity

X-Amz-Target: VerifiedPermissions.BatchIsAuthorized

User-Agent: <UserAgentString>

```
Authorization: AWS4-HMAC-SHA256 Credential=<Credential>, SignedHeaders=<Headers>,
 Signature=<Signature>
Content-Length: <PayloadSizeBytes>
{
   "requests": [
      {
         "principal": {
            "entityType": "PhotoFlash::User",
            "entityId": "Alice"
         },
         "action": {
            "actionType": "PhotoFlash::Action",
            "actionId": "ViewPhoto"
         },
         "resource": {
            "entityType": "PhotoFlash::Photo",
            "entityId": "VacationPhoto94.jpg"
         }
      },
         "principal": {
            "entityType": "PhotoFlash::User",
            "entityId": "Annalisa"
         },
         "action": {
            "actionType": "PhotoFlash::Action",
            "actionId": "DeletePhoto"
         },
         "resource": {
            "entityType": "PhotoFlash::Photo",
            "entityId": "VacationPhoto94.jpg"
         }
      }
   "entities": {
      "entityList": [
         {
            "identifier": {
               "entityType": "PhotoFlash::User",
               "entityId": "Alice"
            },
            "attributes": {
               "Account": {
```

```
"entityIdentifier": {
            "entityType": "PhotoFlash::Account",
            "entityId": "1234"
         }
      },
      "Email": {
         "string": ""
      }
   },
   "parents": []
},
{
   "identifier": {
      "entityType": "PhotoFlash::User",
      "entityId": "Annalisa"
   },
   "attributes": {
      "Account": {
         "entityIdentifier": {
            "entityType": "PhotoFlash::Account",
            "entityId": "5678"
         }
      },
      "Email": {
         "string": ""
      }
   },
   "parents": []
},
{
   "identifier": {
      "entityType": "PhotoFlash::Photo",
      "entityId": "VacationPhoto94.jpg"
   },
   "attributes": {
      "IsPrivate": {
         "boolean": false
      },
      "Name": {
         "string": ""
      }
   },
   "parents": [
      {
```

```
"entityType": "PhotoFlash::Account",
                   "entityId": "1234"
               }
            ]
         },
         {
            "identifier": {
                "entityType": "PhotoFlash::Account",
               "entityId": "1234"
            },
            "attributes": {
               "Name": {
                   "string": ""
               }
            },
            "parents": []
         }
      ]
   },
   "policyStoreId": "PSEXAMPLEabcdefg111111"
}
```

### Sample Response

```
HTTP/1.1 200 OK
Date: Tue, 13 Jun 2023 20:00:59 GMT
Content-Type: application/x-amz-json-1.0
Content-Length: <PayloadSizeBytes>
vary: origin
vary: access-control-request-method
vary: access-control-request-headers
x-amzn-requestid: a1b2c3d4-e5f6-a1b2-c3d4-EXAMPLE11111
Connection: keep-alive
{
   "results": [
      {
         "request": {
            "principal": {
               "entityType": "PhotoFlash::User",
               "entityId": "alice"
            },
            "action": {
```

```
"actionType": "PhotoFlash::Action",
               "actionId": "ViewPhoto"
            },
            "resource": {
               "entityType": "PhotoFlash::Photo",
               "entityId": "VacationPhoto94.jpg"
            }
         },
         "decision": "ALLOW",
         "determiningPolicies": [
            {
               "policyId": "SPEXAMPLEabcdefg111111"
            }
         ],
         "errors": []
      },
      {
         "request": {
            "principal": {
               "entityType": "PhotoFlash::User",
               "entityId": "annalisa"
            },
            "action": {
               "actionType": "PhotoFlash::Action",
               "actionId": "DeletePhoto"
            },
            "resource": {
               "entityType": "PhotoFlash::Photo",
               "entityId": "VacationPhoto94.jpg"
            }
         },
         "decision": "DENY",
         "determiningPolicies": [],
         "errors": []
      }
   ]
}
```

### See Also

For more information about using this API in one of the language-specific AWS SDKs, see the following:

See Also 21

- AWS Command Line Interface
- AWS SDK for .NET
- AWS SDK for C++
- AWS SDK for Go v2
- AWS SDK for Java V2
- AWS SDK for JavaScript V3
- AWS SDK for Kotlin
- AWS SDK for PHP V3
- AWS SDK for Python
- AWS SDK for Ruby V3

See Also 22

### BatchIsAuthorizedWithToken

Makes a series of decisions about multiple authorization requests for one token. The principal in this request comes from an external identity source in the form of an identity or access token, formatted as a JSON web token (JWT). The information in the parameters can also define additional context that Verified Permissions can include in the evaluations.

The request is evaluated against all policies in the specified policy store that match the entities that you provide in the entities declaration and in the token. The result of the decisions is a series of Allow or Deny responses, along with the IDs of the policies that produced each decision.

The entities of a BatchIsAuthorizedWithToken API request can contain up to 100 resources and up to 99 user groups. The requests of a BatchIsAuthorizedWithToken API request can contain up to 30 requests.

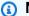

#### Note

The BatchIsAuthorizedWithToken operation doesn't have its own IAM permission. To authorize this operation for AWS principals, include the permission verifiedpermissions: IsAuthorizedWithToken in their IAM policies.

# **Request Syntax**

```
{
   "accessToken": "string",
   "<u>entities</u>": { ... },
   "identityToken": "string",
   "policyStoreId": "string",
   "requests": [
      {
         "action": {
             "actionId": "string",
             "actionType": "string"
         },
         "context": { ... },
         "resource": {
            "entityId": "string",
             "entityType": "string"
         }
```

BatchIsAuthorizedWithToken 23

```
}
    ]
}
```

## **Request Parameters**

For information about the parameters that are common to all actions, see Common Parameters.

The request accepts the following data in JSON format.

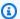

### Note

In the following list, the required parameters are described first.

### policyStoreId

Specifies the ID of the policy store. Policies in this policy store will be used to make an authorization decision for the input.

Type: String

Length Constraints: Minimum length of 1. Maximum length of 200.

Pattern: [a-zA-Z0-9-/\_]\*

Required: Yes

### requests

An array of up to 30 requests that you want Verified Permissions to evaluate.

Type: Array of BatchlsAuthorizedWithTokenInputItem objects

Array Members: Minimum number of 1 item.

Required: Yes

### accessToken

Specifies an access token for the principal that you want to authorize in each request. This token is provided to you by the identity provider (IdP) associated with the specified identity source. You must specify either an accessToken, an identityToken, or both.

Request Parameters 24

Must be an access token. Verified Permissions returns an error if the token\_use claim in the submitted token isn't access.

Type: String

Length Constraints: Minimum length of 1. Maximum length of 131072.

Pattern: [A-Za-z0-9-\_=]+. [A-Za-z0-9-\_=]+. [A-Za-z0-9-\_=]+

Required: No

### entities

(Optional) Specifies the list of resources and their associated attributes that Verified Permissions can examine when evaluating the policies. These additional entities and their attributes can be referenced and checked by conditional elements in the policies in the specified policy store.

#### Important

You can't include principals in this parameter, only resource and action entities. This parameter can't include any entities of a type that matches the user or group entity types that you defined in your identity source.

- The BatchIsAuthorizedWithToken operation takes principal attributes from only the identityToken or accessToken passed to the operation.
- For action entities, you can include only their Identifier and EntityType.

Type: EntitiesDefinition object

**Note:** This object is a Union. Only one member of this object can be specified or returned.

Required: No

### identityToken

Specifies an identity (ID) token for the principal that you want to authorize in each request. This token is provided to you by the identity provider (IdP) associated with the specified identity source. You must specify either an accessToken, an identityToken, or both.

Must be an ID token. Verified Permissions returns an error if the token\_use claim in the submitted token isn't id.

Request Parameters 25

Type: String

Length Constraints: Minimum length of 1. Maximum length of 131072.

Pattern: [A-Za-z0-9-\_=]+. [A-Za-z0-9-\_=]+.

Required: No

### **Response Syntax**

```
{
   "principal": {
      "entityId": "string",
      "entityType": "string"
   },
   "results": [
          "decision": "string",
          "determiningPolicies": [
             {
                "policyId": "string"
             }
          ],
          "errors": [
                "errorDescription": "string"
             }
          ],
          "request": {
             "action": {
                "actionId": "string",
                "actionType": "string"
             },
             "<u>context</u>": { ... },
             "resource": {
                "entityId": "string",
                "entityType": "string"
             }
          }
      }
   ]
}
```

Response Syntax 26

## **Response Elements**

If the action is successful, the service sends back an HTTP 200 response.

The following data is returned in JSON format by the service.

### results

A series of Allow or Deny decisions for each request, and the policies that produced them. These results are returned in the order they were requested.

Type: Array of <u>BatchIsAuthorizedWithTokenOutputItem</u> objects

### principal

The identifier of the principal in the ID or access token.

Type: EntityIdentifier object

### **Errors**

For information about the errors that are common to all actions, see Common Errors.

### AccessDeniedException

You don't have sufficient access to perform this action.

HTTP Status Code: 400

### InternalServerException

The request failed because of an internal error. Try your request again later

HTTP Status Code: 500

### ResourceNotFoundException

The request failed because it references a resource that doesn't exist.

HTTP Status Code: 400

#### **ThrottlingException**

The request failed because it exceeded a throttling quota.

Response Elements 27

#### HTTP Status Code: 400

#### ValidationException

The request failed because one or more input parameters don't satisfy their constraint requirements. The output is provided as a list of fields and a reason for each field that isn't valid.

The possible reasons include the following:

### UnrecognizedEntityType

The policy includes an entity type that isn't found in the schema.

### UnrecognizedActionId

The policy includes an action id that isn't found in the schema.

### InvalidActionApplication

The policy includes an action that, according to the schema, doesn't support the specified principal and resource.

#### UnexpectedType

The policy included an operand that isn't a valid type for the specified operation.

### IncompatibleTypes

The types of elements included in a set, or the types of expressions used in an if...then...else clause aren't compatible in this context.

#### MissingAttribute

The policy attempts to access a record or entity attribute that isn't specified in the schema. Test for the existence of the attribute first before attempting to access its value. For more information, see the <a href="https://example.com/has/presence-of-attribute-test">has (presence of attribute test) operator</a> in the *Cedar Policy Language Guide*.

### UnsafeOptionalAttributeAccess

The policy attempts to access a record or entity attribute that is optional and isn't guaranteed to be present. Test for the existence of the attribute first before attempting to access its value. For more information, see the <a href="has (presence of attribute test">has (presence of attribute test)</a> operator in the Cedar Policy Language Guide.

### ImpossiblePolicy

Errors 28

Cedar has determined that a policy condition always evaluates to false. If the policy is always false, it can never apply to any query, and so it can never affect an authorization decision.

### WrongNumberArguments

The policy references an extension type with the wrong number of arguments.

FunctionArgumentValidationError

Cedar couldn't parse the argument passed to an extension type. For example, a string that is to be parsed as an IPv4 address can contain only digits and the period character.

HTTP Status Code: 400

# **Examples**

### Example requests for multiple actions and resource

The following example requests two authorization decisions for a principal from a user pool token. This variation on the PhotoFlash sample policy store has the following policy:

• principal in PhotoFlash::FriendGroup::"us-east-1\_EXAMPLE|MyExampleGroup"

The user's token contains a cognito:groups claim that includes MyExampleGroup.

action in [PhotoFlash::Action::"FullPhotoAccess"]

The actions ViewPhoto and SharePhoto have FullPhotoAccess as a parent in the policy store schema.

• resource in PhotoFlash::Album::"MyExampleAlbum1"

The album membership of the photos is declared in entities.

The result of this batch of requests is that the user can view and share a photo in an album that is authorized for their friend group, but not a photo in a different album.

### Sample Request

POST HTTP/1.1

Host: verifiedpermissions.us-east-1.amazonaws.com

X-Amz-Date: 20230613T200059Z

```
Accept-Encoding: identity
X-Amz-Target: VerifiedPermissions.BatchIsAuthorizedWithToken
User-Agent: <UserAgentString>
Authorization: AWS4-HMAC-SHA256 Credential=<Credential>, SignedHeaders=<Headers>,
Signature=<Signature>
Content-Length: <PayloadSizeBytes>
{
   "identityToken": "eyJra12345EXAMPLE",
   "requests": [
      {
         "action": {
            "actionType": "PhotoFlash::Action",
            "actionId": "ViewPhoto"
         },
         "resource": {
            "entityType": "PhotoFlash::Photo",
            "entityId": "VacationPhoto94.jpg"
         }
      },
      {
         "action": {
            "actionType": "PhotoFlash::Action",
            "actionId": "SharePhoto"
         },
         "resource": {
            "entityType": "PhotoFlash::Photo",
            "entityId": "VacationPhoto94.jpg"
         }
      },
      {
         "action": {
            "actionType": "PhotoFlash::Action",
            "actionId": "ViewPhoto"
         },
         "resource": {
            "entityType": "PhotoFlash::Photo",
            "entityId": "OfficePhoto94.jpg"
         }
      }
   ],
   "entities": {
      "entityList": [
         {
```

```
"identifier": {
               "entityType": "PhotoFlash::Photo",
               "entityId": "VacationPhoto94.jpg"
            },
            "parents": [
               {
                  "entityType": "PhotoFlash::Album",
                  "entityId": "MyExampleAlbum1"
               }
            ]
         },
         {
            "identifier": {
               "entityType": "PhotoFlash::Photo",
               "entityId": "OfficePhoto94.jpg"
            },
            "parents": [
               {
                  "entityType": "PhotoFlash::Album",
                  "entityId": "MyExampleAlbum2"
               }
            ]
         }
      ]
   },
   "policyStoreId": "PSEXAMPLEabcdefg111111"
}
```

#### Sample Response

```
HTTP/1.1 200 0K
Date: Tue, 13 Jun 2023 20:00:59 GMT
Content-Type: application/x-amz-json-1.0
Content-Length: <PayloadSizeBytes>
vary: origin
vary: access-control-request-method
vary: access-control-request-headers
x-amzn-requestid: a1b2c3d4-e5f6-a1b2-c3d4-EXAMPLE11111
Connection: keep-alive

{
    "principal": {
        "entityType": "PhotoFlash::User",
```

```
"entityId": "us-east-1_EXAMPLE|a1b2c3d4-5678-90ab-cdef-EXAMPLE11111"
},
"results": [
   {
      "request": {
         "action": {
            "actionType": "PhotoFlash::Action",
            "actionId": "ViewPhoto"
         },
         "resource": {
            "entityType": "PhotoFlash::Photo",
            "entityId": "VacationPhoto94.jpg"
         }
      },
      "decision": "ALLOW",
      "determiningPolicies": [
         {
            "policyId": "SPEXAMPLEabcdefg111111"
         }
      ],
      "errors": []
   },
   {
      "request": {
         "action": {
            "actionType": "PhotoFlash::Action",
            "actionId": "SharePhoto"
         },
         "resource": {
            "entityType": "PhotoFlash::Photo",
            "entityId": "VacationPhoto94.jpg"
         }
      },
      "decision": "ALLOW",
      "determiningPolicies": [
         {
            "policyId": "SPEXAMPLEabcdefg111111"
         }
      ],
      "errors": []
   },
   {
      "request": {
         "action": {
```

### See Also

For more information about using this API in one of the language-specific AWS SDKs, see the following:

- AWS Command Line Interface
- AWS SDK for .NET
- AWS SDK for C++
- AWS SDK for Go v2
- AWS SDK for Java V2
- AWS SDK for JavaScript V3
- AWS SDK for Kotlin
- AWS SDK for PHP V3
- AWS SDK for Python
- AWS SDK for Ruby V3

See Also 33

# CreateIdentitySource

Adds an identity source to a policy store—an Amazon Cognito user pool or OpenID Connect (OIDC) identity provider (IdP).

After you create an identity source, you can use the identities provided by the IdP as proxies for the principal in authorization queries that use the IsAuthorizedWithToken or BatchIsAuthorizedWithToken API operations. These identities take the form of tokens that contain claims about the user, such as IDs, attributes and group memberships. Identity sources provide identity (ID) tokens and access tokens. Verified Permissions derives information about your user and session from token claims. Access tokens provide action context to your policies, and ID tokens provide principal Attributes.

#### Important

Tokens from an identity source user continue to be usable until they expire. Token revocation and resource deletion have no effect on the validity of a token in your policy store

### Note

To reference a user from this identity source in your Cedar policies, refer to the following syntax examples.

- Amazon Cognito user pool: Namespace::[Entity type]::[User pool ID]|[user principal attribute], for example MyCorp::User::us-east-1\_EXAMPLE| a1b2c3d4-5678-90ab-cdef-EXAMPLE11111.
- OpenID Connect (OIDC) provider: Namespace::[Entity type]:: [entityIdPrefix]|[user principal attribute], for example MyCorp::User::MyOIDCProvider|a1b2c3d4-5678-90ab-cdef-EXAMPLE22222.

CreateIdentitySource

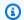

#### Note

Verified Permissions is eventually consistent. It can take a few seconds for a new or changed element to propagate through the service and be visible in the results of other Verified Permissions operations.

### **Request Syntax**

```
"clientToken": "string",
   "configuration": { ... },
   "policyStoreId": "string",
   "principalEntityType": "string"
}
```

## **Request Parameters**

For information about the parameters that are common to all actions, see Common Parameters.

The request accepts the following data in JSON format.

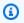

### Note

In the following list, the required parameters are described first.

### configuration

Specifies the details required to communicate with the identity provider (IdP) associated with this identity source.

Type: Configuration object

**Note:** This object is a Union. Only one member of this object can be specified or returned.

Required: Yes

Request Syntax 35

### policyStoreId

Specifies the ID of the policy store in which you want to store this identity source. Only policies and requests made using this policy store can reference identities from the identity provider configured in the new identity source.

Type: String

Length Constraints: Minimum length of 1. Maximum length of 200.

Pattern: [a-zA-Z0-9-/\_]\*

Required: Yes

### clientToken

Specifies a unique, case-sensitive ID that you provide to ensure the idempotency of the request. This lets you safely retry the request without accidentally performing the same operation a second time. Passing the same value to a later call to an operation requires that you also pass the same value for all other parameters. We recommend that you use a UUID type of value..

If you don't provide this value, then AWS generates a random one for you.

If you retry the operation with the same ClientToken, but with different parameters, the retry fails with an ConflictException error.

Verified Permissions recognizes a ClientToken for eight hours. After eight hours, the next request with the same parameters performs the operation again regardless of the value of ClientToken.

Type: String

Length Constraints: Minimum length of 1. Maximum length of 64.

Pattern: [a-zA-Z0-9-]\*

Required: No

## principalEntityType

Specifies the namespace and data type of the principals generated for identities authenticated by the new identity source.

Type: String

Request Parameters 36

Length Constraints: Minimum length of 1. Maximum length of 200.

Pattern: .\*

Required: No

# **Response Syntax**

```
{
    "createdDate": "string",
    "identitySourceId": "string",
    "lastUpdatedDate": "string",
    "policyStoreId": "string"
}
```

# **Response Elements**

If the action is successful, the service sends back an HTTP 200 response.

The following data is returned in JSON format by the service.

### createdDate

The date and time the identity source was originally created.

Type: Timestamp

### identitySourceId

The unique ID of the new identity source.

Type: String

Length Constraints: Minimum length of 1. Maximum length of 200.

Pattern: [a-zA-Z0-9-]\*

### lastUpdatedDate

The date and time the identity source was most recently updated.

Type: Timestamp

Response Syntax 37

### policyStoreId

The ID of the policy store that contains the identity source.

Type: String

Length Constraints: Minimum length of 1. Maximum length of 200.

Pattern: [a-zA-Z0-9-/ ]\*

### **Errors**

For information about the errors that are common to all actions, see Common Errors.

### AccessDeniedException

You don't have sufficient access to perform this action.

HTTP Status Code: 400

### ConflictException

The request failed because another request to modify a resource occurred at the same.

HTTP Status Code: 400

#### InternalServerException

The request failed because of an internal error. Try your request again later

HTTP Status Code: 500

#### ResourceNotFoundException

The request failed because it references a resource that doesn't exist.

HTTP Status Code: 400

#### ServiceQuotaExceededException

The request failed because it would cause a service quota to be exceeded.

HTTP Status Code: 400

#### **ThrottlingException**

The request failed because it exceeded a throttling quota.

Errors 38

#### HTTP Status Code: 400

### ValidationException

The request failed because one or more input parameters don't satisfy their constraint requirements. The output is provided as a list of fields and a reason for each field that isn't valid.

The possible reasons include the following:

### UnrecognizedEntityType

The policy includes an entity type that isn't found in the schema.

### UnrecognizedActionId

The policy includes an action id that isn't found in the schema.

### InvalidActionApplication

The policy includes an action that, according to the schema, doesn't support the specified principal and resource.

#### UnexpectedType

The policy included an operand that isn't a valid type for the specified operation.

### IncompatibleTypes

The types of elements included in a set, or the types of expressions used in an if...then...else clause aren't compatible in this context.

#### MissingAttribute

The policy attempts to access a record or entity attribute that isn't specified in the schema. Test for the existence of the attribute first before attempting to access its value. For more information, see the <a href="https://example.com/has/presence-of-attribute-test">has (presence of attribute test) operator</a> in the *Cedar Policy Language Guide*.

### UnsafeOptionalAttributeAccess

The policy attempts to access a record or entity attribute that is optional and isn't guaranteed to be present. Test for the existence of the attribute first before attempting to access its value. For more information, see the <a href="has (presence of attribute test">has (presence of attribute test)</a> operator in the Cedar Policy Language Guide.

### ImpossiblePolicy

Errors 39

Cedar has determined that a policy condition always evaluates to false. If the policy is always false, it can never apply to any query, and so it can never affect an authorization decision.

#### WrongNumberArguments

The policy references an extension type with the wrong number of arguments.

#### FunctionArgumentValidationError

Cedar couldn't parse the argument passed to an extension type. For example, a string that is to be parsed as an IPv4 address can contain only digits and the period character.

HTTP Status Code: 400

# **Examples**

### **Example**

The following example request creates an identity source that Verified Permissions can use to retrieve authenticated identities for authorization requests. The specified identity provider (IdP) is a Amazon Cognito user pool.

### **Sample Request**

```
POST HTTP/1.1
Host: verifiedpermissions.us-east-1.amazonaws.com
X-Amz-Date: 20230613T200059Z
Accept-Encoding: identity
X-Amz-Target: VerifiedPermissions.CreateIdentitySource
User-Agent: <UserAgentString>
Authorization: AWS4-HMAC-SHA256 Credential=<Credential>, SignedHeaders=<Headers>,
 Signature=<Signature>
Content-Length: <PayloadSizeBytes>
{
    "configuration": {
        "cognitoUserPoolConfiguration": {
            "userPoolArn": "arn:aws:cognito-idp:us-east-1:123456789012:userpool/us-
east-1_1a2b3c4d5",
            "clientIds": ["a1b2c3d4e5f6g7h8i9j0kalbmc"],
            "groupConfiguration": {
              "groupEntityType": "MyCorp::UserGroup"
```

```
}
}

}

policyStoreId": "PSEXAMPLEabcdefg111111",
    "principalEntityType": "MyCorp::User",
    "clientToken": "a1b2c3d4-e5f6-a1b2-c3d4-TOKEN1111111"
}
```

### Sample Response

```
HTTP/1.1 200 OK
Date: Tue, 13 Jun 2023 20:00:59 GMT
Content-Type: application/x-amz-json-1.0
Content-Length: <PayloadSizeBytes>
vary: origin
vary: access-control-request-method
vary: access-control-request-headers
x-amzn-requestid: alb2c3d4-e5f6-alb2-c3d4-EXAMPLE11111
Connection: keep-alive
{
    "createdDate":"2023-05-19T20:30:28.214829Z",
    "identitySourceId":"ISEXAMPLEabcdefg111111",
    "lastUpdatedDate":"2023-05-19T20:30:28.214829Z",
    "policyStoreId":"PSEXAMPLEabcdefg111111"
}
```

## **Example**

The following example request creates an identity source that Verified Permissions can use to retrieve authenticated identities for authorization requests. The specified identity provider (IdP) is OpenID Connect (OIDC).

### **Sample Request**

```
POST HTTP/1.1
Host: verifiedpermissions.us-east-1.amazonaws.com
X-Amz-Date: 20230613T200059Z
Accept-Encoding: identity
X-Amz-Target: VerifiedPermissions.CreateIdentitySource
User-Agent: <UserAgentString>
Authorization: AWS4-HMAC-SHA256 Credential=<Credential>, SignedHeaders=<Headers>,
Signature=<Signature>
```

```
Content-Length: <PayloadSizeBytes>
 "configuration": {
  "openIdConnectConfiguration": {
   "issuer": "https://auth.example.com",
   "tokenSelection": {
    "accessTokenOnly": {
     "audiences": [
      "1example23456789",
      "2example10111213"
     ],
     "principalIdClaim": "sub"
    }
   },
   "entityIdPrefix": "MyOIDCProvider",
   "groupConfiguration": {
    "groupClaim": "groups",
    "groupEntityType": "MyCorp::UserGroup"
   }
 }
 },
    "policyStoreId": "PSEXAMPLEabcdefg111111",
    "principalEntityType": "MyCorp::User",
    "clientToken": "a1b2c3d4-e5f6-a1b2-c3d4-T0KEN1111111"
}
```

#### Sample Response

```
HTTP/1.1 200 OK
Date: Tue, 13 Jun 2023 20:00:59 GMT
Content-Type: application/x-amz-json-1.0
Content-Length: <PayloadSizeBytes>
vary: origin
vary: access-control-request-method
vary: access-control-request-headers
x-amzn-requestid: a1b2c3d4-e5f6-a1b2-c3d4-EXAMPLE11111
Connection: keep-alive
{
    "createdDate":"2023-05-19T20:30:28.214829Z",
    "identitySourceId":"ISEXAMPLEabcdefg111111",
    "lastUpdatedDate":"2023-05-19T20:30:28.214829Z",
```

```
"policyStoreId":"PSEXAMPLEabcdefg111111"
}
```

### See Also

For more information about using this API in one of the language-specific AWS SDKs, see the following:

- AWS Command Line Interface
- AWS SDK for .NET
- AWS SDK for C++
- AWS SDK for Go v2
- AWS SDK for Java V2
- AWS SDK for JavaScript V3
- AWS SDK for Kotlin
- AWS SDK for PHP V3
- AWS SDK for Python
- AWS SDK for Ruby V3

See Also 43

# **CreatePolicy**

Creates a Cedar policy and saves it in the specified policy store. You can create either a static policy or a policy linked to a policy template.

- To create a static policy, provide the Cedar policy text in the StaticPolicy section of the PolicyDefinition.
- To create a policy that is dynamically linked to a policy template, specify the policy template ID and the principal and resource to associate with this policy in the templateLinked section of the PolicyDefinition. If the policy template is ever updated, any policies linked to the policy template automatically use the updated template.

### Note

Creating a policy causes it to be validated against the schema in the policy store. If the policy doesn't pass validation, the operation fails and the policy isn't stored.

### Note

Verified Permissions is <u>eventually consistent</u>. It can take a few seconds for a new or changed element to propagate through the service and be visible in the results of other Verified Permissions operations.

### **Request Syntax**

```
{
    "clientToken": "string",
    "definition": { ... },
    "policyStoreId": "string"
}
```

### **Request Parameters**

For information about the parameters that are common to all actions, see Common Parameters.

The request accepts the following data in JSON format.

CreatePolicy 44

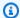

#### Note

In the following list, the required parameters are described first.

#### definition

A structure that specifies the policy type and content to use for the new policy. You must include either a static or a templateLinked element. The policy content must be written in the Cedar policy language.

Type: PolicyDefinition object

**Note:** This object is a Union. Only one member of this object can be specified or returned.

Required: Yes

### policyStoreId

Specifies the PolicyStoreId of the policy store you want to store the policy in.

Type: String

Length Constraints: Minimum length of 1. Maximum length of 200.

Pattern: [a-zA-Z0-9-/\_]\*

Required: Yes

### clientToken

Specifies a unique, case-sensitive ID that you provide to ensure the idempotency of the request. This lets you safely retry the request without accidentally performing the same operation a second time. Passing the same value to a later call to an operation requires that you also pass the same value for all other parameters. We recommend that you use a UUID type of value...

If you don't provide this value, then AWS generates a random one for you.

If you retry the operation with the same ClientToken, but with different parameters, the retry fails with an ConflictException error.

Verified Permissions recognizes a ClientToken for eight hours. After eight hours, the next request with the same parameters performs the operation again regardless of the value of ClientToken.

Request Parameters 45

Type: String

Length Constraints: Minimum length of 1. Maximum length of 64.

Pattern: [a-zA-Z0-9-]\*

Required: No

### **Response Syntax**

```
{
   "actions": [
      {
         "actionId": "string",
         "actionType": "string"
      }
   ],
   "createdDate": "string",
   "effect": "string",
   "lastUpdatedDate": "string",
   "policyId": "string",
   "policyStoreId": "string",
   "policyType": "string",
   "principal": {
      "entityId": "string",
      "entityType": "string"
   },
   "resource": {
      "entityId": "string",
      "entityType": "string"
   }
}
```

# **Response Elements**

If the action is successful, the service sends back an HTTP 200 response.

The following data is returned in JSON format by the service.

### createdDate

The date and time the policy was originally created.

Response Syntax 46

### Type: Timestamp

### lastUpdatedDate

The date and time the policy was last updated.

Type: Timestamp

### policyId

The unique ID of the new policy.

Type: String

Length Constraints: Minimum length of 1. Maximum length of 200.

Pattern: [a-zA-Z0-9-]\*

### policyStoreId

The ID of the policy store that contains the new policy.

Type: String

Length Constraints: Minimum length of 1. Maximum length of 200.

Pattern: [a-zA-Z0-9-/\_]\*

### policyType

The policy type of the new policy.

Type: String

Valid Values: STATIC | TEMPLATE LINKED

#### actions

```
The action that a policy permits or forbids. For example, {"actions": [{"actionId": "ViewPhoto", "actionType": "PhotoFlash::Action"}, {"entityID": "SharePhoto", "entityType": "PhotoFlash::Action"}]}.
```

Type: Array of ActionIdentifier objects

#### effect

The effect of the decision that a policy returns to an authorization request. For example, "effect": "Permit".

Response Elements 47

Type: String

Valid Values: Permit | Forbid

### principal

The principal specified in the new policy's scope. This response element isn't present when principal isn't specified in the policy content.

Type: EntityIdentifier object

#### resource

The resource specified in the new policy's scope. This response element isn't present when the resource isn't specified in the policy content.

Type: EntityIdentifier object

#### **Errors**

For information about the errors that are common to all actions, see Common Errors.

### AccessDeniedException

You don't have sufficient access to perform this action.

HTTP Status Code: 400

#### ConflictException

The request failed because another request to modify a resource occurred at the same.

HTTP Status Code: 400

### InternalServerException

The request failed because of an internal error. Try your request again later

HTTP Status Code: 500

### ResourceNotFoundException

The request failed because it references a resource that doesn't exist.

HTTP Status Code: 400

Errors 48

#### ServiceQuotaExceededException

The request failed because it would cause a service quota to be exceeded.

HTTP Status Code: 400

#### **ThrottlingException**

The request failed because it exceeded a throttling quota.

HTTP Status Code: 400

# ValidationException

The request failed because one or more input parameters don't satisfy their constraint requirements. The output is provided as a list of fields and a reason for each field that isn't valid.

The possible reasons include the following:

#### UnrecognizedEntityType

The policy includes an entity type that isn't found in the schema.

### UnrecognizedActionId

The policy includes an action id that isn't found in the schema.

#### InvalidActionApplication

The policy includes an action that, according to the schema, doesn't support the specified principal and resource.

### UnexpectedType

The policy included an operand that isn't a valid type for the specified operation.

### IncompatibleTypes

The types of elements included in a set, or the types of expressions used in an if...then...else clause aren't compatible in this context.

#### MissingAttribute

The policy attempts to access a record or entity attribute that isn't specified in the schema. Test for the existence of the attribute first before attempting to access its value. For more

Errors 49

information, see the <u>has (presence of attribute test) operator</u> in the *Cedar Policy Language Guide*.

#### UnsafeOptionalAttributeAccess

The policy attempts to access a record or entity attribute that is optional and isn't guaranteed to be present. Test for the existence of the attribute first before attempting to access its value. For more information, see the <a href="has (presence of attribute test">has (presence of attribute test)</a> operator in the Cedar Policy Language Guide.

### ImpossiblePolicy

Cedar has determined that a policy condition always evaluates to false. If the policy is always false, it can never apply to any query, and so it can never affect an authorization decision.

### WrongNumberArguments

The policy references an extension type with the wrong number of arguments.

#### FunctionArgumentValidationError

Cedar couldn't parse the argument passed to an extension type. For example, a string that is to be parsed as an IPv4 address can contain only digits and the period character.

HTTP Status Code: 400

# **Examples**

## Example 1

The following example request creates a static policy with a policy scope that specifies both a principal and a resource. The response includes both the Principal and Resource elements because both were specified in the request policy scope.

## Note

The JSON in the parameters of this operation are strings that can contain embedded quotation marks (") within the outermost quotation mark pair. When you are calling the API directly, using a tool like the AWS CLI or Postman, you have to *stringify* the JSON object by preceding all embedded quotation marks with a backslash character ( $\$ '") and combining all lines into a single text line with no line breaks.

Example strings are displayed wrapped across multiple lines here for readability, but the operation requires the parameters be submitted as single line strings.

### Sample Request

```
POST HTTP/1.1
Host: verifiedpermissions.us-east-1.amazonaws.com
X-Amz-Date: 20230613T200059Z
Accept-Encoding: identity
X-Amz-Target: VerifiedPermissions.CreatePolicy
User-Agent: <UserAgentString>
Authorization: AWS4-HMAC-SHA256 Credential < Credential > , SignedHeaders < Headers > ,
 Signature=<Signature>
Content-Length: <PayloadSizeBytes>
{
    "definition": {
        "static": {
            "description": "Grant members of janeFriends UserGroup view and share
 access to the vacationFolder Album",
            "statement": "permit( principal in PhotoFlash::UserGroup::\"janeFriends\",
 action in [PhotoFlash::Action::\"ViewPhoto\", PhotoFlash::Action::\"SharePhoto\"],
 resource in PhotoFlash::Album::\"vacationFolder\" );"
    },
    "policyStoreId": "PSEXAMPLEabcdefg111111",
    "clientToken": "a1b2c3d4-e5f6-a1b2-c3d4-T0KEN1111111"
}
```

### Sample Response

```
HTTP/1.1 200 OK
Date: Tue, 13 Jun 2023 20:00:59 GMT
Content-Type: application/x-amz-json-1.0
Content-Length: <PayloadSizeBytes>
vary: origin
vary: access-control-request-method
vary: access-control-request-headers
x-amzn-requestid: a1b2c3d4-e5f6-a1b2-c3d4-EXAMPLE11111
Connection: keep-alive
```

```
{
    "actions": [
        {
            "actionId": "ViewPhoto",
            "actionType": "PhotoFlash::Action"
        },
        {
            "actionId": "SharePhoto",
            "actionType": "PhotoFlash::Action"
        }
    ],
    "createdDate":"2023-05-16T20:33:01.730817Z",
    "effect": "Permit",
    "lastUpdatedDate": "2023-05-16T20:33:01.730817Z",
    "policyId": "SPEXAMPLEabcdefg111111",
    "policyStoreId": "PSEXAMPLEabcdefg111111",
    "policyType": "STATIC",
    "principal": {
        "entityId": "janeFriends",
        "entityType": "PhotoFlash::UserGroup"
    },
    "resource": {
        "entityId": "vacationFolder",
        "entityType": "PhotoFlash::Album"
    }
}
```

### Example 2

The following example creates a static policy with a policy scope that identifies a specific resource but does not specify a principal. Therefore, the response does not include a Principal element.

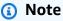

The JSON in the parameters of this operation are strings that can contain embedded quotation marks (") within the outermost quotation mark pair. When you are calling the API directly, using a tool like the AWS CLI or Postman, you have to *stringify* the JSON object by preceding all embedded quotation marks with a backslash character (\") and combining all lines into a single text line with no line breaks.

Example strings are displayed wrapped across multiple lines here for readability, but the operation requires the parameters be submitted as single line strings.

#### Sample Request

```
POST HTTP/1.1
Host: verifiedpermissions.us-east-1.amazonaws.com
X-Amz-Date: 20230613T200059Z
Accept-Encoding: identity
X-Amz-Target: VerifiedPermissions.CreatePolicy
User-Agent: <UserAgentString>
Authorization: AWS4-HMAC-SHA256 Credential=<Credential>, SignedHeaders=<Headers>,
Signature=<Signature>
Content-Length: <PayloadSizeBytes>
{
    "definition": {
        "static": {
            "description": "Grant everyone full access to the publicFolder Album",
            "statement": "permit(principal, action, resource in PhotoFlash::Album::
\"publicFolder\");"
        }
    },
    "policyStoreId": "PSEXAMPLEabcdefg111111",
    "clientToken": "a1b2c3d4-e5f6-a1b2-c3d4-T0KEN1111111"
}
```

### Sample Response

```
HTTP/1.1 200 OK
Date: Tue, 13 Jun 2023 20:00:59 GMT
Content-Type: application/x-amz-json-1.0
Content-Length: <PayloadSizeBytes>
vary: origin
vary: access-control-request-method
vary: access-control-request-headers
x-amzn-requestid: a1b2c3d4-e5f6-a1b2-c3d4-EXAMPLE11111
Connection: keep-alive
{
    "createdDate": "2023-05-16T21:19:44.528576+00:00",
    "effect": "Permit",
    "lastUpdatedDate": "2023-05-16T21:19:44.528576+00:00",
    "policyId": "SPEXAMPLEabcdefg222222",
    "policyStoreId": "PSEXAMPLEabcdefg111111",
    "policyType": "STATIC",
```

```
"resource": {
     "entityId": "publicFolder",
     "entityType": "PhotoFlash::Album"
}
```

### Example 3

The following example creates a template-linked policy using the following policy template and associates the specified principal to use with the new template-linked policy.

```
permit (
    principal in ?principal,
    action == PhotoFlash::Action::"ViewPhoto",
    resource == PhotoFlash::Photo::"VacationPhoto94.jpg"
);
```

#### Sample Request

```
POST HTTP/1.1
Host: verifiedpermissions.us-east-1.amazonaws.com
X-Amz-Date: 20230613T200059Z
Accept-Encoding: identity
X-Amz-Target: VerifiedPermissions.CreatePolicy
User-Agent: <UserAgentString>
Authorization: AWS4-HMAC-SHA256 Credential=<Credential>, SignedHeaders=<Headers>,
 Signature=<Signature>
Content-Length: <PayloadSizeBytes>
{
    "definition": {
        "templateLinked": {
            "policyTemplateId": "PTEXAMPLEabcdefg111111",
            "principal": {
                "entityType": "PhotoFlash::User",
                "entityId": "alice"
            }
        }
    },
    "policyStoreId": "PSEXAMPLEabcdefg111111",
    "clientToken": "a1b2c3d4-e5f6-a1b2-c3d4-T0KEN1111111"
}
```

#### Sample Response

```
HTTP/1.1 200 OK
Date: Tue, 13 Jun 2023 20:00:59 GMT
Content-Type: application/x-amz-json-1.0
Content-Length: <PayloadSizeBytes>
vary: origin
vary: access-control-request-method
vary: access-control-request-headers
x-amzn-requestid: a1b2c3d4-e5f6-a1b2-c3d4-EXAMPLE11111
Connection: keep-alive
{
    "actions": [
        {
            "actionId": "FullPhotoAccess",
            "actionType": "PhotoFlash::Action"
        }
    ],
    "createdDate": "2023-05-22T18:57:53.298278Z",
    "effect": "Permit",
    "lastUpdatedDate": "2023-05-22T18:57:53.298278Z",
    "policyId": "TPEXAMPLEabcdefg111111",
    "policyStoreId": "PSEXAMPLEabcdefg111111",
    "policyType": "TEMPLATE_LINKED",
    "principal": {
        "entityType": "PhotoFlash::User",
        "entityId": "alice"
    },
    "resource": {
        "entityType": "PhotoFlash::Photo",
        "entityId": "VacationPhoto94.jpg"
    }
}
```

# See Also

For more information about using this API in one of the language-specific AWS SDKs, see the following:

• AWS Command Line Interface

AWS SDK for .NET

See Also 55

- AWS SDK for C++
- AWS SDK for Go v2
- AWS SDK for Java V2
- AWS SDK for JavaScript V3
- AWS SDK for Kotlin
- AWS SDK for PHP V3
- AWS SDK for Python
- AWS SDK for Ruby V3

See Also 56

# CreatePolicyStore

Creates a policy store. A policy store is a container for policy resources.

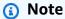

Although <u>Cedar supports multiple namespaces</u>, Verified Permissions currently supports only one namespace per policy store.

### Note

Verified Permissions is <u>eventually consistent</u>. It can take a few seconds for a new or changed element to propagate through the service and be visible in the results of other Verified Permissions operations.

# **Request Syntax**

```
{
    "clientToken": "string",
    "deletionProtection": "string",
    "tags": {
        "string" : "string"
},
    "validationSettings": {
        "mode": "string"
}
}
```

# **Request Parameters**

For information about the parameters that are common to all actions, see Common Parameters.

The request accepts the following data in JSON format.

CreatePolicyStore 57

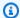

#### Note

In the following list, the required parameters are described first.

### validationSettings

Specifies the validation setting for this policy store.

Currently, the only valid and required value is Mode.

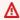

#### Important

We recommend that you turn on STRICT mode only after you define a schema. If a schema doesn't exist, then STRICT mode causes any policy to fail validation, and Verified Permissions rejects the policy. You can turn off validation by using the UpdatePolicyStore. Then, when you have a schema defined, use UpdatePolicyStore again to turn validation back on.

Type: ValidationSettings object

Required: Yes

#### clientToken

Specifies a unique, case-sensitive ID that you provide to ensure the idempotency of the request. This lets you safely retry the request without accidentally performing the same operation a second time. Passing the same value to a later call to an operation requires that you also pass the same value for all other parameters. We recommend that you use a UUID type of value...

If you don't provide this value, then AWS generates a random one for you.

If you retry the operation with the same ClientToken, but with different parameters, the retry fails with an ConflictException error.

Verified Permissions recognizes a ClientToken for eight hours. After eight hours, the next request with the same parameters performs the operation again regardless of the value of ClientToken.

Type: String

Request Parameters

Length Constraints: Minimum length of 1. Maximum length of 64.

Pattern: [a-zA-Z0-9-]\*

Required: No

### deletionProtection

Specifies whether the policy store can be deleted. If enabled, the policy store can't be deleted.

The default state is DISABLED.

Type: String

Valid Values: ENABLED | DISABLED

Required: No

### description

Descriptive text that you can provide to help with identification of the current policy store.

Type: String

Length Constraints: Minimum length of 0. Maximum length of 150.

Required: No

#### tags

The list of key-value pairs to associate with the policy store.

Type: String to string map

Map Entries: Minimum number of 0 items. Maximum number of 200 items.

Key Length Constraints: Minimum length of 1. Maximum length of 128.

Value Length Constraints: Minimum length of 0. Maximum length of 256.

Required: No

## **Response Syntax**

{

Response Syntax 59

```
"arn": "string",
    "createdDate": "string",
    "lastUpdatedDate": "string",
    "policyStoreId": "string"
}
```

### **Response Elements**

If the action is successful, the service sends back an HTTP 200 response.

The following data is returned in JSON format by the service.

#### arn

The Amazon Resource Name (ARN) of the new policy store.

Type: String

Length Constraints: Minimum length of 1. Maximum length of 2500.

Pattern: arn: [^:]\*:[^:]\*:[^:]\*:.\*

#### createdDate

The date and time the policy store was originally created.

Type: Timestamp

#### lastUpdatedDate

The date and time the policy store was last updated.

Type: Timestamp

### policyStoreId

The unique ID of the new policy store.

Type: String

Length Constraints: Minimum length of 1. Maximum length of 200.

Pattern: [a-zA-Z0-9-/\_]\*

Response Elements 60

### **Errors**

For information about the errors that are common to all actions, see Common Errors.

### AccessDeniedException

You don't have sufficient access to perform this action.

HTTP Status Code: 400

#### ConflictException

The request failed because another request to modify a resource occurred at the same.

HTTP Status Code: 400

### InternalServerException

The request failed because of an internal error. Try your request again later

HTTP Status Code: 500

#### ServiceQuotaExceededException

The request failed because it would cause a service quota to be exceeded.

HTTP Status Code: 400

### **ThrottlingException**

The request failed because it exceeded a throttling quota.

HTTP Status Code: 400

#### ValidationException

The request failed because one or more input parameters don't satisfy their constraint requirements. The output is provided as a list of fields and a reason for each field that isn't valid.

The possible reasons include the following:

### UnrecognizedEntityType

The policy includes an entity type that isn't found in the schema.

#### UnrecognizedActionId

The policy includes an action id that isn't found in the schema.

#### InvalidActionApplication

The policy includes an action that, according to the schema, doesn't support the specified principal and resource.

#### UnexpectedType

The policy included an operand that isn't a valid type for the specified operation.

### IncompatibleTypes

The types of elements included in a set, or the types of expressions used in an if...then...else clause aren't compatible in this context.

### MissingAttribute

The policy attempts to access a record or entity attribute that isn't specified in the schema. Test for the existence of the attribute first before attempting to access its value. For more information, see the <a href="https://example.com/has/presence/">has (presence of attribute test)</a> operator in the Cedar Policy Language Guide.

### UnsafeOptionalAttributeAccess

The policy attempts to access a record or entity attribute that is optional and isn't guaranteed to be present. Test for the existence of the attribute first before attempting to access its value. For more information, see the <a href="has (presence of attribute test">has (presence of attribute test)</a> operator in the Cedar Policy Language Guide.

### ImpossiblePolicy

Cedar has determined that a policy condition always evaluates to false. If the policy is always false, it can never apply to any query, and so it can never affect an authorization decision.

### WrongNumberArguments

The policy references an extension type with the wrong number of arguments.

### FunctionArgumentValidationError

Cedar couldn't parse the argument passed to an extension type. For example, a string that is to be parsed as an IPv4 address can contain only digits and the period character.

HTTP Status Code: 400

### **Examples**

### **Example**

The following example creates a new policy store with strict validation turned on.

#### Sample Request

```
POST HTTP/1.1
Host: verifiedpermissions.us-east-1.amazonaws.com
X-Amz-Date: 20230613T200059Z
Accept-Encoding: identity
X-Amz-Target: VerifiedPermissions.CreatePolicyStore
User-Agent: <UserAgentString>
Authorization: AWS4-HMAC-SHA256 Credential=<Credential>, SignedHeaders=<Headers>,
    Signature=<Signature>
Content-Length: <PayloadSizeBytes>

{
    "validationSettings": {"mode": "STRICT"},
    "clientToken": "a1b2c3d4-e5f6-a1b2-c3d4-TOKEN1111111"
}
```

#### Sample Response

```
HTTP/1.1 200 OK
Date: Tue, 13 Jun 2023 20:00:59 GMT
Content-Type: application/x-amz-json-1.0
Content-Length: <PayloadSizeBytes>
vary: origin
vary: access-control-request-method
vary: access-control-request-headers
x-amzn-requestid: a1b2c3d4-e5f6-a1b2-c3d4-EXAMPLE11111
Connection: keep-alive
{
    "policyStoreId": "PSEXAMPLEabcdefg111111",
    "arn": "arn: aws: verifiedpermissions::123456789012: policy-store/
PSEXAMPLEabcdefg111111",
    "createdDate":"2023-05-16T17:41:29.103459Z",
    "lastUpdatedDate": "2023-05-16T17:41:29.103459Z"
}
```

Examples 63

### See Also

For more information about using this API in one of the language-specific AWS SDKs, see the following:

- AWS Command Line Interface
- AWS SDK for .NET
- AWS SDK for C++
- AWS SDK for Go v2
- AWS SDK for Java V2
- AWS SDK for JavaScript V3
- AWS SDK for Kotlin
- AWS SDK for PHP V3
- AWS SDK for Python
- AWS SDK for Ruby V3

See Also 64

# CreatePolicyTemplate

Creates a policy template. A template can use placeholders for the principal and resource. A template must be instantiated into a policy by associating it with specific principals and resources to use for the placeholders. That instantiated policy can then be considered in authorization decisions. The instantiated policy works identically to any other policy, except that it is dynamically linked to the template. If the template changes, then any policies that are linked to that template are immediately updated as well.

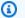

#### Note

Verified Permissions is eventually consistent. It can take a few seconds for a new or changed element to propagate through the service and be visible in the results of other Verified Permissions operations.

### **Request Syntax**

```
{
   "clientToken": "string",
   "description": "string",
   "policyStoreId": "string",
   "statement": "string"
}
```

### **Request Parameters**

For information about the parameters that are common to all actions, see Common Parameters.

The request accepts the following data in JSON format.

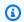

### (i) Note

In the following list, the required parameters are described first.

### policyStoreId

The ID of the policy store in which to create the policy template.

CreatePolicyTemplate

Type: String

Length Constraints: Minimum length of 1. Maximum length of 200.

Pattern: [a-zA-Z0-9-/\_]\*

Required: Yes

#### statement

Specifies the content that you want to use for the new policy template, written in the Cedar policy language.

Type: String

Length Constraints: Minimum length of 1. Maximum length of 10000.

Required: Yes

#### clientToken

Specifies a unique, case-sensitive ID that you provide to ensure the idempotency of the request. This lets you safely retry the request without accidentally performing the same operation a second time. Passing the same value to a later call to an operation requires that you also pass the same value for all other parameters. We recommend that you use a UUID type of value..

If you don't provide this value, then AWS generates a random one for you.

If you retry the operation with the same ClientToken, but with different parameters, the retry fails with an ConflictException error.

Verified Permissions recognizes a ClientToken for eight hours. After eight hours, the next request with the same parameters performs the operation again regardless of the value of ClientToken.

Type: String

Length Constraints: Minimum length of 1. Maximum length of 64.

Pattern: [a-zA-Z0-9-]\*

Required: No

Request Parameters 66

### description

Specifies a description for the policy template.

Type: String

Length Constraints: Minimum length of 0. Maximum length of 150.

Required: No

### **Response Syntax**

```
{
    "createdDate": "string",
    "lastUpdatedDate": "string",
    "policyStoreId": "string",
    "policyTemplateId": "string"
}
```

## **Response Elements**

If the action is successful, the service sends back an HTTP 200 response.

The following data is returned in JSON format by the service.

### createdDate

The date and time the policy template was originally created.

Type: Timestamp

### lastUpdatedDate

The date and time the policy template was most recently updated.

Type: Timestamp

### policyStoreId

The ID of the policy store that contains the policy template.

Type: String

Length Constraints: Minimum length of 1. Maximum length of 200.

Response Syntax 67

Pattern: [a-zA-Z0-9-/\_]\*

### policyTemplateId

The unique ID of the new policy template.

Type: String

Length Constraints: Minimum length of 1. Maximum length of 200.

Pattern: [a-zA-Z0-9-/\_]\*

### **Errors**

For information about the errors that are common to all actions, see Common Errors.

### AccessDeniedException

You don't have sufficient access to perform this action.

HTTP Status Code: 400

### ConflictException

The request failed because another request to modify a resource occurred at the same.

HTTP Status Code: 400

### InternalServerException

The request failed because of an internal error. Try your request again later

HTTP Status Code: 500

### Resource Not Found Exception

The request failed because it references a resource that doesn't exist.

HTTP Status Code: 400

### ServiceQuotaExceededException

The request failed because it would cause a service quota to be exceeded.

HTTP Status Code: 400

### **ThrottlingException**

The request failed because it exceeded a throttling quota.

HTTP Status Code: 400

#### ValidationException

The request failed because one or more input parameters don't satisfy their constraint requirements. The output is provided as a list of fields and a reason for each field that isn't valid.

The possible reasons include the following:

### UnrecognizedEntityType

The policy includes an entity type that isn't found in the schema.

#### UnrecognizedActionId

The policy includes an action id that isn't found in the schema.

#### InvalidActionApplication

The policy includes an action that, according to the schema, doesn't support the specified principal and resource.

#### UnexpectedType

The policy included an operand that isn't a valid type for the specified operation.

#### IncompatibleTypes

The types of elements included in a set, or the types of expressions used in an if...then...else clause aren't compatible in this context.

### MissingAttribute

The policy attempts to access a record or entity attribute that isn't specified in the schema. Test for the existence of the attribute first before attempting to access its value. For more information, see the <a href="https://example.com/has/presence/">has (presence of attribute test)</a> operator in the Cedar Policy Language Guide.

### UnsafeOptionalAttributeAccess

The policy attempts to access a record or entity attribute that is optional and isn't guaranteed to be present. Test for the existence of the attribute first before attempting to access its

value. For more information, see the has (presence of attribute test) operator in the Cedar Policy Language Guide.

### ImpossiblePolicy

Cedar has determined that a policy condition always evaluates to false. If the policy is always false, it can never apply to any query, and so it can never affect an authorization decision.

#### WrongNumberArguments

The policy references an extension type with the wrong number of arguments.

### **FunctionArgumentValidationError**

Cedar couldn't parse the argument passed to an extension type. For example, a string that is to be parsed as an IPv4 address can contain only digits and the period character.

HTTP Status Code: 400

### **Examples**

### Example

The following example creates a policy template that has a placeholder for the principal.

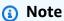

The JSON in the parameters of this operation are strings that can contain embedded quotation marks (") within the outermost quotation mark pair. When you are calling the API directly, using a tool like the AWS CLI or Postman, you have to stringify the JSON object by preceding all embedded quotation marks with a backslash character (\") and combining all lines into a single text line with no line breaks.

Example strings are displayed wrapped across multiple lines here for readability, but the operation requires the parameters be submitted as single line strings.

### **Sample Request**

POST HTTP/1.1

Host: verifiedpermissions.us-east-1.amazonaws.com

X-Amz-Date: 20230613T200059Z Accept-Encoding: identity

Examples 70

```
X-Amz-Target: VerifiedPermissions.CreatePolicyTemplate
User-Agent: <UserAgentString>
Authorization: AWS4-HMAC-SHA256 Credential=<Credential>, SignedHeaders=<Headers>,
    Signature=<Signature>
Content-Length: <PayloadSizeBytes>

{
    "description": "Template for research dept",
    "policyStoreId": "PSEXAMPLEabcdefg111111",
    "statement": "\"AccessVacation\"\npermit(\n principal in ?principal,\n action
== Action::\"view\",\n resource == Photo::\"VacationPhoto94.jpg\"\n)\nwhen {\n
principal has department && principal.department == \"research\"\n};",
    "clientToken": "alb2c3d4-e5f6-alb2-c3d4-TOKEN1111111"}
```

#### Sample Response

```
HTTP/1.1 200 OK
Date: Tue, 13 Jun 2023 20:00:59 GMT
Content-Type: application/x-amz-json-1.0
Content-Length: <PayloadSizeBytes>
vary: origin
vary: access-control-request-method
vary: access-control-request-headers
x-amzn-requestid: a1b2c3d4-e5f6-a1b2-c3d4-EXAMPLE11111
Connection: keep-alive
{
    "policyStoreId":"PSEXAMPLEabcdefg111111",
    "policyTemplateId":"PTEXAMPLEabcdefg111111",
    "createdDate":"2023-05-17T18:58:48.795411Z",
    "lastUpdatedDate":"2023-05-17T18:58:48.795411Z"
}
```

### See Also

For more information about using this API in one of the language-specific AWS SDKs, see the following:

- AWS Command Line Interface
- AWS SDK for .NET
- AWS SDK for C++

See Also 71

- AWS SDK for Go v2
- AWS SDK for Java V2
- AWS SDK for JavaScript V3
- AWS SDK for Kotlin
- AWS SDK for PHP V3
- AWS SDK for Python
- AWS SDK for Ruby V3

See Also 72

# DeleteIdentitySource

Deletes an identity source that references an identity provider (IdP) such as Amazon Cognito. After you delete the identity source, you can no longer use tokens for identities from that identity source to represent principals in authorization queries made using IsAuthorizedWithToken. operations.

### **Request Syntax**

```
{
   "identitySourceId": "string",
   "policyStoreId": "string"
}
```

### **Request Parameters**

For information about the parameters that are common to all actions, see Common Parameters.

The request accepts the following data in JSON format.

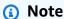

In the following list, the required parameters are described first.

### identitySourceId

Specifies the ID of the identity source that you want to delete.

Type: String

Length Constraints: Minimum length of 1. Maximum length of 200.

Pattern: [a-zA-Z0-9-]\*

Required: Yes

### policyStoreId

Specifies the ID of the policy store that contains the identity source that you want to delete.

DeleteIdentitySource 73

Type: String

Length Constraints: Minimum length of 1. Maximum length of 200.

Pattern: [a-zA-Z0-9-/\_]\*

Required: Yes

## **Response Elements**

If the action is successful, the service sends back an HTTP 200 response with an empty HTTP body.

### **Errors**

For information about the errors that are common to all actions, see Common Errors.

### AccessDeniedException

You don't have sufficient access to perform this action.

HTTP Status Code: 400

### ConflictException

The request failed because another request to modify a resource occurred at the same.

HTTP Status Code: 400

### InternalServerException

The request failed because of an internal error. Try your request again later

HTTP Status Code: 500

#### ResourceNotFoundException

The request failed because it references a resource that doesn't exist.

HTTP Status Code: 400

#### **ThrottlingException**

The request failed because it exceeded a throttling quota.

Response Elements 74

#### HTTP Status Code: 400

### ValidationException

The request failed because one or more input parameters don't satisfy their constraint requirements. The output is provided as a list of fields and a reason for each field that isn't valid.

The possible reasons include the following:

### UnrecognizedEntityType

The policy includes an entity type that isn't found in the schema.

### UnrecognizedActionId

The policy includes an action id that isn't found in the schema.

### InvalidActionApplication

The policy includes an action that, according to the schema, doesn't support the specified principal and resource.

#### UnexpectedType

The policy included an operand that isn't a valid type for the specified operation.

### IncompatibleTypes

The types of elements included in a set, or the types of expressions used in an if...then...else clause aren't compatible in this context.

#### MissingAttribute

The policy attempts to access a record or entity attribute that isn't specified in the schema. Test for the existence of the attribute first before attempting to access its value. For more information, see the <a href="https://example.com/has/presence-of-attribute-test">has (presence of attribute test) operator</a> in the *Cedar Policy Language Guide*.

### UnsafeOptionalAttributeAccess

The policy attempts to access a record or entity attribute that is optional and isn't guaranteed to be present. Test for the existence of the attribute first before attempting to access its value. For more information, see the <a href="has (presence of attribute test">has (presence of attribute test)</a> operator in the Cedar Policy Language Guide.

### ImpossiblePolicy

Cedar has determined that a policy condition always evaluates to false. If the policy is always false, it can never apply to any query, and so it can never affect an authorization decision.

### WrongNumberArguments

The policy references an extension type with the wrong number of arguments.

### FunctionArgumentValidationError

Cedar couldn't parse the argument passed to an extension type. For example, a string that is to be parsed as an IPv4 address can contain only digits and the period character.

HTTP Status Code: 400

# **Examples**

### **Example**

The following example request deletes the specified identity source.

### Sample Request

```
POST HTTP/1.1
Host: verifiedpermissions.us-east-1.amazonaws.com
X-Amz-Date: 20230613T200059Z
Accept-Encoding: identity
X-Amz-Target: VerifiedPermissions.DeleteIdentitySource
User-Agent: <UserAgentString>
Authorization: AWS4-HMAC-SHA256 Credential=<Credential>, SignedHeaders=<Headers>,
Signature=<Signature>
Content-Length: <PayloadSizeBytes>

{
    "identitySourceId": "ISEXAMPLEabcdefg111111",
    "policyStoreId": "PSEXAMPLEabcdefg111111"
}
```

### Sample Response

```
HTTP/1.1 200 OK
Date: Tue, 13 Jun 2023 20:00:59 GMT
Content-Type: application/x-amz-json-1.0
```

Examples 76

Content-Length: <PayloadSizeBytes>
vary: origin
vary: access-control-request-method
vary: access-control-request-headers
x-amzn-requestid: a1b2c3d4-e5f6-a1b2-c3d4-EXAMPLE11111
Connection: keep-alive

### See Also

{}

For more information about using this API in one of the language-specific AWS SDKs, see the following:

- AWS Command Line Interface
- AWS SDK for .NET
- AWS SDK for C++
- AWS SDK for Go v2
- AWS SDK for Java V2
- AWS SDK for JavaScript V3
- AWS SDK for Kotlin
- AWS SDK for PHP V3
- AWS SDK for Python
- AWS SDK for Ruby V3

See Also 77

# **DeletePolicy**

Deletes the specified policy from the policy store.

This operation is idempotent; if you specify a policy that doesn't exist, the request response returns a successful HTTP 200 status code.

### **Request Syntax**

```
{
    "policyId": "string",
    "policyStoreId": "string"
}
```

### **Request Parameters**

For information about the parameters that are common to all actions, see Common Parameters.

The request accepts the following data in JSON format.

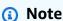

In the following list, the required parameters are described first.

### policyId

Specifies the ID of the policy that you want to delete.

Type: String

Length Constraints: Minimum length of 1. Maximum length of 200.

Pattern: [a-zA-Z0-9-]\*

Required: Yes

### policyStoreId

Specifies the ID of the policy store that contains the policy that you want to delete.

DeletePolicy 78

Type: String

Length Constraints: Minimum length of 1. Maximum length of 200.

Pattern: [a-zA-Z0-9-/\_]\*

Required: Yes

## **Response Elements**

If the action is successful, the service sends back an HTTP 200 response with an empty HTTP body.

#### **Errors**

For information about the errors that are common to all actions, see Common Errors.

### AccessDeniedException

You don't have sufficient access to perform this action.

HTTP Status Code: 400

### ConflictException

The request failed because another request to modify a resource occurred at the same.

HTTP Status Code: 400

### InternalServerException

The request failed because of an internal error. Try your request again later

HTTP Status Code: 500

#### ResourceNotFoundException

The request failed because it references a resource that doesn't exist.

HTTP Status Code: 400

#### **ThrottlingException**

The request failed because it exceeded a throttling quota.

Response Elements 79

#### HTTP Status Code: 400

### **ValidationException**

The request failed because one or more input parameters don't satisfy their constraint requirements. The output is provided as a list of fields and a reason for each field that isn't valid.

The possible reasons include the following:

### UnrecognizedEntityType

The policy includes an entity type that isn't found in the schema.

### UnrecognizedActionId

The policy includes an action id that isn't found in the schema.

### InvalidActionApplication

The policy includes an action that, according to the schema, doesn't support the specified principal and resource.

#### UnexpectedType

The policy included an operand that isn't a valid type for the specified operation.

### IncompatibleTypes

The types of elements included in a set, or the types of expressions used in an if...then...else clause aren't compatible in this context.

#### MissingAttribute

The policy attempts to access a record or entity attribute that isn't specified in the schema. Test for the existence of the attribute first before attempting to access its value. For more information, see the <a href="https://example.com/has/presence/">has (presence of attribute test) operator</a> in the Cedar Policy Language Guide.

### UnsafeOptionalAttributeAccess

The policy attempts to access a record or entity attribute that is optional and isn't guaranteed to be present. Test for the existence of the attribute first before attempting to access its value. For more information, see the <a href="has (presence of attribute test">has (presence of attribute test)</a> operator in the Cedar Policy Language Guide.

### ImpossiblePolicy

Cedar has determined that a policy condition always evaluates to false. If the policy is always false, it can never apply to any query, and so it can never affect an authorization decision.

### WrongNumberArguments

The policy references an extension type with the wrong number of arguments.

#### FunctionArgumentValidationError

Cedar couldn't parse the argument passed to an extension type. For example, a string that is to be parsed as an IPv4 address can contain only digits and the period character.

HTTP Status Code: 400

# **Examples**

### **Example**

The following example deletes the specified policy from its policy store.

### Sample Request

```
POST HTTP/1.1
Host: verifiedpermissions.us-east-1.amazonaws.com
X-Amz-Date: 20230613T200059Z
Accept-Encoding: identity
X-Amz-Target: VerifiedPermissions.DeletePolicy
User-Agent: <UserAgentString>
Authorization: AWS4-HMAC-SHA256 Credential=<Credential>, SignedHeaders=<Headers>,
    Signature=<Signature>
Content-Length: <PayloadSizeBytes>

{
        "policyId": "SPEXAMPLEabcdefg11111",
        "policyStoreId": "PSEXAMPLEabcdefg111111"
}
```

### Sample Response

```
HTTP/1.1 200 OK
Date: Tue, 13 Jun 2023 20:00:59 GMT
Content-Type: application/x-amz-json-1.0
```

Examples 81

Content-Length: <PayloadSizeBytes>
vary: origin
vary: access-control-request-method
vary: access-control-request-headers
x-amzn-requestid: a1b2c3d4-e5f6-a1b2-c3d4-EXAMPLE11111
Connection: keep-alive
{}

### See Also

For more information about using this API in one of the language-specific AWS SDKs, see the following:

- AWS Command Line Interface
- · AWS SDK for .NET
- AWS SDK for C++
- AWS SDK for Go v2
- AWS SDK for Java V2
- AWS SDK for JavaScript V3
- AWS SDK for Kotlin
- AWS SDK for PHP V3
- AWS SDK for Python
- AWS SDK for Ruby V3

See Also 82

# **DeletePolicyStore**

Deletes the specified policy store.

This operation is idempotent. If you specify a policy store that does not exist, the request response will still return a successful HTTP 200 status code.

### **Request Syntax**

```
{
    "policyStoreId": "string"
}
```

### **Request Parameters**

For information about the parameters that are common to all actions, see **Common Parameters**.

The request accepts the following data in JSON format.

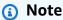

In the following list, the required parameters are described first.

### policyStoreId

Specifies the ID of the policy store that you want to delete.

Type: String

Length Constraints: Minimum length of 1. Maximum length of 200.

Pattern: [a-zA-Z0-9-/\_]\*

Required: Yes

# **Response Elements**

If the action is successful, the service sends back an HTTP 200 response with an empty HTTP body.

DeletePolicyStore 83

### **Errors**

For information about the errors that are common to all actions, see Common Errors.

### AccessDeniedException

You don't have sufficient access to perform this action.

HTTP Status Code: 400

### InternalServerException

The request failed because of an internal error. Try your request again later

HTTP Status Code: 500

#### InvalidStateException

The policy store can't be deleted because deletion protection is enabled. To delete this policy store, disable deletion protection.

HTTP Status Code: 400

### **ThrottlingException**

The request failed because it exceeded a throttling quota.

HTTP Status Code: 400

#### ValidationException

The request failed because one or more input parameters don't satisfy their constraint requirements. The output is provided as a list of fields and a reason for each field that isn't valid.

The possible reasons include the following:

#### UnrecognizedEntityType

The policy includes an entity type that isn't found in the schema.

#### UnrecognizedActionId

The policy includes an action id that isn't found in the schema.

### InvalidActionApplication

The policy includes an action that, according to the schema, doesn't support the specified principal and resource.

### UnexpectedType

The policy included an operand that isn't a valid type for the specified operation.

### IncompatibleTypes

The types of elements included in a set, or the types of expressions used in an if...then...else clause aren't compatible in this context.

### MissingAttribute

The policy attempts to access a record or entity attribute that isn't specified in the schema. Test for the existence of the attribute first before attempting to access its value. For more information, see the <a href="https://example.com/has/presence/">has (presence of attribute test)</a> operator in the Cedar Policy Language Guide.

### UnsafeOptionalAttributeAccess

The policy attempts to access a record or entity attribute that is optional and isn't guaranteed to be present. Test for the existence of the attribute first before attempting to access its value. For more information, see the <a href="has (presence of attribute test">has (presence of attribute test)</a> operator in the Cedar Policy Language Guide.

### • ImpossiblePolicy

Cedar has determined that a policy condition always evaluates to false. If the policy is always false, it can never apply to any query, and so it can never affect an authorization decision.

### • WrongNumberArguments

The policy references an extension type with the wrong number of arguments.

### FunctionArgumentValidationError

Cedar couldn't parse the argument passed to an extension type. For example, a string that is to be parsed as an IPv4 address can contain only digits and the period character.

HTTP Status Code: 400

### **Examples**

### **Example**

The following example deletes the specified policy store.

### **Sample Request**

```
POST HTTP/1.1
Host: verifiedpermissions.us-east-1.amazonaws.com
X-Amz-Date: 20230613T200059Z
Accept-Encoding: identity
X-Amz-Target: VerifiedPermissions.DeletePolicyStore
User-Agent: <UserAgentString>
Authorization: AWS4-HMAC-SHA256 Credential=<Credential>, SignedHeaders=<Headers>,
    Signature=<Signature>
Content-Length: <PayloadSizeBytes>

{
        "policyStoreId": "PSEXAMPLEabcdefg111111"
}
```

### Sample Response

```
HTTP/1.1 200 OK
Date: Tue, 13 Jun 2023 20:00:59 GMT
Content-Type: application/x-amz-json-1.0
Content-Length: <PayloadSizeBytes>
vary: origin
vary: access-control-request-method
vary: access-control-request-headers
x-amzn-requestid: a1b2c3d4-e5f6-a1b2-c3d4-EXAMPLE11111
Connection: keep-alive

{}
```

## **See Also**

For more information about using this API in one of the language-specific AWS SDKs, see the following:

• AWS Command Line Interface

Examples 86

- AWS SDK for .NET
- AWS SDK for C++
- AWS SDK for Go v2
- AWS SDK for Java V2
- AWS SDK for JavaScript V3
- AWS SDK for Kotlin
- AWS SDK for PHP V3
- AWS SDK for Python
- AWS SDK for Ruby V3

See Also 87

# **DeletePolicyTemplate**

Deletes the specified policy template from the policy store.

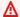

#### Important

This operation also deletes any policies that were created from the specified policy template. Those policies are immediately removed from all future API responses, and are asynchronously deleted from the policy store.

### **Request Syntax**

```
{
   "policyStoreId": "string",
   "policyTemplateId": "string"
}
```

### **Request Parameters**

For information about the parameters that are common to all actions, see Common Parameters.

The request accepts the following data in JSON format.

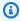

#### Note

In the following list, the required parameters are described first.

### policyStoreId

Specifies the ID of the policy store that contains the policy template that you want to delete.

Type: String

Length Constraints: Minimum length of 1. Maximum length of 200.

Pattern: [a-zA-Z0-9-/\_]\*

Required: Yes

DeletePolicyTemplate

### policyTemplateId

Specifies the ID of the policy template that you want to delete.

Type: String

Length Constraints: Minimum length of 1. Maximum length of 200.

Pattern: [a-zA-Z0-9-/\_]\*

Required: Yes

### **Response Elements**

If the action is successful, the service sends back an HTTP 200 response with an empty HTTP body.

### **Errors**

For information about the errors that are common to all actions, see Common Errors.

### AccessDeniedException

You don't have sufficient access to perform this action.

HTTP Status Code: 400

### ConflictException

The request failed because another request to modify a resource occurred at the same.

HTTP Status Code: 400

### Internal Server Exception

The request failed because of an internal error. Try your request again later

HTTP Status Code: 500

### ResourceNotFoundException

The request failed because it references a resource that doesn't exist.

HTTP Status Code: 400

Response Elements 89

### **ThrottlingException**

The request failed because it exceeded a throttling quota.

HTTP Status Code: 400

#### ValidationException

The request failed because one or more input parameters don't satisfy their constraint requirements. The output is provided as a list of fields and a reason for each field that isn't valid.

The possible reasons include the following:

### UnrecognizedEntityType

The policy includes an entity type that isn't found in the schema.

#### UnrecognizedActionId

The policy includes an action id that isn't found in the schema.

#### InvalidActionApplication

The policy includes an action that, according to the schema, doesn't support the specified principal and resource.

#### UnexpectedType

The policy included an operand that isn't a valid type for the specified operation.

#### IncompatibleTypes

The types of elements included in a set, or the types of expressions used in an if...then...else clause aren't compatible in this context.

### MissingAttribute

The policy attempts to access a record or entity attribute that isn't specified in the schema. Test for the existence of the attribute first before attempting to access its value. For more information, see the <a href="has (presence of attribute test">has (presence of attribute test)</a> operator in the Cedar Policy Language Guide.

#### UnsafeOptionalAttributeAccess

The policy attempts to access a record or entity attribute that is optional and isn't guaranteed to be present. Test for the existence of the attribute first before attempting to access its

value. For more information, see the <u>has (presence of attribute test) operator</u> in the *Cedar Policy Language Guide*.

### ImpossiblePolicy

Cedar has determined that a policy condition always evaluates to false. If the policy is always false, it can never apply to any query, and so it can never affect an authorization decision.

### WrongNumberArguments

The policy references an extension type with the wrong number of arguments.

### FunctionArgumentValidationError

Cedar couldn't parse the argument passed to an extension type. For example, a string that is to be parsed as an IPv4 address can contain only digits and the period character.

HTTP Status Code: 400

### **Examples**

### Example

The following example deletes a policy template. Before you can perform this operation, you must first delete any template-linked policies that were instantiated from this policy template. To delete them, use DeletePolicy.

#### Sample Request

```
POST HTTP/1.1
Host: verifiedpermissions.us-east-1.amazonaws.com
X-Amz-Date: 20230613T200059Z
Accept-Encoding: identity
X-Amz-Target: VerifiedPermissions.DeletePolicyTemplate
User-Agent: <UserAgentString>
Authorization: AWS4-HMAC-SHA256 Credential=<Credential>, SignedHeaders=<Headers>,
Signature=<Signature>
Content-Length: <PayloadSizeBytes>

{
    "policyStoreId": "PSEXAMPLEabcdefg111111",
    "policyTemplateId": "PTEXAMPLEabcdefg111111"
}
```

Examples 91

#### Sample Response

```
HTTP/1.1 200 OK
Date: Tue, 13 Jun 2023 20:00:59 GMT
Content-Type: application/x-amz-json-1.0
Content-Length: <PayloadSizeBytes>
vary: origin
vary: access-control-request-method
vary: access-control-request-headers
x-amzn-requestid: a1b2c3d4-e5f6-a1b2-c3d4-EXAMPLE11111
Connection: keep-alive

{}
```

### See Also

For more information about using this API in one of the language-specific AWS SDKs, see the following:

- AWS Command Line Interface
- AWS SDK for .NET
- AWS SDK for C++
- AWS SDK for Go v2
- AWS SDK for Java V2
- AWS SDK for JavaScript V3
- AWS SDK for Kotlin
- AWS SDK for PHP V3
- AWS SDK for Python
- AWS SDK for Ruby V3

See Also 92

# GetIdentitySource

Retrieves the details about the specified identity source.

## **Request Syntax**

```
{
   "identitySourceId": "string",
   "policyStoreId": "string"
}
```

### **Request Parameters**

For information about the parameters that are common to all actions, see Common Parameters.

The request accepts the following data in JSON format.

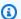

### Note

In the following list, the required parameters are described first.

### identitySourceId

Specifies the ID of the identity source you want information about.

Type: String

Length Constraints: Minimum length of 1. Maximum length of 200.

Pattern: [a-zA-Z0-9-]\*

Required: Yes

### policyStoreId

Specifies the ID of the policy store that contains the identity source you want information about.

Type: String

Length Constraints: Minimum length of 1. Maximum length of 200.

Pattern: [a-zA-Z0-9-/\_]\*

GetIdentitySource

Required: Yes

# **Response Syntax**

```
"configuration": { ... },
"createdDate": "string",
"details": {
    "clientIds": [ "string" ],
    "discoveryUrl": "string",
    "openIdIssuer": "string",
    "userPoolArn": "string"
},
"identitySourceId": "string",
"lastUpdatedDate": "string",
"policyStoreId": "string",
"principalEntityType": "string"
}
```

# **Response Elements**

If the action is successful, the service sends back an HTTP 200 response.

The following data is returned in JSON format by the service.

### <u>createdDate</u>

The date and time that the identity source was originally created.

Type: Timestamp

# identitySourceId

The ID of the identity source.

Type: String

Length Constraints: Minimum length of 1. Maximum length of 200.

Pattern: [a-zA-Z0-9-]\*

# lastUpdatedDate

The date and time that the identity source was most recently updated.

Response Syntax 94

#### Type: Timestamp

# policyStoreId

The ID of the policy store that contains the identity source.

Type: String

Length Constraints: Minimum length of 1. Maximum length of 200.

Pattern: [a-zA-Z0-9-/\_]\*

# principalEntityType

The data type of principals generated for identities authenticated by this identity source.

Type: String

Length Constraints: Minimum length of 1. Maximum length of 200.

Pattern: .\*

# configuration

Contains configuration information about an identity source.

Type: ConfigurationDetail object

**Note:** This object is a Union. Only one member of this object can be specified or returned.

# <u>details</u>

This parameter has been deprecated.

A structure that describes the configuration of the identity source.

Type: IdentitySourceDetails object

# **Errors**

For information about the errors that are common to all actions, see **Common Errors**.

# AccessDeniedException

You don't have sufficient access to perform this action.

HTTP Status Code: 400

#### InternalServerException

The request failed because of an internal error. Try your request again later

HTTP Status Code: 500

#### ResourceNotFoundException

The request failed because it references a resource that doesn't exist.

HTTP Status Code: 400

#### **ThrottlingException**

The request failed because it exceeded a throttling quota.

HTTP Status Code: 400

### ValidationException

The request failed because one or more input parameters don't satisfy their constraint requirements. The output is provided as a list of fields and a reason for each field that isn't valid.

The possible reasons include the following:

### UnrecognizedEntityType

The policy includes an entity type that isn't found in the schema.

#### UnrecognizedActionId

The policy includes an action id that isn't found in the schema.

#### InvalidActionApplication

The policy includes an action that, according to the schema, doesn't support the specified principal and resource.

# UnexpectedType

The policy included an operand that isn't a valid type for the specified operation.

# IncompatibleTypes

The types of elements included in a set, or the types of expressions used in an if...then...else clause aren't compatible in this context.

#### MissingAttribute

The policy attempts to access a record or entity attribute that isn't specified in the schema. Test for the existence of the attribute first before attempting to access its value. For more information, see the <a href="https://example.com/has/presence/">has (presence of attribute test)</a> operator in the Cedar Policy Language Guide.

### UnsafeOptionalAttributeAccess

The policy attempts to access a record or entity attribute that is optional and isn't guaranteed to be present. Test for the existence of the attribute first before attempting to access its value. For more information, see the <a href="has (presence of attribute test">has (presence of attribute test)</a> operator in the Cedar Policy Language Guide.

# ImpossiblePolicy

Cedar has determined that a policy condition always evaluates to false. If the policy is always false, it can never apply to any query, and so it can never affect an authorization decision.

#### WrongNumberArguments

The policy references an extension type with the wrong number of arguments.

#### FunctionArgumentValidationError

Cedar couldn't parse the argument passed to an extension type. For example, a string that is to be parsed as an IPv4 address can contain only digits and the period character.

HTTP Status Code: 400

# **Examples**

# **Example**

The following example retrieves the details for the specified identity source.

# **Sample Request**

POST HTTP/1.1

Host: verifiedpermissions.us-east-1.amazonaws.com

X-Amz-Date: 20230613T200059Z
Accept-Encoding: identity

X-Amz-Target: VerifiedPermissions.GetIdentitySource

User-Agent: <UserAgentString>

Examples 97

```
Authorization: AWS4-HMAC-SHA256 Credential=<Credential>, SignedHeaders=<Headers>,
   Signature=<Signature>
Content-Length: <PayloadSizeBytes>
{
    "identitySourceId": "ISEXAMPLEabcdefg11111",
    "policyStoreId": "PSEXAMPLEabcdefg11111"
}
```

#### Sample Response

```
HTTP/1.1 200 OK
Date: Tue, 13 Jun 2023 20:00:59 GMT
Content-Type: application/x-amz-json-1.0
Content-Length: <PayloadSizeBytes>
vary: origin
vary: access-control-request-method
vary: access-control-request-headers
x-amzn-requestid: a1b2c3d4-e5f6-a1b2-c3d4-EXAMPLE11111
Connection: keep-alive
{
    "createdDate": "2023-05-19T20:30:28.173926Z",
    "details": {
        "clientIds": [ "a1b2c3d4e5f6q7h8i9j0kalbmc" ],
        "userPoolArn": "arn:aws:cognito-idp:us-east-1:123456789012:userpool/us-
east-1_1a2b3c4d5",
        "discoveryUrl": "https://cognito-idp.us-east-1.amazonaws.com/us-
east-1_1a2b3c4d5",
        "openIdIssuer":"COGNITO"
    },
    "identitySourceId": "ISEXAMPLEabcdefg111111",
    "lastUpdatedDate":"2023-05-22T20:45:59.962216Z",
    "policyStoreId": "PSEXAMPLEabcdefg111111",
    "principalEntityType": "MyCorp::User",
    "configuration": {
        "cognitoUserPoolConfiguration": {
            "userPoolArn": "arn:aws:cognito-idp:us-east-1:123456789012:userpool/us-
east-1_1a2b3c4d5",
            "clientIds": [],
            "issuer": "https://cognito-idp.us-east-1.amazonaws.com/us-
east-1_1a2b3c4d5",
            "groupConfiguration": {
```

Examples 98

```
"groupEntityType": "MyCorp::UserGroup"
}
}
}
```

# See Also

For more information about using this API in one of the language-specific AWS SDKs, see the following:

- AWS Command Line Interface
- AWS SDK for .NET
- AWS SDK for C++
- AWS SDK for Go v2
- AWS SDK for Java V2
- AWS SDK for JavaScript V3
- AWS SDK for Kotlin
- AWS SDK for PHP V3
- AWS SDK for Python
- AWS SDK for Ruby V3

See Also 99

# **GetPolicy**

Retrieves information about the specified policy.

# **Request Syntax**

```
{
   "policyId": "string",
   "policyStoreId": "string"
}
```

# **Request Parameters**

For information about the parameters that are common to all actions, see Common Parameters.

The request accepts the following data in JSON format.

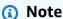

In the following list, the required parameters are described first.

#### policyId

Specifies the ID of the policy you want information about.

Type: String

Length Constraints: Minimum length of 1. Maximum length of 200.

Pattern: [a-zA-Z0-9-]\*

Required: Yes

# policyStoreId

Specifies the ID of the policy store that contains the policy that you want information about.

Type: String

Length Constraints: Minimum length of 1. Maximum length of 200.

GetPolicy 100

```
Pattern: [a-zA-Z0-9-/_]*
```

Required: Yes

# **Response Syntax**

```
{
   "actions": [
         "actionId": "string",
         "actionType": "string"
   ],
   "createdDate": "string",
   "definition": { ... },
   "effect": "string",
   "lastUpdatedDate": "string",
   "policyId": "string",
   "policyStoreId": "string",
   "policyType": "string",
   "principal": {
      "entityId": "string",
      "entityType": "string"
   },
   "resource": {
      "entityId": "string",
      "entityType": "string"
   }
}
```

# **Response Elements**

If the action is successful, the service sends back an HTTP 200 response.

The following data is returned in JSON format by the service.

# createdDate

The date and time that the policy was originally created.

Type: Timestamp

Response Syntax 101

#### definition

The definition of the requested policy.

Type: PolicyDefinitionDetail object

Note: This object is a Union. Only one member of this object can be specified or returned.

### lastUpdatedDate

The date and time that the policy was last updated.

Type: Timestamp

### policyId

The unique ID of the policy that you want information about.

Type: String

Length Constraints: Minimum length of 1. Maximum length of 200.

Pattern: [a-zA-Z0-9-]\*

### policyStoreId

The ID of the policy store that contains the policy that you want information about.

Type: String

Length Constraints: Minimum length of 1. Maximum length of 200.

Pattern: [a-zA-Z0-9-/ ]\*

# policyType

The type of the policy.

Type: String

Valid Values: STATIC | TEMPLATE\_LINKED

#### actions

```
The action that a policy permits or forbids. For example, {"actions": [{"actionId": "ViewPhoto", "actionType": "PhotoFlash::Action"}, {"entityID": "SharePhoto", "entityType": "PhotoFlash::Action"}]}.
```

Response Elements 102

Type: Array of ActionIdentifier objects

# effect

The effect of the decision that a policy returns to an authorization request. For example,

"effect": "Permit".

Type: String

Valid Values: Permit | Forbid

# principal

The principal specified in the policy's scope. This element isn't included in the response when Principal isn't present in the policy content.

Type: EntityIdentifier object

#### resource

The resource specified in the policy's scope. This element isn't included in the response when Resource isn't present in the policy content.

Type: EntityIdentifier object

### **Errors**

For information about the errors that are common to all actions, see Common Errors.

# AccessDeniedException

You don't have sufficient access to perform this action.

HTTP Status Code: 400

# InternalServerException

The request failed because of an internal error. Try your request again later

HTTP Status Code: 500

#### ResourceNotFoundException

The request failed because it references a resource that doesn't exist.

HTTP Status Code: 400

#### **ThrottlingException**

The request failed because it exceeded a throttling quota.

HTTP Status Code: 400

#### ValidationException

The request failed because one or more input parameters don't satisfy their constraint requirements. The output is provided as a list of fields and a reason for each field that isn't valid.

The possible reasons include the following:

#### UnrecognizedEntityType

The policy includes an entity type that isn't found in the schema.

### UnrecognizedActionId

The policy includes an action id that isn't found in the schema.

#### InvalidActionApplication

The policy includes an action that, according to the schema, doesn't support the specified principal and resource.

#### UnexpectedType

The policy included an operand that isn't a valid type for the specified operation.

#### IncompatibleTypes

The types of elements included in a set, or the types of expressions used in an if...then...else clause aren't compatible in this context.

#### MissingAttribute

The policy attempts to access a record or entity attribute that isn't specified in the schema. Test for the existence of the attribute first before attempting to access its value. For more information, see the <a href="https://example.com/has/presence/">has (presence of attribute test)</a> operator in the Cedar Policy Language Guide.

#### UnsafeOptionalAttributeAccess

The policy attempts to access a record or entity attribute that is optional and isn't guaranteed to be present. Test for the existence of the attribute first before attempting to access its value. For more information, see the <a href="has (presence of attribute test">has (presence of attribute test)</a> operator in the Cedar Policy Language Guide.

# ImpossiblePolicy

Cedar has determined that a policy condition always evaluates to false. If the policy is always false, it can never apply to any query, and so it can never affect an authorization decision.

### WrongNumberArguments

The policy references an extension type with the wrong number of arguments.

### FunctionArgumentValidationError

Cedar couldn't parse the argument passed to an extension type. For example, a string that is to be parsed as an IPv4 address can contain only digits and the period character.

HTTP Status Code: 400

# **Examples**

# Example

The following example retrieves information about the specified policy contained in the specified policy store. In this example, the requested policy is a template-linked policy, so it returns the ID of the policy template, and the specific principal and resource used by this policy.

#### Sample Request

```
POST HTTP/1.1
Host: verifiedpermissions.us-east-1.amazonaws.com
X-Amz-Date: 20230613T200059Z
Accept-Encoding: identity
X-Amz-Target: VerifiedPermissions.GetPolicy
User-Agent: <UserAgentString>
Authorization: AWS4-HMAC-SHA256 Credential=<Credential>, SignedHeaders=<Headers>,
Signature=<Signature>
Content-Length: <PayloadSizeBytes>

{
```

Examples 105

```
"policyId": "SPEXAMPLEabcdefg111111",
    "policyStoreId": "PSEXAMPLEabcdefg111111"
}
```

# Sample Response

```
HTTP/1.1 200 OK
Date: Tue, 13 Jun 2023 20:00:59 GMT
Content-Type: application/x-amz-json-1.0
Content-Length: <PayloadSizeBytes>
vary: origin
vary: access-control-request-method
vary: access-control-request-headers
x-amzn-requestid: a1b2c3d4-e5f6-a1b2-c3d4-EXAMPLE11111
Connection: keep-alive
{
    "actions": [
        {
            "actionId": "SharePhoto",
            "actionType": "PhotoFlash::Action"
        }
    ],
    "createdDate": "2023-05-16T20:33:01.730817Z",
    "definition": {
        "static": {
            "description": "Grant everyone of janeFriends UserGroup permission to share
 photos in the vacationFolder Album",
            "statement": "permit(principal in PhotoFlash::UserGroup::\"janeFriends
\", action in PhotoFlash::Action::\"SharePhoto\", resource in PhotoFlash::Album::
\"vacationFolder\");"
        }
    },
    "effect": "Permit",
    "lastUpdatedDate": "2023-05-16T20:33:01.730817Z",
    "policyId": "SPEXAMPLEabcdefg111111",
    "policyStoreId": "PSEXAMPLEabcdefg111111",
    "policyType": "STATIC",
    "principal": {
        "entityId": "PhotoFlash::UserGroup",
        "entityType": "janeFriends"
    },
    "resource": {
```

Examples 106

# See Also

For more information about using this API in one of the language-specific AWS SDKs, see the following:

- AWS Command Line Interface
- AWS SDK for .NET
- AWS SDK for C++
- AWS SDK for Go v2
- AWS SDK for Java V2
- AWS SDK for JavaScript V3
- AWS SDK for Kotlin
- AWS SDK for PHP V3
- AWS SDK for Python
- AWS SDK for Ruby V3

See Also 107

# **GetPolicyStore**

Retrieves details about a policy store.

# **Request Syntax**

```
{
    "policyStoreId": "string",
    "tags": boolean
}
```

# **Request Parameters**

For information about the parameters that are common to all actions, see Common Parameters.

The request accepts the following data in JSON format.

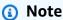

In the following list, the required parameters are described first.

# policyStoreId

Specifies the ID of the policy store that you want information about.

Type: String

Length Constraints: Minimum length of 1. Maximum length of 200.

Pattern: [a-zA-Z0-9-/\_]\*

Required: Yes

# tags

Specifies whether to return the tags that are attached to the policy store. If this parameter is included in the API call, the tags are returned, otherwise they are not returned.

GetPolicyStore 108

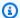

#### Note

If this parameter is included in the API call but there are no tags attached to the policy store, the tags response parameter is omitted from the response.

Type: Boolean

Required: No

# **Response Syntax**

```
"arn": "string",
   "cedarVersion": "string",
   "createdDate": "string",
   "deletionProtection": "string",
   "description": "string",
   "lastUpdatedDate": "string",
   "policyStoreId": "string",
   "tags": {
      "string" : "string"
   "validationSettings": {
      "mode": "string"
   }
}
```

# **Response Elements**

If the action is successful, the service sends back an HTTP 200 response.

The following data is returned in JSON format by the service.

#### arn

The Amazon Resource Name (ARN) of the policy store.

Type: String

Length Constraints: Minimum length of 1. Maximum length of 2500.

Response Syntax 109

```
Pattern: arn: [^:]*:[^:]*:[^:]*:.*
```

#### createdDate

The date and time that the policy store was originally created.

Type: Timestamp

#### lastUpdatedDate

The date and time that the policy store was last updated.

Type: Timestamp

# policyStoreId

The ID of the policy store;

Type: String

Length Constraints: Minimum length of 1. Maximum length of 200.

Pattern: [a-zA-Z0-9-/\_]\*

### validationSettings

The current validation settings for the policy store.

Type: ValidationSettings object

#### cedarVersion

The version of the Cedar language used with policies, policy templates, and schemas in this policy store. For more information, see Amazon Verified Permissions upgrade to Cedar v4 FAQ.

Type: String

Valid Values: CEDAR\_2 | CEDAR\_4

#### deletionProtection

Specifies whether the policy store can be deleted. If enabled, the policy store can't be deleted.

The default state is DISABLED.

Type: String

Valid Values: ENABLED | DISABLED

Response Elements 110

### description

Descriptive text that you can provide to help with identification of the current policy store.

Type: String

Length Constraints: Minimum length of 0. Maximum length of 150.

### tags

The list of tags associated with the policy store.

Type: String to string map

Map Entries: Minimum number of 0 items. Maximum number of 200 items.

Key Length Constraints: Minimum length of 1. Maximum length of 128.

Value Length Constraints: Minimum length of 0. Maximum length of 256.

#### **Errors**

For information about the errors that are common to all actions, see Common Errors.

### AccessDeniedException

You don't have sufficient access to perform this action.

HTTP Status Code: 400

#### InternalServerException

The request failed because of an internal error. Try your request again later

HTTP Status Code: 500

#### ResourceNotFoundException

The request failed because it references a resource that doesn't exist.

HTTP Status Code: 400

# **ThrottlingException**

The request failed because it exceeded a throttling quota.

#### HTTP Status Code: 400

### ValidationException

The request failed because one or more input parameters don't satisfy their constraint requirements. The output is provided as a list of fields and a reason for each field that isn't valid.

The possible reasons include the following:

# UnrecognizedEntityType

The policy includes an entity type that isn't found in the schema.

### UnrecognizedActionId

The policy includes an action id that isn't found in the schema.

### InvalidActionApplication

The policy includes an action that, according to the schema, doesn't support the specified principal and resource.

#### UnexpectedType

The policy included an operand that isn't a valid type for the specified operation.

### IncompatibleTypes

The types of elements included in a set, or the types of expressions used in an if...then...else clause aren't compatible in this context.

#### MissingAttribute

The policy attempts to access a record or entity attribute that isn't specified in the schema. Test for the existence of the attribute first before attempting to access its value. For more information, see the <a href="https://example.com/has/presence/">has (presence of attribute test) operator</a> in the Cedar Policy Language Guide.

### UnsafeOptionalAttributeAccess

The policy attempts to access a record or entity attribute that is optional and isn't guaranteed to be present. Test for the existence of the attribute first before attempting to access its value. For more information, see the <a href="has (presence of attribute test">has (presence of attribute test)</a> operator in the Cedar Policy Language Guide.

# ImpossiblePolicy

Cedar has determined that a policy condition always evaluates to false. If the policy is always false, it can never apply to any query, and so it can never affect an authorization decision.

### WrongNumberArguments

The policy references an extension type with the wrong number of arguments.

### FunctionArgumentValidationError

Cedar couldn't parse the argument passed to an extension type. For example, a string that is to be parsed as an IPv4 address can contain only digits and the period character.

HTTP Status Code: 400

# **Examples**

# **Example**

The following example retrieves details about the specified policy store.

### Sample Request

```
POST HTTP/1.1
Host: verifiedpermissions.us-east-1.amazonaws.com
X-Amz-Date: 20230613T200059Z
Accept-Encoding: identity
X-Amz-Target: VerifiedPermissions.GetPolicyStore
User-Agent: <UserAgentString>
Authorization: AWS4-HMAC-SHA256 Credential=<Credential>, SignedHeaders=<Headers>,
    Signature=<Signature>
Content-Length: <PayloadSizeBytes>

{
        "policyStoreId": "PSEXAMPLEabcdefg111111"
}
```

# Sample Response

```
HTTP/1.1 200 0K
Date: Tue, 13 Jun 2023 20:00:59 GMT
Content-Type: application/x-amz-json-1.0
Content-Length: <PayloadSizeBytes>
```

Examples 113

```
vary: origin
vary: access-control-request-method
vary: access-control-request-headers
x-amzn-requestid: a1b2c3d4-e5f6-a1b2-c3d4-EXAMPLE11111
Connection: keep-alive
{
    "policyStoreId": "PSEXAMPLEabcdefg111111",
    "arn": "arn:aws:verifiedpermissions::123456789012:policy-store/
PSEXAMPLEabcdefg111111",
    "validationSettings": {"mode":"STRICT"},
    "createdDate": "2023-05-17T16:20:22.75472Z",
    "lastUpdatedDate": "2023-05-17T16:20:22.75472Z"
}
```

# See Also

For more information about using this API in one of the language-specific AWS SDKs, see the following:

- AWS Command Line Interface
- · AWS SDK for .NET
- AWS SDK for C++
- AWS SDK for Go v2
- AWS SDK for Java V2
- AWS SDK for JavaScript V3
- AWS SDK for Kotlin
- AWS SDK for PHP V3
- AWS SDK for Python
- AWS SDK for Ruby V3

See Also 114

# **GetPolicyTemplate**

Retrieve the details for the specified policy template in the specified policy store.

# **Request Syntax**

```
"policyStoreId": "string",
   "policyTemplateId": "string"
}
```

# **Request Parameters**

For information about the parameters that are common to all actions, see Common Parameters.

The request accepts the following data in JSON format.

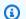

### Note

In the following list, the required parameters are described first.

# policyStoreId

Specifies the ID of the policy store that contains the policy template that you want information about.

Type: String

Length Constraints: Minimum length of 1. Maximum length of 200.

Pattern: [a-zA-Z0-9-/\_]\*

Required: Yes

# policyTemplateId

Specifies the ID of the policy template that you want information about.

Type: String

GetPolicyTemplate 115

Length Constraints: Minimum length of 1. Maximum length of 200.

```
Pattern: [a-zA-Z0-9-/_]*
```

Required: Yes

# **Response Syntax**

```
{
    "createdDate": "string",
    "description": "string",
    "lastUpdatedDate": "string",
    "policyStoreId": "string",
    "policyTemplateId": "string",
    "statement": "string"
}
```

# **Response Elements**

If the action is successful, the service sends back an HTTP 200 response.

The following data is returned in JSON format by the service.

# createdDate

The date and time that the policy template was originally created.

Type: Timestamp

# lastUpdatedDate

The date and time that the policy template was most recently updated.

Type: Timestamp

# policyStoreId

The ID of the policy store that contains the policy template.

Type: String

Length Constraints: Minimum length of 1. Maximum length of 200.

Response Syntax 116

Pattern: [a-zA-Z0-9-/\_]\*

# policyTemplateId

The ID of the policy template.

Type: String

Length Constraints: Minimum length of 1. Maximum length of 200.

Pattern: [a-zA-Z0-9-/\_]\*

### statement

The content of the body of the policy template written in the Cedar policy language.

Type: String

Length Constraints: Minimum length of 1. Maximum length of 10000.

# description

The description of the policy template.

Type: String

Length Constraints: Minimum length of 0. Maximum length of 150.

# **Errors**

For information about the errors that are common to all actions, see Common Errors.

# ${\bf Access Denied Exception}$

You don't have sufficient access to perform this action.

HTTP Status Code: 400

# Internal Server Exception

The request failed because of an internal error. Try your request again later

HTTP Status Code: 500

#### ResourceNotFoundException

The request failed because it references a resource that doesn't exist.

HTTP Status Code: 400

#### **ThrottlingException**

The request failed because it exceeded a throttling quota.

HTTP Status Code: 400

#### ValidationException

The request failed because one or more input parameters don't satisfy their constraint requirements. The output is provided as a list of fields and a reason for each field that isn't valid.

The possible reasons include the following:

#### UnrecognizedEntityType

The policy includes an entity type that isn't found in the schema.

### UnrecognizedActionId

The policy includes an action id that isn't found in the schema.

#### InvalidActionApplication

The policy includes an action that, according to the schema, doesn't support the specified principal and resource.

#### UnexpectedType

The policy included an operand that isn't a valid type for the specified operation.

# IncompatibleTypes

The types of elements included in a set, or the types of expressions used in an if...then...else clause aren't compatible in this context.

#### MissingAttribute

The policy attempts to access a record or entity attribute that isn't specified in the schema. Test for the existence of the attribute first before attempting to access its value. For more

information, see the <u>has (presence of attribute test) operator</u> in the *Cedar Policy Language Guide*.

### UnsafeOptionalAttributeAccess

The policy attempts to access a record or entity attribute that is optional and isn't guaranteed to be present. Test for the existence of the attribute first before attempting to access its value. For more information, see the <a href="has (presence of attribute test">has (presence of attribute test)</a> operator in the Cedar Policy Language Guide.

### ImpossiblePolicy

Cedar has determined that a policy condition always evaluates to false. If the policy is always false, it can never apply to any query, and so it can never affect an authorization decision.

### WrongNumberArguments

The policy references an extension type with the wrong number of arguments.

### FunctionArgumentValidationError

Cedar couldn't parse the argument passed to an extension type. For example, a string that is to be parsed as an IPv4 address can contain only digits and the period character.

HTTP Status Code: 400

# **Examples**

# **Example**

The following example displays the details of the specified policy template.

### Sample Request

POST HTTP/1.1
Host: verifiedpermissions.us-east-1.amazonaws.com
X-Amz-Date: 20230613T200059Z
Accept-Encoding: identity

X-Amz-Target: VerifiedPermissions.GetPolicyTemplate

User-Agent: <UserAgentString>

Authorization: AWS4-HMAC-SHA256 Credential < Credential > , SignedHeaders < Headers > ,

Signature=<Signature>

Content-Length: <PayloadSizeBytes>

Examples 119

```
{
    "policyStoreId": "PSEXAMPLEabcdefg111111",
    "policyTemplateId": "PTEXAMPLEabcdefg111111"
}
```

#### Sample Response

```
HTTP/1.1 200 OK
Date: Tue, 13 Jun 2023 20:00:59 GMT
Content-Type: application/x-amz-json-1.0
Content-Length: <PayloadSizeBytes>
vary: origin
vary: access-control-request-method
vary: access-control-request-headers
x-amzn-requestid: a1b2c3d4-e5f6-a1b2-c3d4-EXAMPLE11111
Connection: keep-alive
{
    "policyStoreId": "PSEXAMPLEabcdefg111111",
    "policyTemplateId": "PTEXAMPLEabcdefg111111",
    "description": "Template for research dept",
    "statement":"\"ResearchAccess\"\npermit(\n
                                                   principal in ?principal,\n
 action == Action::\"view\",\n
                                  resource in ?resource"\n)\nwhen {\n
                                                                          principal has
 department && principal.department == \"research\"\n};",
    "createdDate": "2023-05-17T18:58:48.795411Z",
    "lastUpdatedDate": "2023-05-17T18:58:48.795411Z"
}
```

# See Also

For more information about using this API in one of the language-specific AWS SDKs, see the following:

- AWS Command Line Interface
- AWS SDK for .NET
- AWS SDK for C++
- AWS SDK for Go v2
- AWS SDK for Java V2
- AWS SDK for JavaScript V3

See Also 120

- AWS SDK for Kotlin
- AWS SDK for PHP V3
- AWS SDK for Python
- AWS SDK for Ruby V3

See Also 121

# **GetSchema**

Retrieve the details for the specified schema in the specified policy store.

# **Request Syntax**

```
{
    "policyStoreId": "string"
}
```

# **Request Parameters**

For information about the parameters that are common to all actions, see Common Parameters.

The request accepts the following data in JSON format.

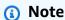

In the following list, the required parameters are described first.

# policyStoreId

Specifies the ID of the policy store that contains the schema.

Type: String

Length Constraints: Minimum length of 1. Maximum length of 200.

Pattern: [a-zA-Z0-9-/\_]\*

Required: Yes

# **Response Syntax**

```
{
   "createdDate": "string",
   "lastUpdatedDate": "string",
   "namespaces": [ "string" ],
```

GetSchema 122

```
"policyStoreId": "string",
"schema": "string"
}
```

# **Response Elements**

If the action is successful, the service sends back an HTTP 200 response.

The following data is returned in JSON format by the service.

#### createdDate

The date and time that the schema was originally created.

Type: Timestamp

### lastUpdatedDate

The date and time that the schema was most recently updated.

Type: Timestamp

# policyStoreId

The ID of the policy store that contains the schema.

Type: String

Length Constraints: Minimum length of 1. Maximum length of 200.

Pattern: [a-zA-Z0-9-/\_]\*

#### schema

The body of the schema, written in Cedar schema JSON.

Type: String

Length Constraints: Minimum length of 1.

#### namespaces

The namespaces of the entities referenced by this schema.

Type: Array of strings

Response Elements 123

Length Constraints: Minimum length of 0. Maximum length of 100.

Pattern: .\*

### **Errors**

For information about the errors that are common to all actions, see Common Errors.

# AccessDeniedException

You don't have sufficient access to perform this action.

HTTP Status Code: 400

#### InternalServerException

The request failed because of an internal error. Try your request again later

HTTP Status Code: 500

#### ResourceNotFoundException

The request failed because it references a resource that doesn't exist.

HTTP Status Code: 400

#### **ThrottlingException**

The request failed because it exceeded a throttling quota.

HTTP Status Code: 400

#### ValidationException

The request failed because one or more input parameters don't satisfy their constraint requirements. The output is provided as a list of fields and a reason for each field that isn't valid.

The possible reasons include the following:

#### UnrecognizedEntityType

The policy includes an entity type that isn't found in the schema.

UnrecognizedActionId

The policy includes an action id that isn't found in the schema.

#### InvalidActionApplication

The policy includes an action that, according to the schema, doesn't support the specified principal and resource.

### UnexpectedType

The policy included an operand that isn't a valid type for the specified operation.

# IncompatibleTypes

The types of elements included in a set, or the types of expressions used in an if...then...else clause aren't compatible in this context.

### MissingAttribute

The policy attempts to access a record or entity attribute that isn't specified in the schema. Test for the existence of the attribute first before attempting to access its value. For more information, see the <a href="https://example.com/has/presence/">has (presence of attribute test) operator</a> in the Cedar Policy Language Guide.

### UnsafeOptionalAttributeAccess

The policy attempts to access a record or entity attribute that is optional and isn't guaranteed to be present. Test for the existence of the attribute first before attempting to access its value. For more information, see the <a href="has (presence of attribute test">has (presence of attribute test)</a> operator in the Cedar Policy Language Guide.

### ImpossiblePolicy

Cedar has determined that a policy condition always evaluates to false. If the policy is always false, it can never apply to any query, and so it can never affect an authorization decision.

# WrongNumberArguments

The policy references an extension type with the wrong number of arguments.

# FunctionArgumentValidationError

Cedar couldn't parse the argument passed to an extension type. For example, a string that is to be parsed as an IPv4 address can contain only digits and the period character.

HTTP Status Code: 400

# **Examples**

# **Example**

The following example retrieves the current schema stored in the specified policy store.

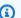

### Note

The JSON in the parameters of this operation are strings that can contain embedded quotation marks (") within the outermost quotation mark pair. When you are calling the API directly, using a tool like the AWS CLI or Postman, you have to stringify the JSON object by preceding all embedded quotation marks with a backslash character (\") and combining all lines into a single text line with no line breaks.

Example strings are displayed wrapped across multiple lines here for readability, but the operation requires the parameters be submitted as single line strings.

### Sample Request

```
POST HTTP/1.1
Host: verifiedpermissions.us-east-1.amazonaws.com
X-Amz-Date: 20230613T200059Z
Accept-Encoding: identity
X-Amz-Target: VerifiedPermissions.GetSchema
User-Agent: <UserAgentString>
Authorization: AWS4-HMAC-SHA256 Credential=<Credential>, SignedHeaders=<Headers>,
 Signature=<Signature>
Content-Length: <PayloadSizeBytes>
{
    "policyStoreId": "PSEXAMPLEabcdefg111111"
}
```

# Sample Response

```
HTTP/1.1 200 OK
Date: Tue, 13 Jun 2023 20:00:59 GMT
Content-Type: application/x-amz-json-1.0
Content-Length: <PayloadSizeBytes>
vary: origin
```

Examples 126

```
vary: access-control-request-method
vary: access-control-request-headers
x-amzn-requestid: a1b2c3d4-e5f6-a1b2-c3d4-EXAMPLE11111
Connection: keep-alive
{
    "policyStoreId": "PSEXAMPLEabcdefg111111",
    "schema": "{
        \"My::Application\": {
            \"actions\": {
                \"remoteAccess\": {
                    \"appliesTo\": {
                        \"principalTypes\": [\"Employee\"]
                    }
                }
            },
            \"entityTypes\": {
                \"Employee\": {
                    \"shape\": {
                        \"attributes\": {
                            \"jobLevel\": { \"type\": \"Long\" },
                             \"name\": { \"type\":\"String\" }
                        },
                        \"type\": \"Record\"
                    }
                }
            }
        }
    }",
    "createdDate": "2023-05-18T14:46:35.020571Z",
    "lastUpdatedDate": "2023-05-23T16:48:20.95041Z"
}
```

# See Also

For more information about using this API in one of the language-specific AWS SDKs, see the following:

- AWS Command Line Interface
- · AWS SDK for .NET
- AWS SDK for C++
- AWS SDK for Go v2

See Also 127

- AWS SDK for Java V2
- AWS SDK for JavaScript V3
- AWS SDK for Kotlin
- AWS SDK for PHP V3
- AWS SDK for Python
- AWS SDK for Ruby V3

See Also 128

# **IsAuthorized**

Makes an authorization decision about a service request described in the parameters. The information in the parameters can also define additional context that Verified Permissions can include in the evaluation. The request is evaluated against all matching policies in the specified policy store. The result of the decision is either Allow or Deny, along with a list of the policies that resulted in the decision.

# **Request Syntax**

```
{
   "action": {
      "actionId": "string",
      "actionType": "string"
   },
   "context": { ... },
   "entities": { ... },
   "policyStoreId": "string",
   "principal": {
      "entityId": "string",
      "entityType": "string"
   },
   "resource": {
      "entityId": "string",
      "entityType": "string"
   }
}
```

# **Request Parameters**

For information about the parameters that are common to all actions, see Common Parameters.

The request accepts the following data in JSON format.

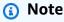

In the following list, the required parameters are described first.

IsAuthorized 129

#### policyStoreId

Specifies the ID of the policy store. Policies in this policy store will be used to make an authorization decision for the input.

Type: String

Length Constraints: Minimum length of 1. Maximum length of 200.

Pattern: [a-zA-Z0-9-/\_]\*

Required: Yes

#### action

Specifies the requested action to be authorized. For example, is the principal authorized to perform this action on the resource?

Type: ActionIdentifier object

Required: No

#### context

Specifies additional context that can be used to make more granular authorization decisions.

Type: ContextDefinition object

**Note:** This object is a Union. Only one member of this object can be specified or returned.

Required: No

## entities

(Optional) Specifies the list of resources and principals and their associated attributes that Verified Permissions can examine when evaluating the policies. These additional entities and their attributes can be referenced and checked by conditional elements in the policies in the specified policy store.

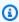

#### Note

You can include only principal and resource entities in this parameter; you can't include actions. You must specify actions in the schema.

Request Parameters 130

Type: EntitiesDefinition object

**Note:** This object is a Union. Only one member of this object can be specified or returned.

Required: No

### principal

Specifies the principal for which the authorization decision is to be made.

Type: EntityIdentifier object

Required: No

#### resource

Specifies the resource for which the authorization decision is to be made.

Type: EntityIdentifier object

Required: No

## **Response Syntax**

# **Response Elements**

If the action is successful, the service sends back an HTTP 200 response.

The following data is returned in JSON format by the service.

Response Syntax 131

#### decision

An authorization decision that indicates if the authorization request should be allowed or denied.

Type: String

Valid Values: ALLOW | DENY

### determiningPolicies

The list of determining policies used to make the authorization decision. For example, if there are two matching policies, where one is a forbid and the other is a permit, then the forbid policy will be the determining policy. In the case of multiple matching permit policies then there would be multiple determining policies. In the case that no policies match, and hence the response is DENY, there would be no determining policies.

Type: Array of <u>DeterminingPolicyItem</u> objects

#### errors

Errors that occurred while making an authorization decision, for example, a policy references an Entity or entity Attribute that does not exist in the slice.

Type: Array of EvaluationErrorItem objects

#### **Errors**

For information about the errors that are common to all actions, see Common Errors.

## AccessDeniedException

You don't have sufficient access to perform this action.

HTTP Status Code: 400

#### InternalServerException

The request failed because of an internal error. Try your request again later

HTTP Status Code: 500

#### ResourceNotFoundException

The request failed because it references a resource that doesn't exist.

Errors 132

HTTP Status Code: 400

#### **ThrottlingException**

The request failed because it exceeded a throttling quota.

HTTP Status Code: 400

#### ValidationException

The request failed because one or more input parameters don't satisfy their constraint requirements. The output is provided as a list of fields and a reason for each field that isn't valid.

The possible reasons include the following:

#### UnrecognizedEntityType

The policy includes an entity type that isn't found in the schema.

#### UnrecognizedActionId

The policy includes an action id that isn't found in the schema.

#### InvalidActionApplication

The policy includes an action that, according to the schema, doesn't support the specified principal and resource.

### UnexpectedType

The policy included an operand that isn't a valid type for the specified operation.

## IncompatibleTypes

The types of elements included in a set, or the types of expressions used in an if...then...else clause aren't compatible in this context.

## MissingAttribute

The policy attempts to access a record or entity attribute that isn't specified in the schema. Test for the existence of the attribute first before attempting to access its value. For more information, see the <a href="https://example.com/has/presence/">has (presence of attribute test)</a> operator in the Cedar Policy Language Guide.

### UnsafeOptionalAttributeAccess

Errors 133

The policy attempts to access a record or entity attribute that is optional and isn't guaranteed to be present. Test for the existence of the attribute first before attempting to access its value. For more information, see the <a href="has (presence of attribute test">has (presence of attribute test)</a> operator in the Cedar Policy Language Guide.

#### ImpossiblePolicy

Cedar has determined that a policy condition always evaluates to false. If the policy is always false, it can never apply to any query, and so it can never affect an authorization decision.

#### WrongNumberArguments

The policy references an extension type with the wrong number of arguments.

#### FunctionArgumentValidationError

Cedar couldn't parse the argument passed to an extension type. For example, a string that is to be parsed as an IPv4 address can contain only digits and the period character.

HTTP Status Code: 400

## **Examples**

## Example 1

The following example requests an authorization decision for a principal of type User named Alice, who wants to perform the updatePhoto operation, on a resource of type Photo named VacationPhoto94.jpg.

The response shows that the request was allowed by one policy.

### **Sample Request**

```
POST HTTP/1.1
Host: verifiedpermissions.us-east-1.amazonaws.com
X-Amz-Date: 20230613T200059Z
Accept-Encoding: identity
X-Amz-Target: VerifiedPermissions.IsAuthorized
User-Agent: <UserAgentString>
Authorization: AWS4-HMAC-SHA256 Credential=<Credential>, SignedHeaders=<Headers>,
Signature=<Signature>
Content-Length: <PayloadSizeBytes>
```

```
{
    "principal": {
        "entityType": "PhotoFlash::User",
        "entityId": "alice"
},
    "action": {
        "actionType": "Action",
        "actionId": "view"
},
    "resource": {
        "entityType": "PhotoFlash::Photo",
        "entityId": "VacationPhoto94.jpg"
},
    "policyStoreId": "PSEXAMPLEabcdefg111111"
}
```

#### Sample Response

```
HTTP/1.1 200 OK
Date: Tue, 13 Jun 2023 20:00:59 GMT
Content-Type: application/x-amz-json-1.0
Content-Length: <PayloadSizeBytes>
vary: origin
vary: access-control-request-method
vary: access-control-request-headers
x-amzn-requestid: a1b2c3d4-e5f6-a1b2-c3d4-EXAMPLE11111
Connection: keep-alive
{
    "decision": "ALLOW",
    "determiningPolicies": [
        {
            "policyId": "SPEXAMPLEabcdefg111111"
        }
    ],
    "errors": []
}
```

# Example 2

The following example is the same as the previous example, except that the principal is User:: "bob", and the policy store doesn't contain any policy that allows that user access to

Album:: "alice\_folder". The output infers that the Deny was implicit because the list of DeterminingPolicies is empty.

#### Sample Request

```
POST HTTP/1.1
Host: verifiedpermissions.us-east-1.amazonaws.com
X-Amz-Date: 20230613T200059Z
Accept-Encoding: identity
X-Amz-Target: VerifiedPermissions.IsAuthorized
User-Agent: <UserAgentString>
Authorization: AWS4-HMAC-SHA256 Credential=<Credential>, SignedHeaders=<Headers>,
 Signature=<Signature>
Content-Length: <PayloadSizeBytes>
{
    "principal": {
        "entityType": "PhotoFlash::User",
        "entityId": "bob"
    },
    "action": {
        "actionType": "Action",
        "actionId": "view"
    },
    "resource": {
        "entityType": "PhotoFlash::Photo",
        "entityId": "VacationPhoto94.jpg"
    },
    "policyStoreId": "PSEXAMPLEabcdefg111111"
}
```

#### Sample Response

```
HTTP/1.1 200 OK
Date: Tue, 13 Jun 2023 20:00:59 GMT
Content-Type: application/x-amz-json-1.0
Content-Length: <PayloadSizeBytes>
vary: origin
vary: access-control-request-method
vary: access-control-request-headers
x-amzn-requestid: a1b2c3d4-e5f6-a1b2-c3d4-EXAMPLE11111
Connection: keep-alive
```

```
{
    "decision": "DENY",
    "determiningPolicies": [],
    "errors": []
}
```

### Example 3 - entityList

The following example is a more extensive request for an authorization decision for a principal of type User named alice, who wants to perform the updatePhoto operation, on a resource of type Photo named VacationPhoto94.jpg. The request includes the optional entities element, that specifies that the photo is contained in an Album named alice\_folder. Those additional entities and their attributes can be referenced and checked by conditional elements in the policies in the specified policy store.

In this example, the policy that permits access specifies that User:: "alice" is allowed to update photos in the folder Album:: "alice\_folder"

This example uses the entityList parameter for EntitiesDefinition.

#### **Sample Request**

```
POST HTTP/1.1
Host: verifiedpermissions.us-east-1.amazonaws.com
X-Amz-Date: 20230613T200059Z
Accept-Encoding: identity
X-Amz-Target: VerifiedPermissions.IsAuthorized
User-Agent: <UserAgentString>
Authorization: AWS4-HMAC-SHA256 Credential < Credential > , SignedHeaders < Headers > ,
 Signature=<Signature>
Content-Length: <PayloadSizeBytes>
  "policyStoreId": "PSEXAMPLEabcdefg111111",
  "principal": {
      "entityType": "PhotoFlash::User",
      "entityId": "alice"
  },
  "action": {
      "actionType": "Action",
      "actionId": "updatePhoto"
  },
```

```
"resource": {
      "entityType": "PhotoFlash::Photo",
      "entityId": "VacationPhoto94.jpg"
  },
  "entities": {
    "entityList": [
      {
        "identifier": {
            "entityType": "PhotoFlash::Photo",
            "entityId": "VacationPhoto94.jpg"
        },
        "attributes": {},
        "parents": [
            {
                "entityType": "PhotoFlash::Album",
                "entityId": "alice_folder"
            }
        ]
      },
      {
        "identifier": {
            "entityType": "PhotoFlash::Album",
            "entityId": "alice_folder"
        }
      }
    ]
  }
}
```

#### Sample Response

```
HTTP/1.1 200 OK
Date: Tue, 13 Jun 2023 20:00:59 GMT
Content-Type: application/x-amz-json-1.0
Content-Length: <PayloadSizeBytes>
vary: origin
vary: access-control-request-method
vary: access-control-request-headers
x-amzn-requestid: a1b2c3d4-e5f6-a1b2-c3d4-EXAMPLE11111
Connection: keep-alive
{
    "determiningPolicies": [
```

```
{
          "PolicyId": "SPEXAMPLEabcdefg11111"
     }
],
"decision": "ALLOW",
"errors": []
}
```

## Example 4 - entityList

The following example relies on the DigitalPetStore sample app and the policy Customer Role - Get Order. To satisfy this policy, Alice must be in the Customer role and the Order must have Alice in the owner attribute. To define Alice and the order with these properties, we must dive deeper into the entities element and declare that Alice is a customer, and the order is owned by Alice. Because Alice is the customer who placed the order, Verified Permissions returns an ALLOW decision to their request for the action DigitalPetStore::GetOrder.

This example uses the entityList parameter for EntitiesDefinition.

#### Sample Request

```
POST HTTP/1.1
Host: verifiedpermissions.us-east-1.amazonaws.com
X-Amz-Date: 20230613T200059Z
Accept-Encoding: identity
X-Amz-Target: VerifiedPermissions.IsAuthorized
User-Agent: <UserAgentString>
Authorization: AWS4-HMAC-SHA256 Credential < Credential > , SignedHeaders < Headers > ,
 Signature=<Signature>
Content-Length: <PayloadSizeBytes>
    "principal": {
        "entityType": "DigitalPetStore::User",
        "entityId": "Alice"
    },
    "action": {
        "actionType": "DigitalPetStore::Action",
        "actionId": "GetOrder"
    },
    "resource": {
        "entityType": "DigitalPetStore::Order",
        "entityId": "1234"
```

```
},
    "entities": {
        "entityList": [
            {
                "identifier": {
                    "entityType": "DigitalPetStore::User",
                    "entityId": "Alice"
                },
                "attributes": {
                    "memberId": {
                         "string": "5cad60b9-209c-46d6-bfb7-536c341634ca"
                         }
                },
                "parents": [
                    {
                    "entityType": "DigitalPetStore::Role",
                    "entityId": "Customer"
                ]
            },
                "identifier": {
                    "entityType": "DigitalPetStore::Order",
                    "entityId": "1234"
                },
                "attributes": {
                     "owner": {
                         "entityIdentifier": {
                             "entityType": "DigitalPetStore::User",
                             "entityId": "Alice"
                         }
                  }
                },
                "parents": []
            }
        ]
    },
    "policyStoreId": "PSEXAMPLEabcdefg111111"
}
```

#### Sample Response

```
HTTP/1.1 200 OK
```

```
Date: Tue, 13 Jun 2023 20:00:59 GMT
Content-Type: application/x-amz-json-1.0
Content-Length: <PayloadSizeBytes>
vary: origin
vary: access-control-request-method
vary: access-control-request-headers
x-amzn-requestid: a1b2c3d4-e5f6-a1b2-c3d4-EXAMPLE11111
Connection: keep-alive
{
    "decision": "ALLOW",
    "determiningPolicies": [
        {
            "policyId": "SPEXAMPLEabcdefg111111"
    ],
    "errors": []
}
```

## Example 5 - cedarJson

The following example is a more extensive request for an authorization decision for a principal of type User named alice, who wants to perform the updatePhoto operation, on a resource of type Photo named VacationPhoto94.jpg. The request includes the optional entities element, that specifies that the photo is contained in an Album named alice\_folder. Those additional entities and their attributes can be referenced and checked by conditional elements in the policies in the specified policy store.

In this example, the policy that permits access specifies that User::"alice" is allowed to update photos in the folder Album::"alice\_folder"

This example uses the cedarJson parameter for EntitiesDefinition.

### **Sample Request**

```
POST HTTP/1.1
Host: verifiedpermissions.us-east-1.amazonaws.com
X-Amz-Date: 20230613T200059Z
Accept-Encoding: identity
X-Amz-Target: VerifiedPermissions.IsAuthorized
User-Agent: <UserAgentString>
Authorization: AWS4-HMAC-SHA256 Credential=<Credential>, SignedHeaders=<Headers>,
Signature=<Signature>
```

```
Content-Length: <PayloadSizeBytes>
  "policyStoreId": "PSEXAMPLEabcdefg111111",
  "principal": {
      "entityType": "PhotoFlash::User",
      "entityId": "alice"
  },
  "action": {
      "actionType": "Action",
      "actionId": "updatePhoto"
  },
  "resource": {
      "entityType": "PhotoFlash::Photo",
      "entityId": "VacationPhoto94.jpg"
 },
  "entities": {
    {"cedarJson": "
            [{\"uid\":{\"type\":\"PhotoFlash::Photo\",\"id\":\"VacationPhoto94.jpg\"},
                \"attrs\":{},
                \"parents\":[{\"type\":\"PhotoFlash::Album\",\"id\":\"alice_folder\"}]}
            ],
            [{\"uid\":{\"type\":\"PhotoFlash::Album\",\"id\":\"alice_folder\"},
                \"attrs\":{},
                \"parents\":[]}
            ]"
        }
  }
}
```

#### Sample Response

```
HTTP/1.1 200 OK
Date: Tue, 13 Jun 2023 20:00:59 GMT
Content-Type: application/x-amz-json-1.0
Content-Length: <PayloadSizeBytes>
vary: origin
vary: access-control-request-method
vary: access-control-request-headers
x-amzn-requestid: alb2c3d4-e5f6-alb2-c3d4-EXAMPLE11111
Connection: keep-alive

{
```

### Example 6 - cedarJson

The following example relies on the DigitalPetStore sample app and the policy Customer Role - Get Order. To satisfy this policy, Alice must be in the Customer role and the Order must have Alice in the owner attribute. To define Alice and the order with these properties, we must dive deeper into the entities element and declare that Alice is a customer, and the order is owned by Alice. Because Alice is the customer who placed the order, Verified Permissions returns an ALLOW decision to their request for the action DigitalPetStore::GetOrder.

This example uses the cedarJson parameter for EntitiesDefinition.

#### Sample Request

```
POST HTTP/1.1
Host: verifiedpermissions.us-east-1.amazonaws.com
X-Amz-Date: 20230613T200059Z
Accept-Encoding: identity
X-Amz-Target: VerifiedPermissions.IsAuthorized
User-Agent: <UserAgentString>
Authorization: AWS4-HMAC-SHA256 Credential < Credential > , SignedHeaders < Headers > ,
 Signature=<Signature>
Content-Length: <PayloadSizeBytes>
    "principal": {
        "entityType": "DigitalPetStore::User",
        "entityId": "Alice"
    },
    "action": {
        "actionType": "DigitalPetStore::Action",
        "actionId": "GetOrder"
    },
    "resource": {
```

```
"entityType": "DigitalPetStore::Order",
        "entityId": "1234"
    },
    "entities": {
        {"cedarJson": "
            [{\"uid\":{\"type\":\"DigitalPetStore::User\",\"id\":\"Alice\"},
                \"attrs\":{\"memberId\":\"5cad60b9-209c-46d6-bfb7-536c341634ca\"},
                \"parents\":[{\"type\":\"DigitalPetStore::Role\",\"id\":\"Customer\"}]}
            ],
            [{\"uid\":{\"type\":\"DigitalPetStore::Order\",\"id\":\"1234\"},
                \"attrs\":{\"owner\":{\"type\":\"DigitalPetStore::User\",\"id\":\"Alice
\"},
                \"parents\":[]}
            ٦"
        }
    },
    "policyStoreId": "PSEXAMPLEabcdefg111111"
}
```

#### Sample Response

```
HTTP/1.1 200 OK
Date: Tue, 13 Jun 2023 20:00:59 GMT
Content-Type: application/x-amz-json-1.0
Content-Length: <PayloadSizeBytes>
vary: origin
vary: access-control-request-method
vary: access-control-request-headers
x-amzn-requestid: a1b2c3d4-e5f6-a1b2-c3d4-EXAMPLE11111
Connection: keep-alive
{
    "decision": "ALLOW",
    "determiningPolicies": [
        {
            "policyId": "SPEXAMPLEabcdefg111111"
        }
    ],
    "errors": []
}
```

## **See Also**

For more information about using this API in one of the language-specific AWS SDKs, see the following:

- AWS Command Line Interface
- AWS SDK for .NET
- AWS SDK for C++
- AWS SDK for Go v2
- AWS SDK for Java V2
- AWS SDK for JavaScript V3
- AWS SDK for Kotlin
- AWS SDK for PHP V3
- AWS SDK for Python
- AWS SDK for Ruby V3

See Also 145

## **IsAuthorizedWithToken**

Makes an authorization decision about a service request described in the parameters. The principal in this request comes from an external identity source in the form of an identity token formatted as a JSON web token (JWT). The information in the parameters can also define additional context that Verified Permissions can include in the evaluation. The request is evaluated against all matching policies in the specified policy store. The result of the decision is either Allow or Deny, along with a list of the policies that resulted in the decision.

Verified Permissions validates each token that is specified in a request by checking its expiration date and its signature.

#### Important

Tokens from an identity source user continue to be usable until they expire. Token revocation and resource deletion have no effect on the validity of a token in your policy store

## **Request Syntax**

```
"accessToken": "string",
   "action": {
      "actionId": "string",
      "actionType": "string"
   },
   "contex\underline{t}": { ... },
   "entities": { ... },
   "identityToken": "string",
   "policyStoreId": "string",
   "resource": {
      "entityId": "string",
      "entityType": "string"
   }
}
```

## **Request Parameters**

For information about the parameters that are common to all actions, see Common Parameters.

IsAuthorizedWithToken 146

The request accepts the following data in JSON format.

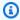

#### Note

In the following list, the required parameters are described first.

### policyStoreId

Specifies the ID of the policy store. Policies in this policy store will be used to make an authorization decision for the input.

Type: String

Length Constraints: Minimum length of 1. Maximum length of 200.

Pattern: [a-zA-Z0-9-/\_]\*

Required: Yes

#### accessToken

Specifies an access token for the principal to be authorized. This token is provided to you by the identity provider (IdP) associated with the specified identity source. You must specify either an accessToken, an identityToken, or both.

Must be an access token. Verified Permissions returns an error if the token\_use claim in the submitted token isn't access.

Type: String

Length Constraints: Minimum length of 1. Maximum length of 131072.

Pattern: [A-Za-z0-9-\_=]+. [A-Za-z0-9-\_=]+. [A-Za-z0-9-\_=]+

Required: No

#### action

Specifies the requested action to be authorized. Is the specified principal authorized to perform this action on the specified resource.

Request Parameters 147

Type: ActionIdentifier object

Required: No

#### context

Specifies additional context that can be used to make more granular authorization decisions.

Type: ContextDefinition object

**Note:** This object is a Union. Only one member of this object can be specified or returned.

Required: No

#### entities

(Optional) Specifies the list of resources and their associated attributes that Verified Permissions can examine when evaluating the policies. These additional entities and their attributes can be referenced and checked by conditional elements in the policies in the specified policy store.

#### Important

You can't include principals in this parameter, only resource and action entities. This parameter can't include any entities of a type that matches the user or group entity types that you defined in your identity source.

- The IsAuthorizedWithToken operation takes principal attributes from only the identityToken or accessToken passed to the operation.
- For action entities, you can include only their Identifier and EntityType.

Type: EntitiesDefinition object

**Note:** This object is a Union. Only one member of this object can be specified or returned.

Required: No

## identityToken

Specifies an identity token for the principal to be authorized. This token is provided to you by the identity provider (IdP) associated with the specified identity source. You must specify either an accessToken, an identityToken, or both.

Request Parameters 148

Must be an ID token. Verified Permissions returns an error if the token\_use claim in the submitted token isn't id.

Type: String

Length Constraints: Minimum length of 1. Maximum length of 131072.

Pattern: [A-Za-z0-9-\_=]+. [A-Za-z0-9-\_=]+. [A-Za-z0-9-\_=]+

Required: No

#### resource

Specifies the resource for which the authorization decision is made. For example, is the principal allowed to perform the action on the resource?

Type: EntityIdentifier object

Required: No

## **Response Syntax**

# **Response Elements**

If the action is successful, the service sends back an HTTP 200 response.

Response Syntax 149

The following data is returned in JSON format by the service.

#### decision

An authorization decision that indicates if the authorization request should be allowed or denied.

Type: String

Valid Values: ALLOW | DENY

### determiningPolicies

The list of determining policies used to make the authorization decision. For example, if there are multiple matching policies, where at least one is a forbid policy, then because forbid always overrides permit the forbid policies are the determining policies. If all matching policies are permit policies, then those policies are the determining policies. When no policies match and the response is the default DENY, there are no determining policies.

Type: Array of DeterminingPolicyItem objects

#### errors

Errors that occurred while making an authorization decision. For example, a policy references an entity or entity attribute that does not exist in the slice.

Type: Array of EvaluationErrorItem objects

#### principal

The identifier of the principal in the ID or access token.

Type: EntityIdentifier object

#### **Errors**

For information about the errors that are common to all actions, see Common Errors.

#### AccessDeniedException

You don't have sufficient access to perform this action.

HTTP Status Code: 400

Errors 150

#### InternalServerException

The request failed because of an internal error. Try your request again later

HTTP Status Code: 500

#### ResourceNotFoundException

The request failed because it references a resource that doesn't exist.

HTTP Status Code: 400

#### **ThrottlingException**

The request failed because it exceeded a throttling quota.

HTTP Status Code: 400

#### ValidationException

The request failed because one or more input parameters don't satisfy their constraint requirements. The output is provided as a list of fields and a reason for each field that isn't valid.

The possible reasons include the following:

#### UnrecognizedEntityType

The policy includes an entity type that isn't found in the schema.

#### UnrecognizedActionId

The policy includes an action id that isn't found in the schema.

#### InvalidActionApplication

The policy includes an action that, according to the schema, doesn't support the specified principal and resource.

#### UnexpectedType

The policy included an operand that isn't a valid type for the specified operation.

#### IncompatibleTypes

The types of elements included in a set, or the types of expressions used in an if...then...else clause aren't compatible in this context.

Errors 151

#### MissingAttribute

The policy attempts to access a record or entity attribute that isn't specified in the schema. Test for the existence of the attribute first before attempting to access its value. For more information, see the <a href="https://example.com/has/presence/">has (presence of attribute test)</a> operator in the Cedar Policy Language Guide.

#### UnsafeOptionalAttributeAccess

The policy attempts to access a record or entity attribute that is optional and isn't guaranteed to be present. Test for the existence of the attribute first before attempting to access its value. For more information, see the <a href="has (presence of attribute test">has (presence of attribute test)</a> operator in the Cedar Policy Language Guide.

#### ImpossiblePolicy

Cedar has determined that a policy condition always evaluates to false. If the policy is always false, it can never apply to any query, and so it can never affect an authorization decision.

#### WrongNumberArguments

The policy references an extension type with the wrong number of arguments.

#### FunctionArgumentValidationError

Cedar couldn't parse the argument passed to an extension type. For example, a string that is to be parsed as an IPv4 address can contain only digits and the period character.

HTTP Status Code: 400

# **Examples**

## **Example**

The following example requests an authorization decision for a user who was authenticated by Amazon Cognito. The request uses the identity token provided by Amazon Cognito instead of the access token. In this example, the specified information store is configured to return principals as entities of type CognitoUser. The policy store contains a policy with the following statement.

```
permit(
    principal == CognitoUser::"us-east-1_1a2b3c4d5|a1b2c3d4e5f6g7h8i9j0kalbmc",
    action,
```

```
resource == PhotoFlash::Photo::"VacationPhoto94.jpg"
);
```

#### Sample Request

```
POST HTTP/1.1
Host: verifiedpermissions.us-east-1.amazonaws.com
X-Amz-Date: 20230613T200059Z
Accept-Encoding: identity
X-Amz-Target: VerifiedPermissions.IsAuthorizedWithToken
User-Agent: <UserAgentString>
Authorization: AWS4-HMAC-SHA256 Credential < Credential > , SignedHeaders < Headers > ,
 Signature=<Signature>
Content-Length: <PayloadSizeBytes>
{
    "action": {
        "actionId": "View",
        "actionType": "Action"
    },
    "resource": {
        "entityId": "vacationPhoto94.jpg",
        "entityType": "PhotoFlash::Photo"
    "identityToken": "AbCdE12345...long.string...54321EdCbA",
}
```

#### Sample Response

```
"determiningPolicyId":"SPEXAMPLEabcdefg111111"
     }
],
"errors":[]
}
```

## See Also

For more information about using this API in one of the language-specific AWS SDKs, see the following:

- AWS Command Line Interface
- AWS SDK for .NET
- AWS SDK for C++
- AWS SDK for Go v2
- AWS SDK for Java V2
- AWS SDK for JavaScript V3
- AWS SDK for Kotlin
- AWS SDK for PHP V3
- AWS SDK for Python
- AWS SDK for Ruby V3

See Also 154

# ListIdentitySources

Returns a paginated list of all of the identity sources defined in the specified policy store.

## **Request Syntax**

```
{
   "filters": [
         "principalEntityType": "string"
   "maxResults": number,
   "nextToken": "string",
   "policyStoreId": "string"
}
```

# **Request Parameters**

For information about the parameters that are common to all actions, see Common Parameters.

The request accepts the following data in JSON format.

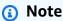

In the following list, the required parameters are described first.

## policyStoreId

Specifies the ID of the policy store that contains the identity sources that you want to list.

Type: String

Length Constraints: Minimum length of 1. Maximum length of 200.

Pattern: [a-zA-Z0-9-/\_]\*

Required: Yes

ListIdentitySources 155

#### filters

Specifies characteristics of an identity source that you can use to limit the output to matching identity sources.

Type: Array of IdentitySourceFilter objects

Array Members: Minimum number of 0 items. Maximum number of 10 items.

Required: No

#### maxResults

Specifies the total number of results that you want included in each response. If additional items exist beyond the number you specify, the NextToken response element is returned with a value (not null). Include the specified value as the NextToken request parameter in the next call to the operation to get the next set of results. Note that the service might return fewer results than the maximum even when there are more results available. You should check NextToken after every operation to ensure that you receive all of the results.

If you do not specify this parameter, the operation defaults to 10 identity sources per response. You can specify a maximum of 50 identity sources per response.

Type: Integer

Valid Range: Minimum value of 1.

Required: No

#### nextToken

Specifies that you want to receive the next page of results. Valid only if you received a NextToken response in the previous request. If you did, it indicates that more output is available. Set this parameter to the value provided by the previous call's NextToken response to request the next page of results.

Type: String

Length Constraints: Minimum length of 1. Maximum length of 8000.

Pattern: [A-Za-z0-9-\_=+/\.]\*

Required: No

Request Parameters 156

## **Response Syntax**

```
{
   "identitySources": [
         "configuration": { ... },
         "createdDate": "string",
         "details": {
            "clientIds": [ "string" ],
            "discoveryUrl": "string",
            "openIdIssuer": "string",
            "userPoolArn": "string"
         },
         "identitySourceId": "string",
         "lastUpdatedDate": "string",
         "policyStoreId": "string",
         "principalEntityType": "string"
   ],
   "nextToken": "string"
}
```

# **Response Elements**

If the action is successful, the service sends back an HTTP 200 response.

The following data is returned in JSON format by the service.

## identitySources

The list of identity sources stored in the specified policy store.

Type: Array of IdentitySourceItem objects

#### nextToken

If present, this value indicates that more output is available than is included in the current response. Use this value in the NextToken request parameter in a subsequent call to the operation to get the next part of the output. You should repeat this until the NextToken response element comes back as null. This indicates that this is the last page of results.

Type: String

Response Syntax 157

Length Constraints: Minimum length of 1. Maximum length of 8000.

#### **Errors**

For information about the errors that are common to all actions, see Common Errors.

### AccessDeniedException

You don't have sufficient access to perform this action.

HTTP Status Code: 400

#### InternalServerException

The request failed because of an internal error. Try your request again later

HTTP Status Code: 500

#### ResourceNotFoundException

The request failed because it references a resource that doesn't exist.

HTTP Status Code: 400

#### **ThrottlingException**

The request failed because it exceeded a throttling quota.

HTTP Status Code: 400

#### ValidationException

The request failed because one or more input parameters don't satisfy their constraint requirements. The output is provided as a list of fields and a reason for each field that isn't valid.

The possible reasons include the following:

#### UnrecognizedEntityType

The policy includes an entity type that isn't found in the schema.

UnrecognizedActionId

Errors 158

The policy includes an action id that isn't found in the schema.

#### InvalidActionApplication

The policy includes an action that, according to the schema, doesn't support the specified principal and resource.

#### UnexpectedType

The policy included an operand that isn't a valid type for the specified operation.

#### IncompatibleTypes

The types of elements included in a set, or the types of expressions used in an if...then...else clause aren't compatible in this context.

#### MissingAttribute

The policy attempts to access a record or entity attribute that isn't specified in the schema. Test for the existence of the attribute first before attempting to access its value. For more information, see the <a href="https://example.com/has/presence-of-attribute-test">has (presence of attribute test) operator</a> in the Cedar Policy Language Guide.

#### UnsafeOptionalAttributeAccess

The policy attempts to access a record or entity attribute that is optional and isn't guaranteed to be present. Test for the existence of the attribute first before attempting to access its value. For more information, see the <a href="has (presence of attribute test">has (presence of attribute test)</a> operator in the Cedar Policy Language Guide.

#### ImpossiblePolicy

Cedar has determined that a policy condition always evaluates to false. If the policy is always false, it can never apply to any query, and so it can never affect an authorization decision.

### WrongNumberArguments

The policy references an extension type with the wrong number of arguments.

### FunctionArgumentValidationError

Cedar couldn't parse the argument passed to an extension type. For example, a string that is to be parsed as an IPv4 address can contain only digits and the period character.

HTTP Status Code: 400

Errors 159

## **Examples**

## **Example**

The following example request creates lists the identity sources currently defined in the specified policy store.

#### **Sample Request**

```
POST HTTP/1.1
Host: verifiedpermissions.us-east-1.amazonaws.com
X-Amz-Date: 20230613T200059Z
Accept-Encoding: identity
X-Amz-Target: VerifiedPermissions.ListIdentitySources
User-Agent: <UserAgentString>
Authorization: AWS4-HMAC-SHA256 Credential=<Credential>, SignedHeaders=<Headers>,
    Signature=<Signature>
Content-Length: <PayloadSizeBytes>

{
        "policyStoreId": "PSEXAMPLEabcdefg11111"
}
```

### Sample Response

```
HTTP/1.1 200 OK
Date: Tue, 13 Jun 2023 20:00:59 GMT
Content-Type: application/x-amz-json-1.0
Content-Length: <PayloadSizeBytes>
vary: origin
vary: access-control-request-method
vary: access-control-request-headers
x-amzn-requestid: a1b2c3d4-e5f6-a1b2-c3d4-EXAMPLE11111
Connection: keep-alive
{
    "identitySources": [
        {
            "createdDate": "2023-05-19T20:29:23.66812Z",
            "details": {
                "clientIds": ["a1b2c3d4e5f6g7h8i9j0kalbmc"],
                "userPoolArn":"arn:aws:cognito-idp:us-east-1:123456789012:userpool/us-
east-1_1a2b3c4d5",
```

```
"discoveryUrl": "https://cognito-idp.us-east-1.amazonaws.com/us-
east-1_1a2b3c4d5",
                "openIdIssuer": "COGNITO"
            },
            "identitySourceId":"ISEXAMPLEabcdefg111111",
            "lastUpdatedDate": "2023-05-19T20:29:23.66812Z",
            "policyStoreId": "PSEXAMPLEabcdefg111111",
            "principalEntityType":"MyCorp::User",
            "configuration": {
               "cognitoUserPoolConfiguration": {
                   "userPoolArn": "arn:aws:cognito-idp:us-east-1:123456789012:userpool/
us-east-1_1a2b3c4d5",
                   "clientIds": [],
                   "issuer": "https://cognito-idp.us-east-1.amazonaws.com/us-
east-1_1a2b3c4d5",
                   "groupConfiguration": {
                        "groupEntityType": "MyCorp::UserGroup"
                   }
               }
            }
        }
    ]
}
```

## See Also

For more information about using this API in one of the language-specific AWS SDKs, see the following:

- AWS Command Line Interface
- AWS SDK for .NET
- AWS SDK for C++
- AWS SDK for Go v2
- AWS SDK for Java V2
- AWS SDK for JavaScript V3
- AWS SDK for Kotlin
- AWS SDK for PHP V3
- AWS SDK for Python
- AWS SDK for Ruby V3

See Also 161

See Also 162

# **ListPolicies**

Returns a paginated list of all policies stored in the specified policy store.

## **Request Syntax**

```
"filter": {
      "policyTemplateId": "string",
      "policyType": "string",
      "principal": { ... },
      "resource": { ... }
   },
   "maxResults": number,
   "nextToken": "string",
   "policyStoreId": "string"
}
```

## **Request Parameters**

For information about the parameters that are common to all actions, see Common Parameters.

The request accepts the following data in JSON format.

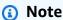

In the following list, the required parameters are described first.

## policyStoreId

Specifies the ID of the policy store you want to list policies from.

Type: String

Length Constraints: Minimum length of 1. Maximum length of 200.

Pattern: [a-zA-Z0-9-/\_]\*

Required: Yes

ListPolicies 163

#### filter

Specifies a filter that limits the response to only policies that match the specified criteria. For example, you list only the policies that reference a specified principal.

Type: PolicyFilter object

Required: No

#### maxResults

Specifies the total number of results that you want included in each response. If additional items exist beyond the number you specify, the NextToken response element is returned with a value (not null). Include the specified value as the NextToken request parameter in the next call to the operation to get the next set of results. Note that the service might return fewer results than the maximum even when there are more results available. You should check NextToken after every operation to ensure that you receive all of the results.

If you do not specify this parameter, the operation defaults to 10 policies per response. You can specify a maximum of 50 policies per response.

Type: Integer

Valid Range: Minimum value of 1.

Required: No

#### nextToken

Specifies that you want to receive the next page of results. Valid only if you received a NextToken response in the previous request. If you did, it indicates that more output is available. Set this parameter to the value provided by the previous call's NextToken response to request the next page of results.

Type: String

Length Constraints: Minimum length of 1. Maximum length of 8000.

Pattern: [A-Za-z0-9-\_=+/\.]\*

Required: No

Request Parameters 164

## **Response Syntax**

```
{
   "nextToken": "string",
   "policies": [
      {
         "actions": [
            {
                "actionId": "string",
               "actionType": "string"
            }
         ],
         "createdDate": "string",
         "definition": { ... },
         "effect": "string",
         "lastUpdatedDate": "string",
         "policyId": "string",
         "policyStoreId": "string",
         "policyType": "string",
         "principal": {
            "entityId": "string",
            "entityType": "string"
         },
         "resource": {
            "entityId": "string",
            "entityType": "string"
      }
   ]
}
```

# **Response Elements**

If the action is successful, the service sends back an HTTP 200 response.

The following data is returned in JSON format by the service.

## policies

Lists all policies that are available in the specified policy store.

Type: Array of PolicyItem objects

Response Syntax 165

#### nextToken

If present, this value indicates that more output is available than is included in the current response. Use this value in the NextToken request parameter in a subsequent call to the operation to get the next part of the output. You should repeat this until the NextToken response element comes back as null. This indicates that this is the last page of results.

Type: String

Length Constraints: Minimum length of 1. Maximum length of 8000.

Pattern:  $[A-Za-z0-9-=+/\.]*$ 

## **Errors**

For information about the errors that are common to all actions, see Common Errors.

## AccessDeniedException

You don't have sufficient access to perform this action.

HTTP Status Code: 400

## InternalServerException

The request failed because of an internal error. Try your request again later

HTTP Status Code: 500

# ResourceNotFoundException

The request failed because it references a resource that doesn't exist.

HTTP Status Code: 400

# ThrottlingException

The request failed because it exceeded a throttling quota.

HTTP Status Code: 400

# ValidationException

The request failed because one or more input parameters don't satisfy their constraint requirements. The output is provided as a list of fields and a reason for each field that isn't valid.

The possible reasons include the following:

#### UnrecognizedEntityType

The policy includes an entity type that isn't found in the schema.

### UnrecognizedActionId

The policy includes an action id that isn't found in the schema.

#### InvalidActionApplication

The policy includes an action that, according to the schema, doesn't support the specified principal and resource.

#### UnexpectedType

The policy included an operand that isn't a valid type for the specified operation.

## IncompatibleTypes

The types of elements included in a set, or the types of expressions used in an if...then...else clause aren't compatible in this context.

## MissingAttribute

The policy attempts to access a record or entity attribute that isn't specified in the schema. Test for the existence of the attribute first before attempting to access its value. For more information, see the <a href="https://example.com/has/presence/">has (presence of attribute test)</a> operator in the Cedar Policy Language Guide.

## UnsafeOptionalAttributeAccess

The policy attempts to access a record or entity attribute that is optional and isn't guaranteed to be present. Test for the existence of the attribute first before attempting to access its value. For more information, see the <a href="has (presence of attribute test">has (presence of attribute test)</a> operator in the Cedar Policy Language Guide.

# ImpossiblePolicy

Cedar has determined that a policy condition always evaluates to false. If the policy is always false, it can never apply to any query, and so it can never affect an authorization decision.

## WrongNumberArguments

The policy references an extension type with the wrong number of arguments.

#### FunctionArgumentValidationError

Cedar couldn't parse the argument passed to an extension type. For example, a string that is to be parsed as an IPv4 address can contain only digits and the period character.

HTTP Status Code: 400

# **Examples**

# Example 1

The following example lists all policies in the policy store.

## **Sample Request**

```
POST HTTP/1.1
Host: verifiedpermissions.us-east-1.amazonaws.com
X-Amz-Date: 20230613T200059Z
Accept-Encoding: identity
X-Amz-Target: VerifiedPermissions.ListPolicies
User-Agent: <UserAgentString>
Authorization: AWS4-HMAC-SHA256 Credential=<Credential>, SignedHeaders=<Headers>,
Signature=<Signature>
Content-Length: <PayloadSizeBytes>

{
    "policyStoreId": "PSEXAMPLEabcdefg111111"
}
```

## Sample Response

```
HTTP/1.1 200 OK
Date: Tue, 13 Jun 2023 20:00:59 GMT
Content-Type: application/x-amz-json-1.0
Content-Length: <PayloadSizeBytes>
vary: origin
vary: access-control-request-method
vary: access-control-request-headers
x-amzn-requestid: a1b2c3d4-e5f6-a1b2-c3d4-EXAMPLE11111
Connection: keep-alive

{
```

```
"policies": [
       {
       "createdDate": "2023-05-16T20:33:01.730817Z",
       "effect": "Permit",
       "definition": {
           "static": {
               "description": "Grant members of janeFriends UserGroup access to the
vacationFolder Album"
           }
       },
       "lastUpdatedDate": "2023-05-16T21:12:52.882422+00:00",
       "policyId": "SPEXAMPLEabcdefg111111",
       "policyStoreId": "PSEXAMPLEabcdefg111111",
       "policyType": "STATIC",
       "principal": {
           "entityId": "janeFriends",
           "entityType": "UserGroup"
       },
       "actions": [
           {
               "actionId": "ViewPhoto",
               "actionType": "PhotoFlash::Action"
           },
           {
               "actionId": "SharePhoto",
               "actionType": "PhotoFlash::Action"
           }
       ],
       "resource": {
           "entityId": "vacationFolder",
           "entityType": "Album"
       }
   },
   {
       "createdDate": "2023-05-16T21:19:44.528576+00:00",
       "effect": "Permit",
       "definition": {
           "static": {
               "description": "Grant everyone access to the publicFolder Album"
           }
       },
       "lastUpdatedDate": "2023-05-16T21:19:44.528576+00:00",
       "policyId": "SPEXAMPLEabcdefg222222",
       "policyStoreId": "PSEXAMPLEabcdefg111111",
```

```
"policyType": "STATIC",
        "actions": [
            {
                "actionId": "ViewPhoto",
                "actionType": "PhotoFlash::Action"
            },
            {
                "actionId": "SharePhoto",
                 "actionType": "PhotoFlash::Action"
            }
        ],
        "resource": {
            "entityId": "publicFolder",
            "entityType": "Album"
        }
    }
    ]
}
```

# Example 2

The following example lists all policies for a specified principal.

## Sample Request

```
POST HTTP/1.1
Host: verifiedpermissions.us-east-1.amazonaws.com
X-Amz-Date: 20230613T200059Z
Accept-Encoding: identity
X-Amz-Target: VerifiedPermissions.ListPolicies
User-Agent: <UserAgentString>
Authorization: AWS4-HMAC-SHA256 Credential = < Credential > , SignedHeaders = < Headers > ,
 Signature=<Signature>
Content-Length: <PayloadSizeBytes>
{
    "filter": {
        "principal": {
            "identifier": {
                "entityType": "User",
                "entityId": "alice"
            }
        }
```

```
}
}
```

#### Sample Response

```
HTTP/1.1 200 OK
Date: Tue, 13 Jun 2023 20:00:59 GMT
Content-Type: application/x-amz-json-1.0
Content-Length: <PayloadSizeBytes>
vary: origin
vary: access-control-request-method
vary: access-control-request-headers
x-amzn-requestid: a1b2c3d4-e5f6-a1b2-c3d4-EXAMPLE11111
Connection: keep-alive
{
    "policies": [
        {
            "policyStoreId": "ps-f0ff7596-a721-4df2-8c04-45bcb8e12ccd",
            "policyId": "ip-376c8292-968e-48fb-8b77-5f695e8be789",
            "arn": "arn:aws:verifiedpermissions:123456789012::policy/ps-f0ff7596-
a721-4df2-8c04-45bcb8e12ccd/ip-376c8292-968e-48fb-8b77-5f695e8be789",
            "policyType": "STATIC",
            "principal": {
                "entityType": "User",
                "entityId": "alice"
            },
            "actions": [
                {
                    "actionId": "ViewPhoto",
                    "actionType": "PhotoFlash::Action"
                },
                {
                    "actionId": "SharePhoto",
                    "actionType": "PhotoFlash::Action"
                }
            ],
            "resource": {
                "entityType": "Album",
                "entityId": "bob_folder"
            },
            "policyDefinition": {
                "static": {
```

```
"description": "An example policy"
                }
            },
            "createdDate": "2022-12-09T22:55:16.067533Z",
            "lastUpdatedDate": "2022-12-09T22:55:16.067533Z"
        },
        {
            "policyStoreId": "ps-f0ff7596-a721-4df2-8c04-45bcb8e12ccd",
            "policyId": "ip-9faa0844-24a0-4d81-a937-0ad7b155750a",
            "arn": "arn:aws:verifiedpermissions:123456789012::policy/ps-f0ff7596-
a721-4df2-8c04-45bcb8e12ccd/ip-9faa0844-24a0-4d81-a937-0ad7b155750a",
            "policyType": "STATIC",
            "principal": {
                "entityType": "User",
                "entityId": "alice"
            },
            "actions": [
                {
                    "actionId": "ViewPhoto",
                    "actionType": "PhotoFlash::Action"
                },
                    "actionId": "SharePhoto",
                    "actionType": "PhotoFlash::Action"
                }
            ],
            "resource": {
                "entityType": "Album",
                "entityId": "alice_folder"
            },
            "policyDefinition": {
                "static": {}
            },
            "createdDate": "2022-12-09T23:00:24.66266Z",
            "lastUpdatedDate": "2022-12-09T23:00:24.66266Z"
        }
    ]
}
```

# Example 3

The following example uses the Filter parameter to list only the template-linked policies in the specified policy store.

#### Sample Request

```
POST HTTP/1.1
Host: verifiedpermissions.us-east-1.amazonaws.com
X-Amz-Date: 20230613T200059Z
Accept-Encoding: identity
X-Amz-Target: VerifiedPermissions.ListPolicies
User-Agent: <UserAgentString>
Authorization: AWS4-HMAC-SHA256 Credential=<Credential>, SignedHeaders=<Headers>,
    Signature=<Signature>
Content-Length: <PayloadSizeBytes>

{
        "filter": {
            "policyType": "TEMPLATE_LINKED"
        }
}
```

## Sample Response

```
HTTP/1.1 200 OK
Date: Tue, 13 Jun 2023 20:00:59 GMT
Content-Type: application/x-amz-json-1.0
Content-Length: <PayloadSizeBytes>
vary: origin
vary: access-control-request-method
vary: access-control-request-headers
x-amzn-requestid: a1b2c3d4-e5f6-a1b2-c3d4-EXAMPLE11111
Connection: keep-alive
{
    "policies": [{
        "policyStoreId": "PSEXAMPLEabcdefg111111",
        "policyId": "TPEXAMPLEabcdefg111111",
        "arn": "arn:aws:verifiedpermissions:us-east-1:123456789012:policy/
PSEXAMPLEabcdefg111111/TPEXAMPLEabcdefg111111",
        "policyType": "TEMPLATE_LINKED",
        "principal": {
            "entityType": "User",
            "entityId": "alice"
        },
        "actions": [
            {
```

```
"actionId": "ViewPhoto",
                "actionType": "PhotoFlash::Action"
            },
            }
                "actionId": "SharePhoto",
                "actionType": "PhotoFlash::Action"
            }
        ],
        "resource": {
            "entityType": "Photo",
            "entityId": "pic.jpg"
        },
        "policyDefinition": {
            "templateLinked": {
                 "policyTemplateId": "PTEXAMPLEabcdefg111111",
                "principal": {
                    "entityType": "User",
                    "entityId": "alice"
                },
                "actions": [
                    {
                         "actionId": "ViewPhoto",
                         "actionType": "PhotoFlash::Action"
                    },
                    {
                         "actionId": "SharePhoto",
                         "actionType": "PhotoFlash::Action"
                    }
                ],
                "resource": {
                    "entityType": "Photo",
                    "entityId": "pic.jpg"
                }
            }
        },
        "createdDate": "2023-06-13T16:03:07.620867Z",
        "lastUpdatedDate": "2023-06-13T16:03:07.620867Z"
    }]
}
```

## Example 4

The following example uses the Filter parameter to list only those policies that were instantiated from the specified policy template.

## Sample Request

## Sample Response

```
HTTP/1.1 200 OK
Date: Tue, 13 Jun 2023 20:00:59 GMT
Content-Type: application/x-amz-json-1.0
Content-Length: <PayloadSizeBytes>
vary: origin
vary: access-control-request-method
vary: access-control-request-headers
x-amzn-requestid: a1b2c3d4-e5f6-a1b2-c3d4-EXAMPLE11111
Connection: keep-alive
{
    "policies": [{
        "policyStoreId": "PSEXAMPLEabcdefg111111",
        "policyId": "TPEXAMPLEabcdefg111111",
        "arn": "arn:aws:verifiedpermissions::128716708097:policy/
PSEXAMPLEabcdefg111111/TPEXAMPLEabcdefg111111",
        "policyType": "TEMPLATE_LINKED",
        "principal": {
```

```
"entityType": "User",
        "entityId": "alice"
    },
    "actions": [
        {
            "actionId": "ViewPhoto",
            "actionType": "PhotoFlash::Action"
        },
        {
            "actionId": "SharePhoto",
            "actionType": "PhotoFlash::Action"
        }
    ],
    "resource": {
        "entityType": "Photo",
        "entityId": "pic.jpg"
    },
    "policyDefinition": {
        "templateLinked": {
            "policyTemplateId": "pt-e42e3eee-8cbc-4af6-a187-4c94773ec89b",
            "principal": {
                "entityType": "User",
                "entityId": "alice"
            },
            "actions": [
                {
                    "actionId": "ViewPhoto",
                    "actionType": "PhotoFlash::Action"
                },
                {
                    "actionId": "SharePhoto",
                    "actionType": "PhotoFlash::Action"
                }
            ],
            "resource": {
                "entityType": "Photo",
                "entityId": "pic.jpg"
            }
        }
    },
    "createdDate": "2023-03-15T16:03:07.620867Z",
    "lastUpdatedDate": "2023-03-15T16:03:07.620867Z"
}]
```

}

# See Also

For more information about using this API in one of the language-specific AWS SDKs, see the following:

- AWS Command Line Interface
- AWS SDK for .NET
- AWS SDK for C++
- AWS SDK for Go v2
- AWS SDK for Java V2
- AWS SDK for JavaScript V3
- AWS SDK for Kotlin
- AWS SDK for PHP V3
- AWS SDK for Python
- AWS SDK for Ruby V3

See Also 177

# ListPolicyStores

Returns a paginated list of all policy stores in the calling AWS account.

# **Request Syntax**

```
{
   "maxResults": number,
   "nextToken": "string"
}
```

# **Request Parameters**

For information about the parameters that are common to all actions, see Common Parameters.

The request accepts the following data in JSON format.

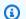

#### Note

In the following list, the required parameters are described first.

#### maxResults

Specifies the total number of results that you want included in each response. If additional items exist beyond the number you specify, the NextToken response element is returned with a value (not null). Include the specified value as the NextToken request parameter in the next call to the operation to get the next set of results. Note that the service might return fewer results than the maximum even when there are more results available. You should check NextToken after every operation to ensure that you receive all of the results.

If you do not specify this parameter, the operation defaults to 10 policy stores per response. You can specify a maximum of 50 policy stores per response.

Type: Integer

Valid Range: Minimum value of 1.

Required: No

ListPolicyStores 178

#### nextToken

Specifies that you want to receive the next page of results. Valid only if you received a NextToken response in the previous request. If you did, it indicates that more output is available. Set this parameter to the value provided by the previous call's NextToken response to request the next page of results.

Type: String

Length Constraints: Minimum length of 1. Maximum length of 8000.

Pattern:  $[A-Za-z0-9-\_=+/\.]*$ 

Required: No

# **Response Syntax**

# **Response Elements**

If the action is successful, the service sends back an HTTP 200 response.

The following data is returned in JSON format by the service.

# policyStores

The list of policy stores in the account.

Type: Array of PolicyStoreItem objects

Response Syntax 179

#### nextToken

If present, this value indicates that more output is available than is included in the current response. Use this value in the NextToken request parameter in a subsequent call to the operation to get the next part of the output. You should repeat this until the NextToken response element comes back as null. This indicates that this is the last page of results.

Type: String

Length Constraints: Minimum length of 1. Maximum length of 8000.

Pattern:  $[A-Za-z0-9-\_=+/\.]*$ 

## **Errors**

For information about the errors that are common to all actions, see Common Errors.

## AccessDeniedException

You don't have sufficient access to perform this action.

HTTP Status Code: 400

## InternalServerException

The request failed because of an internal error. Try your request again later

HTTP Status Code: 500

## **ThrottlingException**

The request failed because it exceeded a throttling quota.

HTTP Status Code: 400

## ValidationException

The request failed because one or more input parameters don't satisfy their constraint requirements. The output is provided as a list of fields and a reason for each field that isn't valid.

The possible reasons include the following:

## UnrecognizedEntityType

The policy includes an entity type that isn't found in the schema.

### UnrecognizedActionId

The policy includes an action id that isn't found in the schema.

## InvalidActionApplication

The policy includes an action that, according to the schema, doesn't support the specified principal and resource.

#### UnexpectedType

The policy included an operand that isn't a valid type for the specified operation.

#### IncompatibleTypes

The types of elements included in a set, or the types of expressions used in an if...then...else clause aren't compatible in this context.

## MissingAttribute

The policy attempts to access a record or entity attribute that isn't specified in the schema. Test for the existence of the attribute first before attempting to access its value. For more information, see the <a href="https://example.com/has/presence-of-attribute-test">has (presence of attribute test) operator</a> in the *Cedar Policy Language Guide*.

#### UnsafeOptionalAttributeAccess

The policy attempts to access a record or entity attribute that is optional and isn't guaranteed to be present. Test for the existence of the attribute first before attempting to access its value. For more information, see the <a href="has (presence of attribute test">has (presence of attribute test)</a> operator in the Cedar Policy Language Guide.

## ImpossiblePolicy

Cedar has determined that a policy condition always evaluates to false. If the policy is always false, it can never apply to any query, and so it can never affect an authorization decision.

## WrongNumberArguments

The policy references an extension type with the wrong number of arguments.

#### FunctionArgumentValidationError

Cedar couldn't parse the argument passed to an extension type. For example, a string that is to be parsed as an IPv4 address can contain only digits and the period character.

HTTP Status Code: 400

# **Examples**

# **Example**

The following example lists all policy stores in the AWS account in the AWS Region in which you call the operation.

## Sample Request

```
POST HTTP/1.1
Host: verifiedpermissions.us-east-1.amazonaws.com
X-Amz-Date: 20230613T200059Z
Accept-Encoding: identity
X-Amz-Target: VerifiedPermissions.ListPolicyStores
User-Agent: <UserAgentString>
Authorization: AWS4-HMAC-SHA256 Credential=<Credential>, SignedHeaders=<Headers>,
Signature=<Signature>
Content-Length: <PayloadSizeBytes>
{}
```

## Sample Response

## See Also

For more information about using this API in one of the language-specific AWS SDKs, see the following:

- AWS Command Line Interface
- AWS SDK for .NET
- AWS SDK for C++
- AWS SDK for Go v2
- AWS SDK for Java V2
- AWS SDK for JavaScript V3
- AWS SDK for Kotlin
- AWS SDK for PHP V3
- AWS SDK for Python
- AWS SDK for Ruby V3

See Also 183

# ListPolicyTemplates

Returns a paginated list of all policy templates in the specified policy store.

# **Request Syntax**

```
"maxResults": number,
   "nextToken": "string",
   "policyStoreId": "string"
}
```

# **Request Parameters**

For information about the parameters that are common to all actions, see Common Parameters.

The request accepts the following data in JSON format.

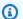

#### Note

In the following list, the required parameters are described first.

## policyStoreId

Specifies the ID of the policy store that contains the policy templates you want to list.

Type: String

Length Constraints: Minimum length of 1. Maximum length of 200.

Pattern: [a-zA-Z0-9-/\_]\*

Required: Yes

#### maxResults

Specifies the total number of results that you want included in each response. If additional items exist beyond the number you specify, the NextToken response element is returned with a value (not null). Include the specified value as the NextToken request parameter in

ListPolicyTemplates 184

the next call to the operation to get the next set of results. Note that the service might return fewer results than the maximum even when there are more results available. You should check NextToken after every operation to ensure that you receive all of the results.

If you do not specify this parameter, the operation defaults to 10 policy templates per response. You can specify a maximum of 50 policy templates per response.

Type: Integer

Valid Range: Minimum value of 1.

Required: No

## nextToken

Specifies that you want to receive the next page of results. Valid only if you received a NextToken response in the previous request. If you did, it indicates that more output is available. Set this parameter to the value provided by the previous call's NextToken response to request the next page of results.

Type: String

Length Constraints: Minimum length of 1. Maximum length of 8000.

Pattern: [A-Za-z0-9-\_=+/\.]\*

Required: No

# **Response Syntax**

Response Syntax 185

}

# **Response Elements**

If the action is successful, the service sends back an HTTP 200 response.

The following data is returned in JSON format by the service.

## policyTemplates

The list of the policy templates in the specified policy store.

Type: Array of PolicyTemplateItem objects

## nextToken

If present, this value indicates that more output is available than is included in the current response. Use this value in the NextToken request parameter in a subsequent call to the operation to get the next part of the output. You should repeat this until the NextToken response element comes back as null. This indicates that this is the last page of results.

Type: String

Length Constraints: Minimum length of 1. Maximum length of 8000.

Pattern: [A-Za-z0-9-\_=+/\.]\*

## **Errors**

For information about the errors that are common to all actions, see **Common Errors**.

# AccessDeniedException

You don't have sufficient access to perform this action.

HTTP Status Code: 400

# InternalServerException

The request failed because of an internal error. Try your request again later

HTTP Status Code: 500

Response Elements 186

#### ResourceNotFoundException

The request failed because it references a resource that doesn't exist.

HTTP Status Code: 400

#### ThrottlingException

The request failed because it exceeded a throttling quota.

HTTP Status Code: 400

## ValidationException

The request failed because one or more input parameters don't satisfy their constraint requirements. The output is provided as a list of fields and a reason for each field that isn't valid.

The possible reasons include the following:

#### UnrecognizedEntityType

The policy includes an entity type that isn't found in the schema.

## UnrecognizedActionId

The policy includes an action id that isn't found in the schema.

#### InvalidActionApplication

The policy includes an action that, according to the schema, doesn't support the specified principal and resource.

#### UnexpectedType

The policy included an operand that isn't a valid type for the specified operation.

## IncompatibleTypes

The types of elements included in a set, or the types of expressions used in an if...then...else clause aren't compatible in this context.

#### MissingAttribute

The policy attempts to access a record or entity attribute that isn't specified in the schema. Test for the existence of the attribute first before attempting to access its value. For more

information, see the <u>has (presence of attribute test) operator</u> in the *Cedar Policy Language Guide*.

#### UnsafeOptionalAttributeAccess

The policy attempts to access a record or entity attribute that is optional and isn't guaranteed to be present. Test for the existence of the attribute first before attempting to access its value. For more information, see the <a href="has (presence of attribute test">has (presence of attribute test)</a> operator in the Cedar Policy Language Guide.

## ImpossiblePolicy

Cedar has determined that a policy condition always evaluates to false. If the policy is always false, it can never apply to any query, and so it can never affect an authorization decision.

#### WrongNumberArguments

The policy references an extension type with the wrong number of arguments.

## FunctionArgumentValidationError

Cedar couldn't parse the argument passed to an extension type. For example, a string that is to be parsed as an IPv4 address can contain only digits and the period character.

HTTP Status Code: 400

# **Examples**

# Example

The following example retrieves a list of all of the policy templates in the specified policy store.

## Sample Request

```
POST HTTP/1.1
Host: verifiedpermissions.us-east-1.amazonaws.com
X-Amz-Date: 20230613T200059Z
Accept-Encoding: identity
X-Amz-Target: VerifiedPermissions.ListPolicyTemplates
User-Agent: <UserAgentString>
Authorization: AWS4-HMAC-SHA256 Credential=<Credential>, SignedHeaders=<Headers>,
Signature=<Signature>
Content-Length: <PayloadSizeBytes>
```

```
{
    "policyStoreId": "PSEXAMPLEabcdefg111111"
}
```

## Sample Response

```
HTTP/1.1 200 OK
Date: Tue, 13 Jun 2023 20:00:59 GMT
Content-Type: application/x-amz-json-1.0
Content-Length: <PayloadSizeBytes>
vary: origin
vary: access-control-request-method
vary: access-control-request-headers
x-amzn-requestid: a1b2c3d4-e5f6-a1b2-c3d4-EXAMPLE11111
Connection: keep-alive
{
    "policyTemplates": [
        {
            "createdDate": "2023-05-17T18:55:20.888033+00:00",
            "description": "Generic template",
            "lastUpdatedDate": "2023-05-17T18:55:20.888033+00:00",
            "policyStoreId": "PSEXAMPLEabcdefg111111",
            "policyTemplateId": "PTEXAMPLEabcdefg111111"
        },
        {
            "createdDate": "2023-05-17T18:58:48.795411+00:00",
            "description": "Template for research dept",
            "lastUpdatedDate": "2023-05-17T18:58:48.795411+00:00",
            "policyStoreId": "PSEXAMPLEabcdefg111111",
            "policyTemplateId": "PTEXAMPLEabcdefg222222"
        }
    ]
}
```

## See Also

For more information about using this API in one of the language-specific AWS SDKs, see the following:

- AWS Command Line Interface
- AWS SDK for .NET

See Also 189

- AWS SDK for C++
- AWS SDK for Go v2
- AWS SDK for Java V2
- AWS SDK for JavaScript V3
- AWS SDK for Kotlin
- AWS SDK for PHP V3
- AWS SDK for Python
- AWS SDK for Ruby V3

See Also 190

# ListTagsForResource

Returns the tags associated with the specified Amazon Verified Permissions resource. In Verified Permissions, policy stores can be tagged.

# **Request Syntax**

```
{
   "resourceArn": "string"
}
```

# **Request Parameters**

For information about the parameters that are common to all actions, see Common Parameters.

The request accepts the following data in JSON format.

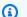

#### Note

In the following list, the required parameters are described first.

#### resourceArn

The ARN of the resource for which you want to view tags.

Type: String

Length Constraints: Minimum length of 1. Maximum length of 2048.

Required: Yes

# **Response Syntax**

```
{
   "tags": {
      "string" : "string"
   }
}
```

ListTagsForResource 191

# **Response Elements**

If the action is successful, the service sends back an HTTP 200 response.

The following data is returned in JSON format by the service.

## tags

The list of tags associated with the resource.

Type: String to string map

Map Entries: Minimum number of 0 items. Maximum number of 200 items.

Key Length Constraints: Minimum length of 1. Maximum length of 128.

Value Length Constraints: Minimum length of 0. Maximum length of 256.

## **Errors**

For information about the errors that are common to all actions, see Common Errors.

#### AccessDeniedException

You don't have sufficient access to perform this action.

HTTP Status Code: 400

#### InternalServerException

The request failed because of an internal error. Try your request again later

HTTP Status Code: 500

#### ResourceNotFoundException

The request failed because it references a resource that doesn't exist.

HTTP Status Code: 400

#### **ThrottlingException**

The request failed because it exceeded a throttling quota.

Response Elements 192

#### HTTP Status Code: 400

## ValidationException

The request failed because one or more input parameters don't satisfy their constraint requirements. The output is provided as a list of fields and a reason for each field that isn't valid.

The possible reasons include the following:

## UnrecognizedEntityType

The policy includes an entity type that isn't found in the schema.

## UnrecognizedActionId

The policy includes an action id that isn't found in the schema.

#### InvalidActionApplication

The policy includes an action that, according to the schema, doesn't support the specified principal and resource.

#### UnexpectedType

The policy included an operand that isn't a valid type for the specified operation.

## IncompatibleTypes

The types of elements included in a set, or the types of expressions used in an if...then...else clause aren't compatible in this context.

#### MissingAttribute

The policy attempts to access a record or entity attribute that isn't specified in the schema. Test for the existence of the attribute first before attempting to access its value. For more information, see the <a href="https://example.com/has/presence-of-attribute-test">has (presence of attribute test) operator</a> in the *Cedar Policy Language Guide*.

## UnsafeOptionalAttributeAccess

The policy attempts to access a record or entity attribute that is optional and isn't guaranteed to be present. Test for the existence of the attribute first before attempting to access its value. For more information, see the <a href="has (presence of attribute test">has (presence of attribute test)</a> operator in the Cedar Policy Language Guide.

## ImpossiblePolicy

Cedar has determined that a policy condition always evaluates to false. If the policy is always false, it can never apply to any query, and so it can never affect an authorization decision.

## WrongNumberArguments

The policy references an extension type with the wrong number of arguments.

#### FunctionArgumentValidationError

Cedar couldn't parse the argument passed to an extension type. For example, a string that is to be parsed as an IPv4 address can contain only digits and the period character.

HTTP Status Code: 400

## See Also

For more information about using this API in one of the language-specific AWS SDKs, see the following:

- AWS Command Line Interface
- · AWS SDK for .NET
- AWS SDK for C++
- AWS SDK for Go v2
- AWS SDK for Java V2
- AWS SDK for JavaScript V3
- AWS SDK for Kotlin
- AWS SDK for PHP V3
- AWS SDK for Python
- AWS SDK for Ruby V3

See Also 194

# **PutSchema**

Creates or updates the policy schema in the specified policy store. The schema is used to validate any Cedar policies and policy templates submitted to the policy store. Any changes to the schema validate only policies and templates submitted after the schema change. Existing policies and templates are not re-evaluated against the changed schema. If you later update a policy, then it is evaluated against the new schema at that time.

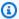

#### Note

Verified Permissions is *eventually consistent*. It can take a few seconds for a new or changed element to propagate through the service and be visible in the results of other Verified Permissions operations.

# **Request Syntax**

```
{
   "definition": { ... },
   "policyStoreId": "string"
}
```

# **Request Parameters**

For information about the parameters that are common to all actions, see Common Parameters.

The request accepts the following data in JSON format.

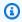

#### Note

In the following list, the required parameters are described first.

## definition

Specifies the definition of the schema to be stored. The schema definition must be written in Cedar schema JSON.

Type: SchemaDefinition object

PutSchema 195

Note: This object is a Union. Only one member of this object can be specified or returned.

Required: Yes

## policyStoreId

Specifies the ID of the policy store in which to place the schema.

Type: String

Length Constraints: Minimum length of 1. Maximum length of 200.

Pattern: [a-zA-Z0-9-/\_]\*

Required: Yes

# **Response Syntax**

```
{
    "createdDate": "string",
    "lastUpdatedDate": "string",
    "namespaces": [ "string" ],
    "policyStoreId": "string"
}
```

# **Response Elements**

If the action is successful, the service sends back an HTTP 200 response.

The following data is returned in JSON format by the service.

## createdDate

The date and time that the schema was originally created.

Type: Timestamp

#### lastUpdatedDate

The date and time that the schema was last updated.

Type: Timestamp

Response Syntax 196

#### namespaces

Identifies the namespaces of the entities referenced by this schema.

Type: Array of strings

Length Constraints: Minimum length of 0. Maximum length of 100.

Pattern: . \*

## policyStoreId

The unique ID of the policy store that contains the schema.

Type: String

Length Constraints: Minimum length of 1. Maximum length of 200.

Pattern: [a-zA-Z0-9-/\_]\*

## **Errors**

For information about the errors that are common to all actions, see Common Errors.

## AccessDeniedException

You don't have sufficient access to perform this action.

HTTP Status Code: 400

# ConflictException

The request failed because another request to modify a resource occurred at the same.

HTTP Status Code: 400

# Internal Server Exception

The request failed because of an internal error. Try your request again later

HTTP Status Code: 500

## ResourceNotFoundException

The request failed because it references a resource that doesn't exist.

HTTP Status Code: 400

#### ServiceQuotaExceededException

The request failed because it would cause a service quota to be exceeded.

HTTP Status Code: 400

### **ThrottlingException**

The request failed because it exceeded a throttling quota.

HTTP Status Code: 400

#### ValidationException

The request failed because one or more input parameters don't satisfy their constraint requirements. The output is provided as a list of fields and a reason for each field that isn't valid.

The possible reasons include the following:

#### UnrecognizedEntityType

The policy includes an entity type that isn't found in the schema.

## UnrecognizedActionId

The policy includes an action id that isn't found in the schema.

#### InvalidActionApplication

The policy includes an action that, according to the schema, doesn't support the specified principal and resource.

#### UnexpectedType

The policy included an operand that isn't a valid type for the specified operation.

#### IncompatibleTypes

The types of elements included in a set, or the types of expressions used in an if...then...else clause aren't compatible in this context.

#### MissingAttribute

The policy attempts to access a record or entity attribute that isn't specified in the schema. Test for the existence of the attribute first before attempting to access its value. For more

information, see the <u>has (presence of attribute test) operator</u> in the *Cedar Policy Language Guide*.

#### UnsafeOptionalAttributeAccess

The policy attempts to access a record or entity attribute that is optional and isn't guaranteed to be present. Test for the existence of the attribute first before attempting to access its value. For more information, see the <a href="has (presence of attribute test">has (presence of attribute test)</a> operator in the Cedar Policy Language Guide.

## ImpossiblePolicy

Cedar has determined that a policy condition always evaluates to false. If the policy is always false, it can never apply to any query, and so it can never affect an authorization decision.

#### WrongNumberArguments

The policy references an extension type with the wrong number of arguments.

## FunctionArgumentValidationError

Cedar couldn't parse the argument passed to an extension type. For example, a string that is to be parsed as an IPv4 address can contain only digits and the period character.

HTTP Status Code: 400

# **Examples**

# **Example**

The following example creates a new schema, or updates an existing schema, in the specified policy store. Note that the schema text is shown line wrapped for readability. You should submit the entire schema text as a single line of text.

# Note

The JSON in the parameters of this operation are strings that can contain embedded quotation marks (") within the outermost quotation mark pair. When you are calling the API directly, using a tool like the AWS CLI or Postman, you have to *stringify* the JSON object by preceding all embedded quotation marks with a backslash character (\") and combining all lines into a single text line with no line breaks.

Example strings are displayed wrapped across multiple lines here for readability, but the operation requires the parameters be submitted as single line strings.

## Sample Request

```
POST HTTP/1.1
Host: verifiedpermissions.us-east-1.amazonaws.com
X-Amz-Date: 20230613T200059Z
Accept-Encoding: identity
X-Amz-Target: VerifiedPermissions.PutSchema
User-Agent: <UserAgentString>
Authorization: AWS4-HMAC-SHA256 Credential < Credential >, SignedHeaders < Headers >,
 Signature=<Signature>
Content-Length: <PayloadSizeBytes>
{
    "policyStoreId": "PSEXAMPLEabcdefg111111",
    "definition": {"cedarJson": "{\"MySampleNamespace\": {\"actions\": {\"remoteAccess
\": {
            \"appliesTo\": {\"principalTypes\": [\"Employee\"]}}},\"entityTypes\":
 {\"Employee\": {
            \"shape\": {\"attributes\": {\"jobLevel\": {\"type\": \"Long\"},\"name\": {
            \"type\": \"String\"}},\"type\": \"Record\"}}}}"}
```

#### Sample Response

```
],
    "policyStoreId": "PSEXAMPLEabcdefg111111"
}
```

# See Also

For more information about using this API in one of the language-specific AWS SDKs, see the following:

- AWS Command Line Interface
- AWS SDK for .NET
- AWS SDK for C++
- AWS SDK for Go v2
- AWS SDK for Java V2
- AWS SDK for JavaScript V3
- AWS SDK for Kotlin
- AWS SDK for PHP V3
- AWS SDK for Python
- AWS SDK for Ruby V3

See Also 201

## **TagResource**

Assigns one or more tags (key-value pairs) to the specified Amazon Verified Permissions resource. Tags can help you organize and categorize your resources. You can also use them to scope user permissions by granting a user permission to access or change only resources with certain tag values. In Verified Permissions, policy stores can be tagged.

Tags don't have any semantic meaning to AWS and are interpreted strictly as strings of characters.

You can use the TagResource action with a resource that already has tags. If you specify a new tag key, this tag is appended to the list of tags associated with the resource. If you specify a tag key that is already associated with the resource, the new tag value that you specify replaces the previous value for that tag.

You can associate as many as 50 tags with a resource.

## **Request Syntax**

```
{
   "resourceArn": "string",
   "tags": {
      "string" : "string"
   }
}
```

## **Request Parameters**

For information about the parameters that are common to all actions, see Common Parameters.

The request accepts the following data in JSON format.

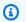

### Note

In the following list, the required parameters are described first.

### resourceArn

The ARN of the resource that you're adding tags to.

TagResource 202

Type: String

Length Constraints: Minimum length of 1. Maximum length of 2048.

Required: Yes

### tags

The list of key-value pairs to associate with the resource.

Type: String to string map

Map Entries: Minimum number of 0 items. Maximum number of 200 items.

Key Length Constraints: Minimum length of 1. Maximum length of 128.

Value Length Constraints: Minimum length of 0. Maximum length of 256.

Required: Yes

## **Response Elements**

If the action is successful, the service sends back an HTTP 200 response with an empty HTTP body.

### **Errors**

For information about the errors that are common to all actions, see Common Errors.

### AccessDeniedException

You don't have sufficient access to perform this action.

HTTP Status Code: 400

### InternalServerException

The request failed because of an internal error. Try your request again later

HTTP Status Code: 500

### ResourceNotFoundException

The request failed because it references a resource that doesn't exist.

HTTP Status Code: 400

Response Elements 203

### **ThrottlingException**

The request failed because it exceeded a throttling quota.

HTTP Status Code: 400

### **TooManyTagsException**

No more tags be added because the limit (50) has been reached. To add new tags, use UntagResource to remove existing tags.

HTTP Status Code: 400

### ValidationException

The request failed because one or more input parameters don't satisfy their constraint requirements. The output is provided as a list of fields and a reason for each field that isn't valid.

The possible reasons include the following:

### UnrecognizedEntityType

The policy includes an entity type that isn't found in the schema.

### UnrecognizedActionId

The policy includes an action id that isn't found in the schema.

### • InvalidActionApplication

The policy includes an action that, according to the schema, doesn't support the specified principal and resource.

## UnexpectedType

The policy included an operand that isn't a valid type for the specified operation.

## IncompatibleTypes

The types of elements included in a set, or the types of expressions used in an if...then...else clause aren't compatible in this context.

### MissingAttribute

The policy attempts to access a record or entity attribute that isn't specified in the schema. Test for the existence of the attribute first before attempting to access its value. For more

Errors 204

information, see the <u>has (presence of attribute test) operator</u> in the *Cedar Policy Language Guide*.

### UnsafeOptionalAttributeAccess

The policy attempts to access a record or entity attribute that is optional and isn't guaranteed to be present. Test for the existence of the attribute first before attempting to access its value. For more information, see the <a href="has (presence of attribute test">has (presence of attribute test)</a> operator in the Cedar Policy Language Guide.

### ImpossiblePolicy

Cedar has determined that a policy condition always evaluates to false. If the policy is always false, it can never apply to any query, and so it can never affect an authorization decision.

### WrongNumberArguments

The policy references an extension type with the wrong number of arguments.

### FunctionArgumentValidationError

Cedar couldn't parse the argument passed to an extension type. For example, a string that is to be parsed as an IPv4 address can contain only digits and the period character.

HTTP Status Code: 400

### See Also

For more information about using this API in one of the language-specific AWS SDKs, see the following:

- AWS Command Line Interface
- AWS SDK for .NET
- AWS SDK for C++
- AWS SDK for Go v2
- AWS SDK for Java V2
- AWS SDK for JavaScript V3
- AWS SDK for Kotlin
- AWS SDK for PHP V3
- AWS SDK for Python

• AWS SDK for Ruby V3

## **UntagResource**

Removes one or more tags from the specified Amazon Verified Permissions resource. In Verified Permissions, policy stores can be tagged.

## **Request Syntax**

```
{
   "resourceArn": "string",
   "tagKeys": [ "string" ]
}
```

## **Request Parameters**

For information about the parameters that are common to all actions, see Common Parameters.

The request accepts the following data in JSON format.

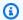

### Note

In the following list, the required parameters are described first.

#### resourceArn

The ARN of the resource from which you are removing tags.

Type: String

Length Constraints: Minimum length of 1. Maximum length of 2048.

Required: Yes

## tagKeys

The list of tag keys to remove from the resource.

Type: Array of strings

Array Members: Minimum number of 1 item. Maximum number of 200 items.

Length Constraints: Minimum length of 1. Maximum length of 128.

UntagResource 207

Required: Yes

## **Response Elements**

If the action is successful, the service sends back an HTTP 200 response with an empty HTTP body.

### **Errors**

For information about the errors that are common to all actions, see Common Errors.

### AccessDeniedException

You don't have sufficient access to perform this action.

HTTP Status Code: 400

### InternalServerException

The request failed because of an internal error. Try your request again later

HTTP Status Code: 500

### ResourceNotFoundException

The request failed because it references a resource that doesn't exist.

HTTP Status Code: 400

#### **ThrottlingException**

The request failed because it exceeded a throttling quota.

HTTP Status Code: 400

### ValidationException

The request failed because one or more input parameters don't satisfy their constraint requirements. The output is provided as a list of fields and a reason for each field that isn't valid.

The possible reasons include the following:

### UnrecognizedEntityType

The policy includes an entity type that isn't found in the schema.

UnrecognizedActionId

Response Elements 208

The policy includes an action id that isn't found in the schema.

### InvalidActionApplication

The policy includes an action that, according to the schema, doesn't support the specified principal and resource.

### UnexpectedType

The policy included an operand that isn't a valid type for the specified operation.

### IncompatibleTypes

The types of elements included in a set, or the types of expressions used in an if...then...else clause aren't compatible in this context.

### MissingAttribute

The policy attempts to access a record or entity attribute that isn't specified in the schema. Test for the existence of the attribute first before attempting to access its value. For more information, see the <a href="https://example.com/has/presence/">has (presence of attribute test) operator</a> in the Cedar Policy Language Guide.

### UnsafeOptionalAttributeAccess

The policy attempts to access a record or entity attribute that is optional and isn't guaranteed to be present. Test for the existence of the attribute first before attempting to access its value. For more information, see the <a href="has (presence of attribute test">has (presence of attribute test)</a> operator in the Cedar Policy Language Guide.

### ImpossiblePolicy

Cedar has determined that a policy condition always evaluates to false. If the policy is always false, it can never apply to any query, and so it can never affect an authorization decision.

### WrongNumberArguments

The policy references an extension type with the wrong number of arguments.

### FunctionArgumentValidationError

Cedar couldn't parse the argument passed to an extension type. For example, a string that is to be parsed as an IPv4 address can contain only digits and the period character.

HTTP Status Code: 400

Errors 209

## See Also

For more information about using this API in one of the language-specific AWS SDKs, see the following:

- AWS Command Line Interface
- AWS SDK for .NET
- AWS SDK for C++
- AWS SDK for Go v2
- AWS SDK for Java V2
- AWS SDK for JavaScript V3
- AWS SDK for Kotlin
- AWS SDK for PHP V3
- AWS SDK for Python
- AWS SDK for Ruby V3

## **UpdateIdentitySource**

Updates the specified identity source to use a new identity provider (IdP), or to change the mapping of identities from the IdP to a different principal entity type.

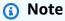

Verified Permissions is eventually consistent. It can take a few seconds for a new or changed element to propagate through the service and be visible in the results of other Verified Permissions operations.

## **Request Syntax**

```
{
   "identitySourceId": "string",
   "policyStoreId": "string",
   "principalEntityType": "string",
   "updateConfiguration": { ... }
}
```

## **Request Parameters**

For information about the parameters that are common to all actions, see Common Parameters.

The request accepts the following data in JSON format.

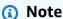

In the following list, the required parameters are described first.

## identitySourceId

Specifies the ID of the identity source that you want to update.

Type: String

Length Constraints: Minimum length of 1. Maximum length of 200.

**UpdateIdentitySource** 211

Pattern: [a-zA-Z0-9-]\*

Required: Yes

### policyStoreId

Specifies the ID of the policy store that contains the identity source that you want to update.

Type: String

Length Constraints: Minimum length of 1. Maximum length of 200.

Pattern: [a-zA-Z0-9-/\_]\*

Required: Yes

### updateConfiguration

Specifies the details required to communicate with the identity provider (IdP) associated with this identity source.

Type: UpdateConfiguration object

**Note:** This object is a Union. Only one member of this object can be specified or returned.

Required: Yes

## principalEntityType

Specifies the data type of principals generated for identities authenticated by the identity source.

Type: String

Length Constraints: Minimum length of 1. Maximum length of 200.

Pattern: .\*

Required: No

## **Response Syntax**

{

Response Syntax 212

```
"createdDate": "string",
"identitySourceId": "string",
"lastUpdatedDate": "string",
"policyStoreId": "string"
}
```

## **Response Elements**

If the action is successful, the service sends back an HTTP 200 response.

The following data is returned in JSON format by the service.

#### createdDate

The date and time that the updated identity source was originally created.

Type: Timestamp

### identitySourceId

The ID of the updated identity source.

Type: String

Length Constraints: Minimum length of 1. Maximum length of 200.

Pattern: [a-zA-Z0-9-]\*

### lastUpdatedDate

The date and time that the identity source was most recently updated.

Type: Timestamp

### policyStoreId

The ID of the policy store that contains the updated identity source.

Type: String

Length Constraints: Minimum length of 1. Maximum length of 200.

Pattern: [a-zA-Z0-9-/\_]\*

Response Elements 213

### **Errors**

For information about the errors that are common to all actions, see Common Errors.

### AccessDeniedException

You don't have sufficient access to perform this action.

HTTP Status Code: 400

### ConflictException

The request failed because another request to modify a resource occurred at the same.

HTTP Status Code: 400

### InternalServerException

The request failed because of an internal error. Try your request again later

HTTP Status Code: 500

### ResourceNotFoundException

The request failed because it references a resource that doesn't exist.

HTTP Status Code: 400

### **ThrottlingException**

The request failed because it exceeded a throttling quota.

HTTP Status Code: 400

### ValidationException

The request failed because one or more input parameters don't satisfy their constraint requirements. The output is provided as a list of fields and a reason for each field that isn't valid.

The possible reasons include the following:

### UnrecognizedEntityType

The policy includes an entity type that isn't found in the schema.

#### UnrecognizedActionId

Errors 214

The policy includes an action id that isn't found in the schema.

### InvalidActionApplication

The policy includes an action that, according to the schema, doesn't support the specified principal and resource.

### UnexpectedType

The policy included an operand that isn't a valid type for the specified operation.

### IncompatibleTypes

The types of elements included in a set, or the types of expressions used in an if...then...else clause aren't compatible in this context.

### MissingAttribute

The policy attempts to access a record or entity attribute that isn't specified in the schema. Test for the existence of the attribute first before attempting to access its value. For more information, see the <a href="https://example.com/has/presence-of-attribute-test">has (presence of attribute test) operator</a> in the *Cedar Policy Language Guide*.

### UnsafeOptionalAttributeAccess

The policy attempts to access a record or entity attribute that is optional and isn't guaranteed to be present. Test for the existence of the attribute first before attempting to access its value. For more information, see the <a href="has (presence of attribute test">has (presence of attribute test)</a> operator in the Cedar Policy Language Guide.

### ImpossiblePolicy

Cedar has determined that a policy condition always evaluates to false. If the policy is always false, it can never apply to any query, and so it can never affect an authorization decision.

### WrongNumberArguments

The policy references an extension type with the wrong number of arguments.

### FunctionArgumentValidationError

Cedar couldn't parse the argument passed to an extension type. For example, a string that is to be parsed as an IPv4 address can contain only digits and the period character.

HTTP Status Code: 400

Errors 215

## **Examples**

### Example

The following example updates the configuration of the specified identity source with a new user pool configuration.

### **Sample Request**

```
POST HTTP/1.1
Host: verifiedpermissions.us-east-1.amazonaws.com
X-Amz-Date: 20230613T200059Z
Accept-Encoding: identity
X-Amz-Target: VerifiedPermissions.UpdateIdentitySource
User-Agent: <UserAgentString>
Authorization: AWS4-HMAC-SHA256 Credential < Credential > , SignedHeaders < Headers > ,
 Signature=<Signature>
Content-Length: <PayloadSizeBytes>
{
    "identitySourceId": "ISEXAMPLEabcdefg111111",
    "policyStoreId": "PSEXAMPLEabcdefg111111",
    "updateConfiguration": {
        "cognitoUserPoolConfiguration": {
            "userPoolArn": "arn:aws:cognito-idp:us-east-1:123456789012:userpool/us-
east-1_1a2b3c4d5",
            "clientIds": ["a1b2c3d4e5f6g7h8i9j0kalbmc"],
            "groupConfiguration": {
              "groupEntityType": "MyCorp::UserGroup"
            }
        }
    },
    "principalEntityType": "MyCorp::User",
    "clientToken": "a1b2c3d4-e5f6-a1b2-c3d4-TOKEN1111111"
}
```

### Sample Response

```
HTTP/1.1 200 OK
Date: Tue, 13 Jun 2023 20:00:59 GMT
Content-Type: application/x-amz-json-1.0
Content-Length: <PayloadSizeBytes>
```

Examples 216

```
vary: origin
vary: access-control-request-method
vary: access-control-request-headers
x-amzn-requestid: a1b2c3d4-e5f6-a1b2-c3d4-EXAMPLE11111
Connection: keep-alive

{
    "createdDate": "2023-05-19T20:30:28.173926Z",
    "identitySourceId": "ISEXAMPLEabcdefg111111",
    "lastUpdatedDate": "2023-05-22T20:45:59.962216Z",
    "policyStoreId":"PSEXAMPLEabcdefg111111"
}
```

### **Example**

The following example updates the configuration of the specified identity source with a new OIDC configuration.

### Sample Request

```
POST HTTP/1.1
Host: verifiedpermissions.us-east-1.amazonaws.com
X-Amz-Date: 20230613T200059Z
Accept-Encoding: identity
X-Amz-Target: VerifiedPermissions.UpdateIdentitySource
User-Agent: <UserAgentString>
Authorization: AWS4-HMAC-SHA256 Credential < Credential > , SignedHeaders < Headers > ,
 Signature=<Signature>
Content-Length: <PayloadSizeBytes>
{
    "identitySourceId": "ISEXAMPLEabcdefg111111",
    "policyStoreId": "PSEXAMPLEabcdefg111111",
    "openIdConnectConfiguration": {
        "issuer": "https://auth.example.com",
        "tokenSelection": {
            "accessTokenOnly": {
                "audiences": [
                    "1example23456789",
                    "2example10111213"
                ],
                "principalIdClaim": "sub"
            }
```

Examples 217

```
},
    "entityIdPrefix": "MyOIDCProvider",
    "groupConfiguration": {
        "groupClaim": "groups",
        "groupEntityType": "MyCorp::UserGroup"
    }
},
    "principalEntityType": "MyCorp::User",
    "clientToken": "a1b2c3d4-e5f6-a1b2-c3d4-TOKEN1111111"
}
```

### Sample Response

```
HTTP/1.1 200 OK
Date: Tue, 13 Jun 2023 20:00:59 GMT
Content-Type: application/x-amz-json-1.0
Content-Length: <PayloadSizeBytes>
vary: origin
vary: access-control-request-method
vary: access-control-request-headers
x-amzn-requestid: a1b2c3d4-e5f6-a1b2-c3d4-EXAMPLE11111
Connection: keep-alive

{
    "createdDate": "2023-05-19T20:30:28.173926Z",
    "identitySourceId": "ISEXAMPLEabcdefg111111",
    "lastUpdatedDate": "2023-05-22T20:45:59.962216Z",
    "policyStoreId": "PSEXAMPLEabcdefg111111"
}
```

### See Also

For more information about using this API in one of the language-specific AWS SDKs, see the following:

- AWS Command Line Interface
- AWS SDK for .NET
- AWS SDK for C++
- AWS SDK for Go v2
- AWS SDK for Java V2

- AWS SDK for JavaScript V3
- AWS SDK for Kotlin
- AWS SDK for PHP V3
- AWS SDK for Python
- AWS SDK for Ruby V3

# **UpdatePolicy**

Modifies a Cedar static policy in the specified policy store. You can change only certain elements of the <u>UpdatePolicyDefinition</u> parameter. You can directly update only static policies. To change a template-linked policy, you must update the template instead, using <u>UpdatePolicyTemplate</u>.

### Note

- If policy validation is enabled in the policy store, then updating a static policy causes
   Verified Permissions to validate the policy against the schema in the policy store. If the updated static policy doesn't pass validation, the operation fails and the update isn't stored.
- When you edit a static policy, you can change only certain elements of a static policy:
  - The action referenced by the policy.
  - A condition clause, such as when and unless.

You can't change these elements of a static policy:

- Changing a policy from a static policy to a template-linked policy.
- Changing the effect of a static policy from permit or forbid.
- The principal referenced by a static policy.
- The resource referenced by a static policy.
- To update a template-linked policy, you must update the template instead.

## Note

Verified Permissions is <u>eventually consistent</u>. It can take a few seconds for a new or changed element to propagate through the service and be visible in the results of other Verified Permissions operations.

## **Request Syntax**

```
{
    "definition": { ... },
```

UpdatePolicy 220

```
"policyId": "string",
   "policyStoreId": "string"
}
```

## **Request Parameters**

For information about the parameters that are common to all actions, see Common Parameters.

The request accepts the following data in JSON format.

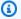

#### Note

In the following list, the required parameters are described first.

### definition

Specifies the updated policy content that you want to replace on the specified policy. The content must be valid Cedar policy language text.

You can change only the following elements from the policy definition:

- The action referenced by the policy.
- Any conditional clauses, such as when or unless clauses.

You **can't** change the following elements:

- Changing from static to templateLinked.
- Changing the effect of the policy from permit or forbid.
- The principal referenced by the policy.
- The resource referenced by the policy.

Type: UpdatePolicyDefinition object

**Note:** This object is a Union. Only one member of this object can be specified or returned.

Required: Yes

#### policyId

Specifies the ID of the policy that you want to update. To find this value, you can use ListPolicies.

Request Parameters 221

Type: String

Length Constraints: Minimum length of 1. Maximum length of 200.

Pattern: [a-zA-Z0-9-]\*

Required: Yes

### policyStoreId

Specifies the ID of the policy store that contains the policy that you want to update.

Type: String

Length Constraints: Minimum length of 1. Maximum length of 200.

Pattern: [a-zA-Z0-9-/\_]\*

Required: Yes

## **Response Syntax**

```
{
   "actions": [
         "actionId": "string",
         "actionType": "string"
      }
   ],
   "createdDate": "string",
   "effect": "string",
   "lastUpdatedDate": "string",
   "policyId": "string",
   "policyStoreId": "string",
   "policyType": "string",
   "principal": {
      "entityId": "string",
      "entityType": "string"
   },
   "resource": {
      "entityId": "string",
      "entityType": "string"
   }
```

Response Syntax 222

}

## **Response Elements**

If the action is successful, the service sends back an HTTP 200 response.

The following data is returned in JSON format by the service.

### createdDate

The date and time that the policy was originally created.

Type: Timestamp

### lastUpdatedDate

The date and time that the policy was most recently updated.

Type: Timestamp

### policyId

The ID of the policy that was updated.

Type: String

Length Constraints: Minimum length of 1. Maximum length of 200.

Pattern: [a-zA-Z0-9-]\*

## policyStoreId

The ID of the policy store that contains the policy that was updated.

Type: String

Length Constraints: Minimum length of 1. Maximum length of 200.

Pattern: [a-zA-Z0-9-/\_]\*

## policyType

The type of the policy that was updated.

Type: String

Valid Values: STATIC | TEMPLATE\_LINKED

Response Elements 223

#### actions

```
The action that a policy permits or forbids. For example, {"actions": [{"actionId": "ViewPhoto", "actionType": "PhotoFlash::Action"}, {"entityID": "SharePhoto", "entityType": "PhotoFlash::Action"}]}.
```

Type: Array of ActionIdentifier objects

### effect

The effect of the decision that a policy returns to an authorization request. For example, "effect": "Permit".

Type: String

Valid Values: Permit | Forbid

### principal

The principal specified in the policy's scope. This element isn't included in the response when Principal isn't present in the policy content.

Type: EntityIdentifier object

#### resource

The resource specified in the policy's scope. This element isn't included in the response when Resource isn't present in the policy content.

Type: EntityIdentifier object

### **Errors**

For information about the errors that are common to all actions, see Common Errors.

## AccessDeniedException

You don't have sufficient access to perform this action.

HTTP Status Code: 400

### ConflictException

The request failed because another request to modify a resource occurred at the same.

Errors 224

HTTP Status Code: 400

### InternalServerException

The request failed because of an internal error. Try your request again later

HTTP Status Code: 500

### ResourceNotFoundException

The request failed because it references a resource that doesn't exist.

HTTP Status Code: 400

### ServiceQuotaExceededException

The request failed because it would cause a service quota to be exceeded.

HTTP Status Code: 400

### **ThrottlingException**

The request failed because it exceeded a throttling quota.

HTTP Status Code: 400

### ValidationException

The request failed because one or more input parameters don't satisfy their constraint requirements. The output is provided as a list of fields and a reason for each field that isn't valid.

The possible reasons include the following:

### UnrecognizedEntityType

The policy includes an entity type that isn't found in the schema.

### UnrecognizedActionId

The policy includes an action id that isn't found in the schema.

### • InvalidActionApplication

The policy includes an action that, according to the schema, doesn't support the specified principal and resource.

Errors 225

### UnexpectedType

The policy included an operand that isn't a valid type for the specified operation.

### IncompatibleTypes

The types of elements included in a set, or the types of expressions used in an if...then...else clause aren't compatible in this context.

### MissingAttribute

The policy attempts to access a record or entity attribute that isn't specified in the schema. Test for the existence of the attribute first before attempting to access its value. For more information, see the <a href="https://example.com/has/presence/">has (presence of attribute test)</a> operator in the Cedar Policy Language Guide.

### UnsafeOptionalAttributeAccess

The policy attempts to access a record or entity attribute that is optional and isn't guaranteed to be present. Test for the existence of the attribute first before attempting to access its value. For more information, see the <a href="has (presence of attribute test">has (presence of attribute test)</a> operator in the Cedar Policy Language Guide.

### ImpossiblePolicy

Cedar has determined that a policy condition always evaluates to false. If the policy is always false, it can never apply to any query, and so it can never affect an authorization decision.

### • WrongNumberArguments

The policy references an extension type with the wrong number of arguments.

### FunctionArgumentValidationError

Cedar couldn't parse the argument passed to an extension type. For example, a string that is to be parsed as an IPv4 address can contain only digits and the period character.

HTTP Status Code: 400

## **Examples**

## **Example**

The following example replaces the definition of the specified static policy with a new one.

Examples 226

### Sample Request

```
POST HTTP/1.1
Host: verifiedpermissions.us-east-1.amazonaws.com
X-Amz-Date: 20230613T200059Z
Accept-Encoding: identity
X-Amz-Target: VerifiedPermissions.UpdatePolicy
User-Agent: <UserAgentString>
Authorization: AWS4-HMAC-SHA256 Credential=<Credential>, SignedHeaders=<Headers>,
 Signature=<Signature>
Content-Length: <PayloadSizeBytes>
{
    "policyStoreId": "PSEXAMPLEabcdefg111111",
    "policyId": "SPEXAMPLEabcdefg111111",
    "definition": {
        "static": {
            "statement": "permit(principal, action in PhotoFlash::Action::\"ViewPhoto
\", resource in PhotoFlash::Album::\"public_folder\");"
        }
    }
}
```

### Sample Response

```
HTTP/1.1 200 OK
Date: Tue, 13 Jun 2023 20:00:59 GMT
Content-Type: application/x-amz-json-1.0
Content-Length: <PayloadSizeBytes>
vary: origin
vary: access-control-request-method
vary: access-control-request-headers
x-amzn-requestid: a1b2c3d4-e5f6-a1b2-c3d4-EXAMPLE11111
Connection: keep-alive
{
    "actions": [
        {
            "actionId": "ViewPhoto",
            "actionType": "PhotoFlash::Action"
        }
    ],
```

Examples 227

```
"createdDate": "20230613T22:56:48.020321Z",
    "effect": "Permit",
    "lastUpdatedDate": "20230613T23:26:09.764859Z",
    "policyId": "SPEXAMPLEabcdefg111111",
    "policyStoreId": "PSEXAMPLEabcdefg111111",
    "policyType": "STATIC",
    "resource": {
        "entityType": "PhotoFlash::Album",
        "entityId": "public_folder"
    }
}
```

### See Also

For more information about using this API in one of the language-specific AWS SDKs, see the following:

- AWS Command Line Interface
- AWS SDK for .NET
- AWS SDK for C++
- AWS SDK for Go v2
- AWS SDK for Java V2
- AWS SDK for JavaScript V3
- AWS SDK for Kotlin
- AWS SDK for PHP V3
- AWS SDK for Python
- AWS SDK for Ruby V3

## **UpdatePolicyStore**

Modifies the validation setting for a policy store.

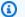

### Note

Verified Permissions is *eventually consistent*. It can take a few seconds for a new or changed element to propagate through the service and be visible in the results of other Verified Permissions operations.

## **Request Syntax**

```
{
   "deletionProtection": "string",
   "description": "string",
   "policyStoreId": "string",
   "validationSettings": {
      "mode": "string"
   }
}
```

## **Request Parameters**

For information about the parameters that are common to all actions, see Common Parameters.

The request accepts the following data in JSON format.

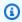

### Note

In the following list, the required parameters are described first.

### policyStoreId

Specifies the ID of the policy store that you want to update

Type: String

Length Constraints: Minimum length of 1. Maximum length of 200.

UpdatePolicyStore 229

```
Pattern: [a-zA-Z0-9-/_]*
```

Required: Yes

### validationSettings

A structure that defines the validation settings that want to enable for the policy store.

Type: ValidationSettings object

Required: Yes

### deletionProtection

Specifies whether the policy store can be deleted. If enabled, the policy store can't be deleted.

When you call UpdatePolicyStore, this parameter is unchanged unless explicitly included in the call.

Type: String

Valid Values: ENABLED | DISABLED

Required: No

### description

Descriptive text that you can provide to help with identification of the current policy store.

Type: String

Length Constraints: Minimum length of 0. Maximum length of 150.

Required: No

## **Response Syntax**

```
{
    "arn": "string",
    "createdDate": "string",
    "lastUpdatedDate": "string",
    "policyStoreId": "string"
}
```

Response Syntax 230

## **Response Elements**

If the action is successful, the service sends back an HTTP 200 response.

The following data is returned in JSON format by the service.

#### arn

The Amazon Resource Name (ARN) of the updated policy store.

Type: String

Length Constraints: Minimum length of 1. Maximum length of 2500.

Pattern: arn: [^:]\*:[^:]\*:[^:]\*:[^:]\*:.\*

### createdDate

The date and time that the policy store was originally created.

Type: Timestamp

### lastUpdatedDate

The date and time that the policy store was most recently updated.

Type: Timestamp

## policyStoreId

The ID of the updated policy store.

Type: String

Length Constraints: Minimum length of 1. Maximum length of 200.

Pattern: [a-zA-Z0-9-/\_]\*

### **Errors**

For information about the errors that are common to all actions, see Common Errors.

### ${\bf Access Denied Exception}$

You don't have sufficient access to perform this action.

Response Elements 231

HTTP Status Code: 400

### ConflictException

The request failed because another request to modify a resource occurred at the same.

HTTP Status Code: 400

### InternalServerException

The request failed because of an internal error. Try your request again later

HTTP Status Code: 500

### ResourceNotFoundException

The request failed because it references a resource that doesn't exist.

HTTP Status Code: 400

### **ThrottlingException**

The request failed because it exceeded a throttling quota.

HTTP Status Code: 400

### ValidationException

The request failed because one or more input parameters don't satisfy their constraint requirements. The output is provided as a list of fields and a reason for each field that isn't valid.

The possible reasons include the following:

### UnrecognizedEntityType

The policy includes an entity type that isn't found in the schema.

### UnrecognizedActionId

The policy includes an action id that isn't found in the schema.

## InvalidActionApplication

The policy includes an action that, according to the schema, doesn't support the specified principal and resource.

## UnexpectedType

The policy included an operand that isn't a valid type for the specified operation.

Errors 232

### IncompatibleTypes

The types of elements included in a set, or the types of expressions used in an if...then...else clause aren't compatible in this context.

### MissingAttribute

The policy attempts to access a record or entity attribute that isn't specified in the schema. Test for the existence of the attribute first before attempting to access its value. For more information, see the <a href="https://example.com/has/presence/">has (presence of attribute test)</a> operator in the Cedar Policy Language Guide.

### UnsafeOptionalAttributeAccess

The policy attempts to access a record or entity attribute that is optional and isn't guaranteed to be present. Test for the existence of the attribute first before attempting to access its value. For more information, see the <a href="has (presence of attribute test">has (presence of attribute test)</a> operator in the Cedar Policy Language Guide.

### ImpossiblePolicy

Cedar has determined that a policy condition always evaluates to false. If the policy is always false, it can never apply to any query, and so it can never affect an authorization decision.

### WrongNumberArguments

The policy references an extension type with the wrong number of arguments.

## FunctionArgumentValidationError

Cedar couldn't parse the argument passed to an extension type. For example, a string that is to be parsed as an IPv4 address can contain only digits and the period character.

HTTP Status Code: 400

## **Examples**

## Example

The following example turns off the validation settings for a policy store.

### **Sample Request**

POST HTTP/1.1

Examples 233

```
Host: verifiedpermissions.us-east-1.amazonaws.com
X-Amz-Date: 20230613T200059Z
Accept-Encoding: identity
X-Amz-Target: VerifiedPermissions.UpdatePolicyStore
User-Agent: <UserAgentString>
Authorization: AWS4-HMAC-SHA256 Credential=<Credential>, SignedHeaders=<Headers>,
    Signature=<Signature>
Content-Length: <PayloadSizeBytes>

{
        "policyStoreId": "PSEXAMPLEabcdefg111111",
        "validationSettings": { "mode": "OFF" }
}
```

### Sample Response

```
HTTP/1.1 200 OK
Date: Tue, 13 Jun 2023 20:00:59 GMT
Content-Type: application/x-amz-json-1.0
Content-Length: <PayloadSizeBytes>
vary: origin
vary: access-control-request-method
vary: access-control-request-headers
x-amzn-requestid: a1b2c3d4-e5f6-a1b2-c3d4-EXAMPLE11111
Connection: keep-alive
{
    "policyStoreId": "PSEXAMPLEabcdefg111111",
    "arn": "arn:aws:verifiedpermissions::123456789012:policy-store/
PSEXAMPLEabcdefg111111",
    "createdDate": "2023-05-17T18:36:10.134448Z",
    "lastUpdatedDate": "2023-05-23T18:18:12.443083Z"
}
```

### See Also

For more information about using this API in one of the language-specific AWS SDKs, see the following:

- AWS Command Line Interface
- AWS SDK for .NET
- AWS SDK for C++

- AWS SDK for Go v2
- AWS SDK for Java V2
- AWS SDK for JavaScript V3
- AWS SDK for Kotlin
- AWS SDK for PHP V3
- AWS SDK for Python
- AWS SDK for Ruby V3

# **UpdatePolicyTemplate**

Updates the specified policy template. You can update only the description and the some elements of the policyBody.

#### Important

Changes you make to the policy template content are immediately (within the constraints of eventual consistency) reflected in authorization decisions that involve all templatelinked policies instantiated from this template.

## Note

Verified Permissions is *eventually consistent*. It can take a few seconds for a new or changed element to propagate through the service and be visible in the results of other Verified Permissions operations.

## **Request Syntax**

```
{
   "description": "string",
   "policyStoreId": "string",
   "policyTemplateId": "string",
   "statement": "string"
}
```

## **Request Parameters**

For information about the parameters that are common to all actions, see Common Parameters.

The request accepts the following data in JSON format.

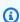

### Note

In the following list, the required parameters are described first.

UpdatePolicyTemplate 236

### policyStoreId

Specifies the ID of the policy store that contains the policy template that you want to update.

Type: String

Length Constraints: Minimum length of 1. Maximum length of 200.

Pattern: [a-zA-Z0-9-/\_]\*

Required: Yes

### <u>policyTemplateId</u>

Specifies the ID of the policy template that you want to update.

Type: String

Length Constraints: Minimum length of 1. Maximum length of 200.

Pattern: [a-zA-Z0-9-/\_]\*

Required: Yes

### statement

Specifies new statement content written in Cedar policy language to replace the current body of the policy template.

You can change only the following elements of the policy body:

- The action referenced by the policy template.
- Any conditional clauses, such as when or unless clauses.

You can't change the following elements:

- The effect (permit or forbid) of the policy template.
- The principal referenced by the policy template.
- The resource referenced by the policy template.

Type: String

Length Constraints: Minimum length of 1. Maximum length of 10000.

Required: Yes

Request Parameters 237

### description

Specifies a new description to apply to the policy template.

Type: String

Length Constraints: Minimum length of 0. Maximum length of 150.

Required: No

# **Response Syntax**

```
{
    "createdDate": "string",
    "lastUpdatedDate": "string",
    "policyStoreId": "string",
    "policyTemplateId": "string"
}
```

# **Response Elements**

If the action is successful, the service sends back an HTTP 200 response.

The following data is returned in JSON format by the service.

# createdDate

The date and time that the policy template was originally created.

Type: Timestamp

# lastUpdatedDate

The date and time that the policy template was most recently updated.

Type: Timestamp

# policyStoreId

The ID of the policy store that contains the updated policy template.

Type: String

Response Syntax 238

Length Constraints: Minimum length of 1. Maximum length of 200.

Pattern: [a-zA-Z0-9-/\_]\*

# policyTemplateId

The ID of the updated policy template.

Type: String

Length Constraints: Minimum length of 1. Maximum length of 200.

Pattern: [a-zA-Z0-9-/\_]\*

# **Errors**

For information about the errors that are common to all actions, see Common Errors.

# ${\bf Access Denied Exception}$

You don't have sufficient access to perform this action.

HTTP Status Code: 400

# ConflictException

The request failed because another request to modify a resource occurred at the same.

HTTP Status Code: 400

# InternalServerException

The request failed because of an internal error. Try your request again later

HTTP Status Code: 500

# ResourceNotFoundException

The request failed because it references a resource that doesn't exist.

HTTP Status Code: 400

# **ThrottlingException**

The request failed because it exceeded a throttling quota.

Errors 239

#### HTTP Status Code: 400

### ValidationException

The request failed because one or more input parameters don't satisfy their constraint requirements. The output is provided as a list of fields and a reason for each field that isn't valid.

The possible reasons include the following:

# UnrecognizedEntityType

The policy includes an entity type that isn't found in the schema.

# UnrecognizedActionId

The policy includes an action id that isn't found in the schema.

# InvalidActionApplication

The policy includes an action that, according to the schema, doesn't support the specified principal and resource.

### UnexpectedType

The policy included an operand that isn't a valid type for the specified operation.

# IncompatibleTypes

The types of elements included in a set, or the types of expressions used in an if...then...else clause aren't compatible in this context.

### MissingAttribute

The policy attempts to access a record or entity attribute that isn't specified in the schema. Test for the existence of the attribute first before attempting to access its value. For more information, see the <a href="https://example.com/has/presence/">has (presence of attribute test)</a> operator in the Cedar Policy Language Guide.

# UnsafeOptionalAttributeAccess

The policy attempts to access a record or entity attribute that is optional and isn't guaranteed to be present. Test for the existence of the attribute first before attempting to access its value. For more information, see the <a href="has (presence of attribute test">has (presence of attribute test)</a> operator in the Cedar Policy Language Guide.

# ImpossiblePolicy

Errors 240

Cedar has determined that a policy condition always evaluates to false. If the policy is always false, it can never apply to any query, and so it can never affect an authorization decision.

### WrongNumberArguments

The policy references an extension type with the wrong number of arguments.

### FunctionArgumentValidationError

Cedar couldn't parse the argument passed to an extension type. For example, a string that is to be parsed as an IPv4 address can contain only digits and the period character.

HTTP Status Code: 400

# **Examples**

# Example

The following example updates a policy template with both a new description and a new policy body. The effect, principal, and resource are the same as the original policy template. Only the action in the head, and the when and unless clauses can be different.

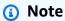

The JSON in the parameters of this operation are strings that can contain embedded quotation marks (") within the outermost quotation mark pair. When you are calling the API directly, using a tool like the AWS CLI or Postman, you have to stringify the JSON object by preceding all embedded quotation marks with a backslash character (\") and combining all lines into a single text line with no line breaks.

Example strings are displayed wrapped across multiple lines here for readability, but the operation requires the parameters be submitted as single line strings.

### Sample Request

POST HTTP/1.1

Host: verifiedpermissions.us-east-1.amazonaws.com

X-Amz-Date: 20230613T200059Z Accept-Encoding: identity

X-Amz-Target: VerifiedPermissions.UpdatePolicyTemplate

Examples 241

```
User-Agent: <UserAgentString>
Authorization: AWS4-HMAC-SHA256 Credential < Credential >, SignedHeaders < Headers >,
 Signature=<Signature>
Content-Length: <PayloadSizeBytes>
{
    "description": "My updated template description",
    "policyStoreId": "PSEXAMPLEabcdefg111111",
    "policyTemplateId": "PTEXAMPLEabcdefg111111",
    "statement":"\"ResearchAccess\"\npermit(\n
                                                   principal in ?principal,\n
                                                                                  action
 == Action::\"view\",\n
                           resource in ?resource\"\n)\nwhen {\n
                                                                    principal has
 department && principal.department == \"research\"\n\;",
}
```

### Sample Response

```
HTTP/1.1 200 OK
Date: Tue, 13 Jun 2023 20:00:59 GMT
Content-Type: application/x-amz-json-1.0
Content-Length: <PayloadSizeBytes>
vary: origin
vary: access-control-request-method
vary: access-control-request-headers
x-amzn-requestid: a1b2c3d4-e5f6-a1b2-c3d4-EXAMPLE11111
Connection: keep-alive
{
    "policyStoreId":"PSEXAMPLEabcdefg111111",
    "policyTemplateId":"PTEXAMPLEabcdefg111111",
    "createdDate":"2023-05-17T18:58:48.795411Z",
    "lastUpdatedDate":"2023-05-17T19:18:48.870209Z"
}
```

# See Also

For more information about using this API in one of the language-specific AWS SDKs, see the following:

- AWS Command Line Interface
- AWS SDK for .NET
- AWS SDK for C++

- AWS SDK for Go v2
- AWS SDK for Java V2
- AWS SDK for JavaScript V3
- AWS SDK for Kotlin
- AWS SDK for PHP V3
- AWS SDK for Python
- AWS SDK for Ruby V3

# **Data Types**

The Amazon Verified Permissions API contains several data types that various actions use. This section describes each data type in detail.

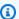

# Note

The order of each element in a data type structure is not guaranteed. Applications should not assume a particular order.

### The following data types are supported:

- ActionIdentifier
- AttributeValue
- BatchGetPolicyErrorItem
- BatchGetPolicyInputItem
- BatchGetPolicyOutputItem
- BatchlsAuthorizedInputItem
- BatchlsAuthorizedOutputItem
- BatchIsAuthorizedWithTokenInputItem
- BatchIsAuthorizedWithTokenOutputItem
- CognitoGroupConfiguration
- CognitoGroupConfigurationDetail
- CognitoGroupConfigurationItem
- CognitoUserPoolConfiguration
- CognitoUserPoolConfigurationDetail
- CognitoUserPoolConfigurationItem
- Configuration
- ConfigurationDetail
- ConfigurationItem
- ContextDefinition
- DeterminingPolicyItem

- EntitiesDefinition
- EntityIdentifier
- EntityItem
- EntityReference
- EvaluationErrorItem
- IdentitySourceDetails
- IdentitySourceFilter
- IdentitySourceItem
- IdentitySourceItemDetails
- OpenIdConnectAccessTokenConfiguration
- OpenIdConnectAccessTokenConfigurationDetail
- OpenIdConnectAccessTokenConfigurationItem
- OpenIdConnectConfiguration
- OpenIdConnectConfigurationDetail
- OpenIdConnectConfigurationItem
- OpenIdConnectGroupConfiguration
- OpenIdConnectGroupConfigurationDetail
- OpenIdConnectGroupConfigurationItem
- OpenIdConnectIdentityTokenConfiguration
- OpenIdConnectIdentityTokenConfigurationDetail
- OpenIdConnectIdentityTokenConfigurationItem
- OpenIdConnectTokenSelection
- OpenIdConnectTokenSelectionDetail
- OpenIdConnectTokenSelectionItem
- PolicyDefinition
- PolicyDefinitionDetail
- PolicyDefinitionItem
- PolicyFilter
- PolicyItem
- PolicyStoreItem

- PolicyTemplateItem
- ResourceConflict
- SchemaDefinition
- StaticPolicyDefinition
- StaticPolicyDefinitionDetail
- StaticPolicyDefinitionItem
- TemplateLinkedPolicyDefinition
- TemplateLinkedPolicyDefinitionDetail
- TemplateLinkedPolicyDefinitionItem
- UpdateCognitoGroupConfiguration
- UpdateCognitoUserPoolConfiguration
- UpdateConfiguration
- UpdateOpenIdConnectAccessTokenConfiguration
- UpdateOpenIdConnectConfiguration
- UpdateOpenIdConnectGroupConfiguration
- UpdateOpenIdConnectIdentityTokenConfiguration
- UpdateOpenIdConnectTokenSelection
- UpdatePolicyDefinition
- <u>UpdateStaticPolicyDefinition</u>
- ValidationExceptionField
- ValidationSettings

# **ActionIdentifier**

Contains information about an action for a request for which an authorization decision is made.

This data type is used as a request parameter to the IsAuthorized, BatchIsAuthorized, and IsAuthorizedWithToken operations.

```
Example: { "actionId": "<action name>", "actionType": "Action" }
```

# **Contents**

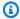

# Note

In the following list, the required parameters are described first.

### actionId

The ID of an action.

Type: String

Length Constraints: Minimum length of 1. Maximum length of 200.

Pattern: .\*

Required: Yes

### actionType

The type of an action.

Type: String

Length Constraints: Minimum length of 1. Maximum length of 200.

Pattern: Action\$|^.+::Action

Required: Yes

ActionIdentifier 247

# **See Also**

For more information about using this API in one of the language-specific AWS SDKs, see the following:

- AWS SDK for C++
- AWS SDK for Java V2
- AWS SDK for Ruby V3

# **AttributeValue**

The value of an attribute.

Contains information about the runtime context for a request for which an authorization decision is made.

This data type is used as a member of the ContextDefinition structure which is uses as a request parameter for the IsAuthorized, BatchIsAuthorized, and IsAuthorizedWithToken operations.

### **Contents**

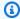

# Note

In the following list, the required parameters are described first.

### Important

This data type is a UNION, so only one of the following members can be specified when used or returned.

### boolean

```
An attribute value of Boolean type.
  Example: {"boolean": true}
   Type: Boolean
   Required: No
decimal
```

An attribute value of decimal type.

Example: {"decimal": "1.1"}

Type: String

Length Constraints: Minimum length of 3. Maximum length of 23.

AttributeValue 249

```
Pattern: -?\d{1,15}\.\d{1,4}
   Required: No
entityIdentifier
   An attribute value of type EntityIdentifier.
   Example: "entityIdentifier": { "entityId": "<id>>", "entityType": "<entity</pre>
   type>"}
   Type: EntityIdentifier object
   Required: No
ipaddr
   An attribute value of ipaddr type.
   Example: {"ip": "192.168.1.100"}
   Type: String
   Length Constraints: Minimum length of 1. Maximum length of 44.
   Pattern: [0-9a-fA-F\.:\/]*
   Required: No
long
   An attribute value of Long type.
   Example: {"long": 0}
   Type: Long
   Required: No
record
   An attribute value of Record type.
   Example: {"record": { "keyName": {} } }
   Type: String to AttributeValue object map
```

Contents 250

```
Required: No
```

### set

```
An attribute value of Set type.
   Example: {"set": [ {} ] }
   Type: Array of AttributeValue objects
   Required: No
string
   An attribute value of String type.
   Example: {"string": "abc"}
   Type: String
   Required: No
```

# See Also

For more information about using this API in one of the language-specific AWS SDKs, see the following:

- AWS SDK for C++
- AWS SDK for Java V2
- AWS SDK for Ruby V3

# BatchGetPolicyErrorItem

Contains the information about an error resulting from a BatchGetPolicy API call.

# **Contents**

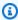

### Note

In the following list, the required parameters are described first.

### code

The error code that was returned.

Type: String

Valid Values: POLICY\_STORE\_NOT\_FOUND | POLICY\_NOT\_FOUND

Required: Yes

### message

A detailed error message.

Type: String

Required: Yes

# policyId

The identifier of the policy associated with the failed request.

Type: String

Required: Yes

# policyStoreId

The identifier of the policy store associated with the failed request.

Type: String

Required: Yes

BatchGetPolicyErrorItem 252

# **See Also**

For more information about using this API in one of the language-specific AWS SDKs, see the following:

- AWS SDK for C++
- AWS SDK for Java V2
- AWS SDK for Ruby V3

# BatchGetPolicyInputItem

Information about a policy that you include in a BatchGetPolicy API request.

### **Contents**

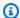

### Note

In the following list, the required parameters are described first.

# policyId

The identifier of the policy you want information about.

Type: String

Length Constraints: Minimum length of 1. Maximum length of 200.

Pattern: [a-zA-Z0-9-]\*

Required: Yes

# policyStoreId

The identifier of the policy store where the policy you want information about is stored.

Type: String

Length Constraints: Minimum length of 1. Maximum length of 200.

Pattern: [a-zA-Z0-9-/\_]\*

Required: Yes

# See Also

For more information about using this API in one of the language-specific AWS SDKs, see the following:

AWS SDK for C++

BatchGetPolicyInputItem 254

- AWS SDK for Java V2
- AWS SDK for Ruby V3

# **BatchGetPolicyOutputItem**

Contains information about a policy returned from a BatchGetPolicy API request.

# **Contents**

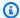

### Note

In the following list, the required parameters are described first.

#### createdDate

The date and time the policy was created.

Type: Timestamp

Required: Yes

### definition

The policy definition of an item in the list of policies returned.

Type: PolicyDefinitionDetail object

**Note:** This object is a Union. Only one member of this object can be specified or returned.

Required: Yes

# lastUpdatedDate

The date and time the policy was most recently updated.

Type: Timestamp

Required: Yes

### policyId

The identifier of the policy you want information about.

Type: String

Length Constraints: Minimum length of 1. Maximum length of 200.

BatchGetPolicyOutputItem 256

Pattern: [a-zA-Z0-9-]\*

Required: Yes

# policyStoreId

The identifier of the policy store where the policy you want information about is stored.

Type: String

Length Constraints: Minimum length of 1. Maximum length of 200.

Pattern: [a-zA-Z0-9-/\_]\*

Required: Yes

# policyType

The type of the policy. This is one of the following values:

• STATIC

• TEMPLATE\_LINKED

Type: String

Valid Values: STATIC | TEMPLATE\_LINKED

Required: Yes

# See Also

For more information about using this API in one of the language-specific AWS SDKs, see the following:

- AWS SDK for C++
- AWS SDK for Java V2
- AWS SDK for Ruby V3

# BatchIsAuthorizedInputItem

An authorization request that you include in a BatchIsAuthorized API request.

### Contents

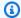

### Note

In the following list, the required parameters are described first.

#### action

Specifies the requested action to be authorized. For example, PhotoFlash::ReadPhoto.

Type: ActionIdentifier object

Required: No

#### context

Specifies additional context that can be used to make more granular authorization decisions.

Type: ContextDefinition object

**Note:** This object is a Union. Only one member of this object can be specified or returned.

Required: No

### principal

Specifies the principal for which the authorization decision is to be made.

Type: EntityIdentifier object

Required: No

#### resource

Specifies the resource that you want an authorization decision for. For example,

PhotoFlash::Photo.

Type: EntityIdentifier object

BatchlsAuthorizedInputItem 258

Required: No

# **See Also**

For more information about using this API in one of the language-specific AWS SDKs, see the following:

- AWS SDK for C++
- AWS SDK for Java V2
- AWS SDK for Ruby V3

# BatchIsAuthorizedOutputItem

The decision, based on policy evaluation, from an individual authorization request in a BatchIsAuthorized API request.

### Contents

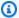

#### Note

In the following list, the required parameters are described first.

### decision

An authorization decision that indicates if the authorization request should be allowed or denied.

Type: String

Valid Values: ALLOW | DENY

Required: Yes

# determiningPolicies

The list of determining policies used to make the authorization decision. For example, if there are two matching policies, where one is a forbid and the other is a permit, then the forbid policy will be the determining policy. In the case of multiple matching permit policies then there would be multiple determining policies. In the case that no policies match, and hence the response is DENY, there would be no determining policies.

Type: Array of DeterminingPolicyItem objects

Required: Yes

#### errors

Errors that occurred while making an authorization decision. For example, a policy might reference an entity or attribute that doesn't exist in the request.

Type: Array of EvaluationErrorItem objects

BatchIsAuthorizedOutputItem 260

Required: Yes

# request

The authorization request that initiated the decision.

Type: BatchlsAuthorizedInputItem object

Required: Yes

# See Also

For more information about using this API in one of the language-specific AWS SDKs, see the following:

- AWS SDK for C++
- AWS SDK for Java V2
- AWS SDK for Ruby V3

# BatchIsAuthorizedWithTokenInputItem

An authorization request that you include in a BatchIsAuthorizedWithToken API request.

### **Contents**

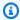

### Note

In the following list, the required parameters are described first.

### action

Specifies the requested action to be authorized. For example, PhotoFlash::ReadPhoto.

Type: ActionIdentifier object

Required: No

#### context

Specifies additional context that can be used to make more granular authorization decisions.

Type: ContextDefinition object

**Note:** This object is a Union. Only one member of this object can be specified or returned.

Required: No

#### resource

Specifies the resource that you want an authorization decision for. For example,

PhotoFlash::Photo.

Type: EntityIdentifier object

Required: No

# See Also

- AWS SDK for C++
- AWS SDK for Java V2
- AWS SDK for Ruby V3

# BatchIsAuthorizedWithTokenOutputItem

The decision, based on policy evaluation, from an individual authorization request in a BatchIsAuthorizedWithToken API request.

### Contents

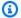

#### Note

In the following list, the required parameters are described first.

### decision

An authorization decision that indicates if the authorization request should be allowed or denied.

Type: String

Valid Values: ALLOW | DENY

Required: Yes

### determiningPolicies

The list of determining policies used to make the authorization decision. For example, if there are two matching policies, where one is a forbid and the other is a permit, then the forbid policy will be the determining policy. In the case of multiple matching permit policies then there would be multiple determining policies. In the case that no policies match, and hence the response is DENY, there would be no determining policies.

Type: Array of DeterminingPolicyItem objects

Required: Yes

#### errors

Errors that occurred while making an authorization decision. For example, a policy might reference an entity or attribute that doesn't exist in the request.

Type: Array of EvaluationErrorItem objects

Required: Yes

# request

The authorization request that initiated the decision.

Type: BatchIsAuthorizedWithTokenInputItem object

Required: Yes

# See Also

For more information about using this API in one of the language-specific AWS SDKs, see the following:

- AWS SDK for C++
- AWS SDK for Java V2
- AWS SDK for Ruby V3

# CognitoGroupConfiguration

The type of entity that a policy store maps to groups from an Amazon Cognito user pool identity source.

This data type is part of a CognitoUserPoolConfiguration structure and is a request parameter in CreateIdentitySource.

### Contents

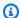

### Note

In the following list, the required parameters are described first.

# groupEntityType

The name of the schema entity type that's mapped to the user pool group. Defaults to AWS::CognitoGroup.

Type: String

Length Constraints: Minimum length of 1. Maximum length of 200.

Pattern: ([\_a-zA-Z][\_a-zA-Z0-9]\*::)\*[\_a-zA-Z][\_a-zA-Z0-9]\*

Required: Yes

# See Also

- AWS SDK for C++
- AWS SDK for Java V2
- AWS SDK for Ruby V3

# CognitoGroupConfigurationDetail

The type of entity that a policy store maps to groups from an Amazon Cognito user pool identity source.

This data type is part of an CognitoUserPoolConfigurationDetail structure and is a response parameter to GetIdentitySource.

### **Contents**

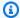

### Note

In the following list, the required parameters are described first.

# groupEntityType

The name of the schema entity type that's mapped to the user pool group. Defaults to AWS::CognitoGroup.

Type: String

Length Constraints: Minimum length of 1. Maximum length of 200.

Pattern: ([\_a-zA-Z][\_a-zA-Z0-9]\*::)\*[\_a-zA-Z][\_a-zA-Z0-9]\*

Required: No

# See Also

- AWS SDK for C++
- AWS SDK for Java V2
- AWS SDK for Ruby V3

# CognitoGroupConfigurationItem

The type of entity that a policy store maps to groups from an Amazon Cognito user pool identity source.

This data type is part of an CognitoUserPoolConfigurationItem structure and is a response parameter to ListIdentitySources.

### **Contents**

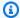

### Note

In the following list, the required parameters are described first.

# groupEntityType

The name of the schema entity type that's mapped to the user pool group. Defaults to AWS::CognitoGroup.

Type: String

Length Constraints: Minimum length of 1. Maximum length of 200.

Pattern: ([\_a-zA-Z][\_a-zA-Z0-9]\*::)\*[\_a-zA-Z][\_a-zA-Z0-9]\*

Required: No

# See Also

- AWS SDK for C++
- AWS SDK for Java V2
- AWS SDK for Ruby V3

# CognitoUserPoolConfiguration

The configuration for an identity source that represents a connection to an Amazon Cognito user pool used as an identity provider for Verified Permissions.

This data type part of a Configuration structure that is used as a parameter to CreateIdentitySource.

```
Example: "CognitoUserPoolConfiguration": { "UserPoolArn": "arn: aws: cognito-
idp:us-east-1:123456789012:userpool/us-east-1_1a2b3c4d5","ClientIds":
["a1b2c3d4e5f6q7h8i9j0kalbmc"], "groupConfiguration": {"groupEntityType":
"MyCorp::Group"}}
```

# **Contents**

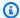

### Note

In the following list, the required parameters are described first.

#### userPoolArn

The Amazon Resource Name (ARN) of the Amazon Cognito user pool that contains the identities to be authorized.

```
Example: "UserPoolArn": "arn:aws:cognito-idp:us-
east-1:123456789012:userpool/us-east-1 1a2b3c4d5"
```

Type: String

Length Constraints: Minimum length of 1. Maximum length of 255.

```
Pattern: arn: [a-zA-Z0-9-]+: cognito-idp:(([a-zA-Z0-9-]+:\d{12}: userpool/
[\w-]+_[0-9a-zA-Z]+))
```

Required: Yes

#### clientIds

The unique application client IDs that are associated with the specified Amazon Cognito user pool.

Example: "ClientIds": ["&ExampleCogClientId;"]

Type: Array of strings

Array Members: Minimum number of 0 items. Maximum number of 1000 items.

Length Constraints: Minimum length of 1. Maximum length of 255.

Pattern: .\*

Required: No

# groupConfiguration

The type of entity that a policy store maps to groups from an Amazon Cognito user pool identity source.

Type: CognitoGroupConfiguration object

Required: No

# See Also

For more information about using this API in one of the language-specific AWS SDKs, see the following:

- AWS SDK for C++
- AWS SDK for Java V2
- AWS SDK for Ruby V3

# CognitoUserPoolConfigurationDetail

The configuration for an identity source that represents a connection to an Amazon Cognito user pool used as an identity provider for Verified Permissions.

This data type is used as a field that is part of an ConfigurationDetail structure that is part of the response to GetIdentitySource.

```
Example: "CognitoUserPoolConfiguration": { "UserPoolArn": "arn: aws: cognito-
idp:us-east-1:123456789012:userpool/us-east-1_1a2b3c4d5","ClientIds":
["a1b2c3d4e5f6q7h8i9j0kalbmc"], "groupConfiguration": {"groupEntityType":
"MyCorp::Group"}}
```

# **Contents**

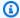

# Note

In the following list, the required parameters are described first.

#### clientIds

The unique application client IDs that are associated with the specified Amazon Cognito user pool.

```
Example: "clientIds": ["&ExampleCogClientId;"]
```

Type: Array of strings

Array Members: Minimum number of 0 items. Maximum number of 1000 items.

Length Constraints: Minimum length of 1. Maximum length of 255.

Pattern: . \*

Required: Yes

#### issuer

The OpenID Connect (OIDC) issuer ID of the Amazon Cognito user pool that contains the identities to be authorized.

```
Example: "issuer": "https://cognito-idp.us-east-1.amazonaws.com/us-
east-1_1a2b3c4d5"
```

Type: String

Length Constraints: Minimum length of 1. Maximum length of 2048.

Pattern: https://.\*

Required: Yes

### userPoolArn

The <u>Amazon Resource Name (ARN)</u> of the Amazon Cognito user pool that contains the identities to be authorized.

```
Example: "userPoolArn": "arn:aws:cognito-idp:us-
east-1:123456789012:userpool/us-east-1_1a2b3c4d5"
```

Type: String

Length Constraints: Minimum length of 1. Maximum length of 255.

```
Pattern: arn: [a-zA-Z0-9-]+: cognito-idp:(([a-zA-Z0-9-]+:\d{12}:userpool/[\w-]+_[0-9a-zA-Z]+))
```

Required: Yes

### groupConfiguration

The type of entity that a policy store maps to groups from an Amazon Cognito user pool identity source.

Type: CognitoGroupConfigurationDetail object

Required: No

# See Also

For more information about using this API in one of the language-specific AWS SDKs, see the following:

• AWS SDK for C++

- AWS SDK for Java V2
- AWS SDK for Ruby V3

# CognitoUserPoolConfigurationItem

The configuration for an identity source that represents a connection to an Amazon Cognito user pool used as an identity provider for Verified Permissions.

This data type is used as a field that is part of the ConfigurationItem structure that is part of the response to ListIdentitySources.

```
Example: "CognitoUserPoolConfiguration": { "UserPoolArn": "arn: aws: cognito-
idp:us-east-1:123456789012:userpool/us-east-1_1a2b3c4d5","ClientIds":
["a1b2c3d4e5f6q7h8i9j0kalbmc"], "groupConfiguration": {"groupEntityType":
"MyCorp::Group"}}
```

#### **Contents**

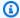

### Note

In the following list, the required parameters are described first.

#### clientIds

The unique application client IDs that are associated with the specified Amazon Cognito user pool.

```
Example: "clientIds": ["&ExampleCogClientId;"]
```

Type: Array of strings

Array Members: Minimum number of 0 items. Maximum number of 1000 items.

Length Constraints: Minimum length of 1. Maximum length of 255.

Pattern: . \*

Required: Yes

#### issuer

The OpenID Connect (OIDC) issuer ID of the Amazon Cognito user pool that contains the identities to be authorized.

```
Example: "issuer": "https://cognito-idp.us-east-1.amazonaws.com/us-east-1_1a2b3c4d5"
```

Type: String

Length Constraints: Minimum length of 1. Maximum length of 2048.

Pattern: https://.\*

Required: Yes

#### userPoolArn

The <u>Amazon Resource Name (ARN)</u> of the Amazon Cognito user pool that contains the identities to be authorized.

```
Example: "userPoolArn": "arn:aws:cognito-idp:us-
east-1:123456789012:userpool/us-east-1_1a2b3c4d5"
```

Type: String

Length Constraints: Minimum length of 1. Maximum length of 255.

```
Pattern: arn: [a-zA-Z0-9-]+: cognito-idp:(([a-zA-Z0-9-]+: \d{12}: userpool/[\w-]+_[0-9a-zA-Z]+))
```

Required: Yes

## groupConfiguration

The type of entity that a policy store maps to groups from an Amazon Cognito user pool identity source.

Type: CognitoGroupConfigurationItem object

Required: No

# See Also

For more information about using this API in one of the language-specific AWS SDKs, see the following:

AWS SDK for C++

- AWS SDK for Java V2
- AWS SDK for Ruby V3

# **Configuration**

Contains configuration information used when creating a new identity source.

This data type is used as a request parameter for the CreateIdentitySource operation.

#### **Contents**

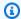

#### Note

In the following list, the required parameters are described first.

#### Important

This data type is a UNION, so only one of the following members can be specified when used or returned.

## cognitoUserPoolConfiguration

Contains configuration details of a Amazon Cognito user pool that Verified Permissions can use as a source of authenticated identities as entities. It specifies the Amazon Resource Name (ARN) of a Amazon Cognito user pool and one or more application client IDs.

```
Example: "configuration": { "cognitoUserPoolConfiguration":
{"userPoolArn":"arn:aws:cognito-idp:us-east-1:123456789012:userpool/us-
east-1_1a2b3c4d5", "clientIds":
["a1b2c3d4e5f6g7h8i9j0kalbmc"], "groupConfiguration": {"groupEntityType":
"MyCorp::Group"}}}
```

Type: CognitoUserPoolConfiguration object

Required: No

## openIdConnectConfiguration

Contains configuration details of an OpenID Connect (OIDC) identity provider, or identity source, that Verified Permissions can use to generate entities from authenticated identities. It specifies the issuer URL, token type that you want to use, and policy store entity details.

Configuration 277

```
Example:"configuration":{"openIdConnectConfiguration":
{"issuer":"https://auth.example.com","tokenSelection":
{"accessTokenOnly":{"audiences":["https://myapp.example.com","https://myapp2.example.com"],"principalIdClaim":"sub"}},"entityIdPrefix":"MyOIDCProvide":"groupClaim":"groups","groupEntityType":"MyCorp::UserGroup"}}}
```

Type: OpenIdConnectConfiguration object

Required: No

# See Also

For more information about using this API in one of the language-specific AWS SDKs, see the following:

- AWS SDK for C++
- AWS SDK for Java V2
- AWS SDK for Ruby V3

# ConfigurationDetail

Contains configuration information about an identity source.

This data type is a response parameter to the GetIdentitySource operation.

### Contents

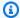

#### Note

In the following list, the required parameters are described first.

#### Important

This data type is a UNION, so only one of the following members can be specified when used or returned.

### cognitoUserPoolConfiguration

Contains configuration details of a Amazon Cognito user pool that Verified Permissions can use as a source of authenticated identities as entities. It specifies the Amazon Resource Name (ARN) of a Amazon Cognito user pool, the policy store entity that you want to assign to user groups, and one or more application client IDs.

```
Example: "configuration":{"cognitoUserPoolConfiguration":
{"userPoolArn":"arn:aws:cognito-idp:us-east-1:123456789012:userpool/us-
east-1_1a2b3c4d5", "clientIds":
["a1b2c3d4e5f6q7h8i9j0kalbmc"], "groupConfiguration": {"groupEntityType":
"MyCorp::Group"}}}
```

Type: CognitoUserPoolConfigurationDetail object

Required: No

# **openIdConnectConfiguration**

Contains configuration details of an OpenID Connect (OIDC) identity provider, or identity source, that Verified Permissions can use to generate entities from authenticated identities. It specifies the issuer URL, token type that you want to use, and policy store entity details.

ConfigurationDetail 279

```
Example:"configuration":{"openIdConnectConfiguration":
{"issuer":"https://auth.example.com","tokenSelection":
{"accessTokenOnly":{"audiences":["https://myapp.example.com","https://myapp2.example.com"],"principalIdClaim":"sub"}},"entityIdPrefix":"MyOIDCProvide {"groupClaim":"groups","groupEntityType":"MyCorp::UserGroup"}}}
```

Type: OpenIdConnectConfigurationDetail object

Required: No

# See Also

For more information about using this API in one of the language-specific AWS SDKs, see the following:

- AWS SDK for C++
- AWS SDK for Java V2
- AWS SDK for Ruby V3

# ConfigurationItem

Contains configuration information about an identity source.

This data type is a response parameter to the ListIdentitySources operation.

#### Contents

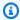

#### Note

In the following list, the required parameters are described first.

#### Important

This data type is a UNION, so only one of the following members can be specified when used or returned.

### cognitoUserPoolConfiguration

Contains configuration details of a Amazon Cognito user pool that Verified Permissions can use as a source of authenticated identities as entities. It specifies the Amazon Resource Name (ARN) of a Amazon Cognito user pool, the policy store entity that you want to assign to user groups, and one or more application client IDs.

```
Example: "configuration":{"cognitoUserPoolConfiguration":
{"userPoolArn":"arn:aws:cognito-idp:us-east-1:123456789012:userpool/us-
east-1_1a2b3c4d5", "clientIds":
["a1b2c3d4e5f6q7h8i9j0kalbmc"], "groupConfiguration": {"groupEntityType":
"MyCorp::Group"}}}
```

Type: CognitoUserPoolConfigurationItem object

Required: No

## **openIdConnectConfiguration**

Contains configuration details of an OpenID Connect (OIDC) identity provider, or identity source, that Verified Permissions can use to generate entities from authenticated identities. It specifies the issuer URL, token type that you want to use, and policy store entity details.

ConfigurationItem 281

```
Example:"configuration":{"openIdConnectConfiguration":
{"issuer":"https://auth.example.com","tokenSelection":
{"accessTokenOnly":{"audiences":["https://myapp.example.com","https://myapp2.example.com"],"principalIdClaim":"sub"}},"entityIdPrefix":"MyOIDCProvid{"groupClaim":"groups","groupEntityType":"MyCorp::UserGroup"}}}
```

Type: OpenIdConnectConfigurationItem object

Required: No

# See Also

For more information about using this API in one of the language-specific AWS SDKs, see the following:

- AWS SDK for C++
- AWS SDK for Java V2
- AWS SDK for Ruby V3

# ContextDefinition

Contains additional details about the context of the request. Verified Permissions evaluates this information in an authorization request as part of the when and unless clauses in a policy.

This data type is used as a request parameter for the IsAuthorized, BatchIsAuthorized, and IsAuthorizedWithToken operations.

If you're passing context as part of the request, exactly one instance of context must be passed. If you don't want to pass context, omit the context parameter from your request rather than sending context {}.

```
Example: "context": { "contextMap": { "<KeyName1>":
{"boolean":true}, "<KeyName2>":{"long":1234}}}
```

#### Contents

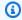

#### Note

In the following list, the required parameters are described first.

#### Important

This data type is a UNION, so only one of the following members can be specified when used or returned.

#### cedarJson

A Cedar JSON string representation of the context needed to successfully evaluate an authorization request.

```
Example: {"cedarJson":"{\"<KeyName1>\": true, \"<KeyName2>\": 1234}" }
```

Type: String

Required: No

ContextDefinition 283

#### contextMap

An list of attributes that are needed to successfully evaluate an authorization request. Each attribute in this array must include a map of a data type and its value.

```
Example: "contextMap":{"<KeyName1>":{"boolean":true},"<KeyName2>":
{"long":1234}}
```

Type: String to AttributeValue object map

Required: No

# See Also

For more information about using this API in one of the language-specific AWS SDKs, see the following:

- AWS SDK for C++
- AWS SDK for Java V2
- AWS SDK for Ruby V3

# **DeterminingPolicyItem**

Contains information about one of the policies that determined an authorization decision.

This data type is used as an element in a response parameter for the IsAuthorized, BatchIsAuthorized, and IsAuthorizedWithToken operations.

Example: "determiningPolicies":[{"policyId":"SPEXAMPLEabcdefg111111"}]

## **Contents**

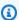

### Note

In the following list, the required parameters are described first.

## policyId

The Id of a policy that determined to an authorization decision.

Example: "policyId": "SPEXAMPLEabcdefg111111"

Type: String

Length Constraints: Minimum length of 1. Maximum length of 200.

Pattern: [a-zA-Z0-9-]\*

Required: Yes

# See Also

For more information about using this API in one of the language-specific AWS SDKs, see the following:

- AWS SDK for C++
- AWS SDK for Java V2
- AWS SDK for Ruby V3

DeterminingPolicyItem 285

# **Entities Definition**

Contains the list of entities to be considered during an authorization request. This includes all principals, resources, and actions required to successfully evaluate the request.

This data type is used as a field in the response parameter for the IsAuthorized and IsAuthorizedWithToken operations.

## **Contents**

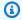

#### Note

In the following list, the required parameters are described first.

#### Important

This data type is a UNION, so only one of the following members can be specified when used or returned.

#### cedarJson

A Cedar JSON string representation of the entities needed to successfully evaluate an authorization request.

```
Example: {"cedarJson": "[{\"uid\":{\"type\":\"Photo\",\"id\":
\"VacationPhoto94.jpg\"},\"attrs\":{\"accessLevel\":\"public\"},
\"parents\":[]}]"}
```

Type: String

Required: No

## entityList

An array of entities that are needed to successfully evaluate an authorization request. Each entity in this array must include an identifier for the entity, the attributes of the entity, and a list of any parent entities.

EntitiesDefinition 286

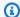

# Note

If you include multiple entities with the same identifier, only the last one is processed in the request.

Type: Array of **EntityItem** objects

Required: No

# See Also

For more information about using this API in one of the language-specific AWS SDKs, see the following:

- AWS SDK for C++
- AWS SDK for Java V2
- AWS SDK for Ruby V3

# **EntityIdentifier**

Contains the identifier of an entity, including its ID and type.

This data type is used as a request parameter for IsAuthorized operation, and as a response parameter for the CreatePolicy, GetPolicy, and UpdatePolicy operations.

```
Example: {"entityId":"string", "entityType":"string"}
```

# **Contents**

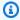

#### Note

In the following list, the required parameters are described first.

#### entityId

```
The identifier of an entity.
   "entityId":"identifier"
   Type: String
   Length Constraints: Minimum length of 1. Maximum length of 200.
   Pattern: .*
   Required: Yes
entityType
   The type of an entity.
   Example: "entityType":"typeName"
   Type: String
   Length Constraints: Minimum length of 1. Maximum length of 200.
   Pattern: . *
   Required: Yes
```

EntityIdentifier 288

# **See Also**

For more information about using this API in one of the language-specific AWS SDKs, see the following:

- AWS SDK for C++
- AWS SDK for Java V2
- AWS SDK for Ruby V3

# **EntityItem**

Contains information about an entity that can be referenced in a Cedar policy.

This data type is used as one of the fields in the EntitiesDefinition structure.

```
{ "identifier": { "entityType": "Photo", "entityId":
"VacationPhoto94.jpg" }, "attributes": {}, "parents": [ { "entityType":
"Album", "entityId": "alice_folder" } ] }
```

#### **Contents**

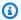

#### Note

In the following list, the required parameters are described first.

#### identifier

The identifier of the entity.

Type: EntityIdentifier object

Required: Yes

#### attributes

A list of attributes for the entity.

Type: String to AttributeValue object map

Required: No

#### parents

The parent entities in the hierarchy that contains the entity. A principal or resource entity can be defined with at most 99 transitive parents per authorization request.

A transitive parent is an entity in the hierarchy of entities including all direct parents, and parents of parents. For example, a user can be a member of 91 groups if one of those groups is a member of eight groups, for a total of 100: one entity, 91 entity parents, and eight parents of parents.

EntityItem 290

Type: Array of Entityldentifier objects

Required: No

# **See Also**

For more information about using this API in one of the language-specific AWS SDKs, see the following:

- AWS SDK for C++
- AWS SDK for Java V2
- AWS SDK for Ruby V3

# **EntityReference**

Contains information about a principal or resource that can be referenced in a Cedar policy.

This data type is used as part of the PolicyFilter structure that is used as a request parameter for the ListPolicies operation..

### **Contents**

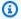

#### Note

In the following list, the required parameters are described first.

#### Important

This data type is a UNION, so only one of the following members can be specified when used or returned.

#### identifier

The identifier of the entity. It can consist of either an EntityType and EntityId, a principal, or a resource.

Type: EntityIdentifier object

Required: No

#### unspecified

Used to indicate that a principal or resource is not specified. This can be used to search for policies that are not associated with a specific principal or resource.

Type: Boolean

Required: No

EntityReference 292

# **See Also**

For more information about using this API in one of the language-specific AWS SDKs, see the following:

- AWS SDK for C++
- AWS SDK for Java V2
- AWS SDK for Ruby V3

# **EvaluationErrorItem**

Contains a description of an evaluation error.

This data type is a response parameter of the IsAuthorized, BatchIsAuthorized, and IsAuthorizedWithToken operations.

# **Contents**

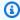

## Note

In the following list, the required parameters are described first.

## errorDescription

The error description.

Type: String

Required: Yes

# See Also

For more information about using this API in one of the language-specific AWS SDKs, see the following:

- AWS SDK for C++
- AWS SDK for Java V2
- AWS SDK for Ruby V3

EvaluationErrorItem 294

# **IdentitySourceDetails**

This data type has been deprecated.

A structure that contains configuration of the identity source.

This data type was a response parameter for the GetIdentitySource operation. Replaced by ConfigurationDetail.

### **Contents**

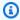

#### Note

In the following list, the required parameters are described first.

#### clientIds

This member has been deprecated.

The application client IDs associated with the specified Amazon Cognito user pool that are enabled for this identity source.

Type: Array of strings

Array Members: Minimum number of 0 items. Maximum number of 1000 items.

Length Constraints: Minimum length of 1. Maximum length of 255.

Pattern: .\*

Required: No

# discoveryUrl

This member has been deprecated.

The well-known URL that points to this user pool's OIDC discovery endpoint. This is a URL string in the following format. This URL replaces the placeholders for both the AWS Region and the user pool identifier with those appropriate for this user pool.

https://cognito-idp.<region>.amazonaws.com/<user-pool-id>/.well-known/ openid-configuration

IdentitySourceDetails 295

Type: String

Length Constraints: Minimum length of 1. Maximum length of 2048.

Pattern: https://.\*

Required: No

## openIdIssuer

This member has been deprecated.

A string that identifies the type of OIDC service represented by this identity source.

At this time, the only valid value is cognito.

Type: String

Valid Values: COGNITO

Required: No

#### userPoolArn

This member has been deprecated.

The <u>Amazon Resource Name (ARN)</u> of the Amazon Cognito user pool whose identities are accessible to this Verified Permissions policy store.

Type: String

Length Constraints: Minimum length of 1. Maximum length of 255.

```
Pattern: arn: [a-zA-Z0-9-]+: cognito-idp:(([a-zA-Z0-9-]+: \d{12}: userpool/[\w-]+_[0-9a-zA-Z]+))
```

Required: No

# See Also

For more information about using this API in one of the language-specific AWS SDKs, see the following:

AWS SDK for C++

- AWS SDK for Java V2
- AWS SDK for Ruby V3

# IdentitySourceFilter

A structure that defines characteristics of an identity source that you can use to filter.

This data type is a request parameter for the ListIdentityStores operation.

## **Contents**

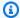

## Note

In the following list, the required parameters are described first.

### principalEntityType

The Cedar entity type of the principals returned by the identity provider (IdP) associated with this identity source.

Type: String

Length Constraints: Minimum length of 1. Maximum length of 200.

Pattern: .\*

Required: No

# See Also

For more information about using this API in one of the language-specific AWS SDKs, see the following:

- AWS SDK for C++
- AWS SDK for Java V2
- AWS SDK for Ruby V3

IdentitySourceFilter 298

# **IdentitySourceItem**

A structure that defines an identity source.

This data type is a response parameter to the ListIdentitySources operation.

## **Contents**

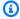

## Note

In the following list, the required parameters are described first.

#### createdDate

The date and time the identity source was originally created.

Type: Timestamp

Required: Yes

## identitySourceId

The unique identifier of the identity source.

Type: String

Length Constraints: Minimum length of 1. Maximum length of 200.

Pattern: [a-zA-Z0-9-]\*

Required: Yes

## lastUpdatedDate

The date and time the identity source was most recently updated.

Type: Timestamp

Required: Yes

# policyStoreId

The identifier of the policy store that contains the identity source.

IdentitySourceItem 299

Type: String

Length Constraints: Minimum length of 1. Maximum length of 200.

Pattern: [a-zA-Z0-9-/\_]\*

Required: Yes

## principalEntityType

The Cedar entity type of the principals returned from the IdP associated with this identity source.

Type: String

Length Constraints: Minimum length of 1. Maximum length of 200.

Pattern: .\*

Required: Yes

### configuration

Contains configuration information about an identity source.

Type: ConfigurationItem object

Note: This object is a Union. Only one member of this object can be specified or returned.

Required: No

#### details

This member has been deprecated.

A structure that contains the details of the associated identity provider (IdP).

Type: IdentitySourceItemDetails object

Required: No

# See Also

For more information about using this API in one of the language-specific AWS SDKs, see the following:

- AWS SDK for C++
- AWS SDK for Java V2

• AWS SDK for Ruby V3

# **IdentitySourceItemDetails**

This data type has been deprecated.

A structure that contains configuration of the identity source.

This data type was a response parameter for the ListIdentitySources operation. Replaced by ConfigurationItem.

## **Contents**

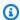

#### Note

In the following list, the required parameters are described first.

#### clientIds

This member has been deprecated.

The application client IDs associated with the specified Amazon Cognito user pool that are enabled for this identity source.

Type: Array of strings

Array Members: Minimum number of 0 items. Maximum number of 1000 items.

Length Constraints: Minimum length of 1. Maximum length of 255.

Pattern: .\*

Required: No

# discoveryUrl

This member has been deprecated.

The well-known URL that points to this user pool's OIDC discovery endpoint. This is a URL string in the following format. This URL replaces the placeholders for both the AWS Region and the user pool identifier with those appropriate for this user pool.

https://cognito-idp.<region>.amazonaws.com/<user-pool-id>/.well-known/ openid-configuration

IdentitySourceItemDetails 302

Type: String

Length Constraints: Minimum length of 1. Maximum length of 2048.

Pattern: https://.\*

Required: No

## openIdIssuer

This member has been deprecated.

A string that identifies the type of OIDC service represented by this identity source.

At this time, the only valid value is cognito.

Type: String

Valid Values: COGNITO

Required: No

#### userPoolArn

This member has been deprecated.

The Amazon Cognito user pool whose identities are accessible to this Verified Permissions policy store.

Type: String

Length Constraints: Minimum length of 1. Maximum length of 255.

Pattern:  $arn: [a-zA-Z0-9-]+: cognito-idp:(([a-zA-Z0-9-]+: \d{12}: userpool/[\w-]+_[0-9a-zA-Z]+))$ 

Required: No

# See Also

For more information about using this API in one of the language-specific AWS SDKs, see the following:

AWS SDK for C++

- AWS SDK for Java V2
- AWS SDK for Ruby V3

# **OpenIdConnectAccessTokenConfiguration**

The configuration of an OpenID Connect (OIDC) identity source for handling access token claims. Contains the claim that you want to identify as the principal in an authorization request, and the values of the aud claim, or audiences, that you want to accept.

This data type is part of a OpenIdConnectTokenSelection structure, which is a parameter of CreateIdentitySource.

#### **Contents**

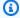

#### (i) Note

In the following list, the required parameters are described first.

#### audiences

The access token aud claim values that you want to accept in your policy store. For example, https://myapp.example.com, https://myapp2.example.com.

Type: Array of strings

Array Members: Minimum number of 1 item. Maximum number of 255 items.

Length Constraints: Minimum length of 1. Maximum length of 255.

Required: No

## principalIdClaim

The claim that determines the principal in OIDC access tokens. For example, sub.

Type: String

Length Constraints: Minimum length of 1.

Required: No

# **See Also**

For more information about using this API in one of the language-specific AWS SDKs, see the following:

- AWS SDK for C++
- AWS SDK for Java V2
- AWS SDK for Ruby V3

# **OpenIdConnectAccessTokenConfigurationDetail**

The configuration of an OpenID Connect (OIDC) identity source for handling access token claims. Contains the claim that you want to identify as the principal in an authorization request, and the values of the aud claim, or audiences, that you want to accept.

This data type is part of a OpenIdConnectTokenSelectionDetail structure, which is a parameter of GetIdentitySource.

#### **Contents**

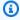

#### (i) Note

In the following list, the required parameters are described first.

#### audiences

The access token aud claim values that you want to accept in your policy store. For example, https://myapp.example.com, https://myapp2.example.com.

Type: Array of strings

Array Members: Minimum number of 1 item. Maximum number of 255 items.

Length Constraints: Minimum length of 1. Maximum length of 255.

Required: No

## principalIdClaim

The claim that determines the principal in OIDC access tokens. For example, sub.

Type: String

Length Constraints: Minimum length of 1.

Required: No

# **See Also**

For more information about using this API in one of the language-specific AWS SDKs, see the following:

- AWS SDK for C++
- AWS SDK for Java V2
- AWS SDK for Ruby V3

# **OpenIdConnectAccessTokenConfigurationItem**

The configuration of an OpenID Connect (OIDC) identity source for handling access token claims. Contains the claim that you want to identify as the principal in an authorization request, and the values of the aud claim, or audiences, that you want to accept.

This data type is part of a OpenIdConnectTokenSelectionItem structure, which is a parameter of ListIdentitySources.

#### **Contents**

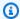

#### (i) Note

In the following list, the required parameters are described first.

#### audiences

The access token aud claim values that you want to accept in your policy store. For example, https://myapp.example.com, https://myapp2.example.com.

Type: Array of strings

Array Members: Minimum number of 1 item. Maximum number of 255 items.

Length Constraints: Minimum length of 1. Maximum length of 255.

Required: No

## principalIdClaim

The claim that determines the principal in OIDC access tokens. For example, sub.

Type: String

Length Constraints: Minimum length of 1.

Required: No

# **See Also**

For more information about using this API in one of the language-specific AWS SDKs, see the following:

- AWS SDK for C++
- AWS SDK for Java V2
- AWS SDK for Ruby V3

# **OpenIdConnectConfiguration**

Contains configuration details of an OpenID Connect (OIDC) identity provider, or identity source, that Verified Permissions can use to generate entities from authenticated identities. It specifies the issuer URL, token type that you want to use, and policy store entity details.

This data type is part of a Configuration structure, which is a parameter to CreateldentitySource.

#### Contents

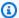

#### Note

In the following list, the required parameters are described first.

#### issuer

The issuer URL of an OIDC identity provider. This URL must have an OIDC discovery endpoint at the path .well-known/openid-configuration.

Type: String

Length Constraints: Minimum length of 1. Maximum length of 2048.

Pattern: https://.\*

Required: Yes

#### tokenSelection

The token type that you want to process from your OIDC identity provider. Your policy store can process either identity (ID) or access tokens from a given OIDC identity source.

Type: OpenIdConnectTokenSelection object

**Note:** This object is a Union. Only one member of this object can be specified or returned.

Required: Yes

#### entityIdPrefix

A descriptive string that you want to prefix to user entities from your OIDC identity provider. For example, if you set an entityIdPrefix of MyOIDCProvider, you can reference principals in your policies in the format MyCorp::User::MyOIDCProvider|Carlos.

Type: String

Length Constraints: Minimum length of 1. Maximum length of 100.

Required: No

### groupConfiguration

The claim in OIDC identity provider tokens that indicates a user's group membership, and the entity type that you want to map it to. For example, this object can map the contents of a groups claim to MyCorp::UserGroup.

Type: OpenIdConnectGroupConfiguration object

Required: No

## See Also

For more information about using this API in one of the language-specific AWS SDKs, see the following:

- AWS SDK for C++
- AWS SDK for Java V2
- AWS SDK for Ruby V3

# **OpenIdConnectConfigurationDetail**

Contains configuration details of an OpenID Connect (OIDC) identity provider, or identity source, that Verified Permissions can use to generate entities from authenticated identities. It specifies the issuer URL, token type that you want to use, and policy store entity details.

This data type is part of a ConfigurationDetail structure, which is a parameter to GetIdentitySource.

#### Contents

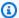

#### Note

In the following list, the required parameters are described first.

#### issuer

The issuer URL of an OIDC identity provider. This URL must have an OIDC discovery endpoint at the path .well-known/openid-configuration.

Type: String

Length Constraints: Minimum length of 1. Maximum length of 2048.

Pattern: https://.\*

Required: Yes

#### tokenSelection

The token type that you want to process from your OIDC identity provider. Your policy store can process either identity (ID) or access tokens from a given OIDC identity source.

Type: OpenIdConnectTokenSelectionDetail object

**Note:** This object is a Union. Only one member of this object can be specified or returned.

Required: Yes

#### entityIdPrefix

A descriptive string that you want to prefix to user entities from your OIDC identity provider. For example, if you set an entityIdPrefix of MyOIDCProvider, you can reference principals in your policies in the format MyCorp::User::MyOIDCProvider|Carlos.

Type: String

Length Constraints: Minimum length of 1. Maximum length of 100.

Required: No

### groupConfiguration

The claim in OIDC identity provider tokens that indicates a user's group membership, and the entity type that you want to map it to. For example, this object can map the contents of a groups claim to MyCorp::UserGroup.

Type: OpenIdConnectGroupConfigurationDetail object

Required: No

## See Also

For more information about using this API in one of the language-specific AWS SDKs, see the following:

- AWS SDK for C++
- AWS SDK for Java V2
- AWS SDK for Ruby V3

# **OpenIdConnectConfigurationItem**

Contains configuration details of an OpenID Connect (OIDC) identity provider, or identity source, that Verified Permissions can use to generate entities from authenticated identities. It specifies the issuer URL, token type that you want to use, and policy store entity details.

This data type is part of a ConfigurationItem structure, which is a parameter to ListIdentitySources.

#### Contents

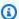

#### Note

In the following list, the required parameters are described first.

#### issuer

The issuer URL of an OIDC identity provider. This URL must have an OIDC discovery endpoint at the path .well-known/openid-configuration.

Type: String

Length Constraints: Minimum length of 1. Maximum length of 2048.

Pattern: https://.\*

Required: Yes

#### tokenSelection

The token type that you want to process from your OIDC identity provider. Your policy store can process either identity (ID) or access tokens from a given OIDC identity source.

Type: OpenIdConnectTokenSelectionItem object

**Note:** This object is a Union. Only one member of this object can be specified or returned.

Required: Yes

#### entityIdPrefix

A descriptive string that you want to prefix to user entities from your OIDC identity provider. For example, if you set an entityIdPrefix of MyOIDCProvider, you can reference principals in your policies in the format MyCorp::User::MyOIDCProvider|Carlos.

Type: String

Length Constraints: Minimum length of 1. Maximum length of 100.

Required: No

### groupConfiguration

The claim in OIDC identity provider tokens that indicates a user's group membership, and the entity type that you want to map it to. For example, this object can map the contents of a groups claim to MyCorp::UserGroup.

Type: OpenIdConnectGroupConfigurationItem object

Required: No

## See Also

For more information about using this API in one of the language-specific AWS SDKs, see the following:

- AWS SDK for C++
- AWS SDK for Java V2
- AWS SDK for Ruby V3

# OpenIdConnectGroupConfiguration

The claim in OIDC identity provider tokens that indicates a user's group membership, and the entity type that you want to map it to. For example, this object can map the contents of a groups claim to MyCorp:: UserGroup.

This data type is part of a OpenIdConnectConfiguration structure, which is a parameter of CreateIdentitySource.

#### Contents

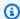

#### Note

In the following list, the required parameters are described first.

#### groupClaim

The token claim that you want Verified Permissions to interpret as group membership. For example, groups.

Type: String

Length Constraints: Minimum length of 1.

Required: Yes

#### groupEntityType

The policy store entity type that you want to map your users' group claim to. For example, MyCorp::UserGroup. A group entity type is an entity that can have a user entity type as a member.

Type: String

Length Constraints: Minimum length of 1. Maximum length of 200.

Pattern: ([\_a-zA-Z][\_a-zA-Z0-9]\*::)\*[\_a-zA-Z][\_a-zA-Z0-9]\*

Required: Yes

# **See Also**

For more information about using this API in one of the language-specific AWS SDKs, see the following:

- AWS SDK for C++
- AWS SDK for Java V2
- AWS SDK for Ruby V3

# **OpenIdConnectGroupConfigurationDetail**

The claim in OIDC identity provider tokens that indicates a user's group membership, and the entity type that you want to map it to. For example, this object can map the contents of a groups claim to MyCorp:: UserGroup.

This data type is part of a OpenIdConnectConfigurationDetail structure, which is a parameter of GetIdentitySource.

#### Contents

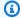

#### Note

In the following list, the required parameters are described first.

#### groupClaim

The token claim that you want Verified Permissions to interpret as group membership. For example, groups.

Type: String

Length Constraints: Minimum length of 1.

Required: Yes

#### groupEntityType

The policy store entity type that you want to map your users' group claim to. For example, MyCorp::UserGroup. A group entity type is an entity that can have a user entity type as a member.

Type: String

Length Constraints: Minimum length of 1. Maximum length of 200.

Pattern: ([\_a-zA-Z][\_a-zA-Z0-9]\*::)\*[\_a-zA-Z][\_a-zA-Z0-9]\*

Required: Yes

# **See Also**

For more information about using this API in one of the language-specific AWS SDKs, see the following:

- AWS SDK for C++
- AWS SDK for Java V2
- AWS SDK for Ruby V3

# OpenIdConnectGroupConfigurationItem

The claim in OIDC identity provider tokens that indicates a user's group membership, and the entity type that you want to map it to. For example, this object can map the contents of a groups claim to MyCorp:: UserGroup.

This data type is part of a OpenIdConnectConfigurationItem structure, which is a parameter of ListIdentitySourcea.

#### Contents

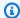

#### Note

In the following list, the required parameters are described first.

#### groupClaim

The token claim that you want Verified Permissions to interpret as group membership. For example, groups.

Type: String

Length Constraints: Minimum length of 1.

Required: Yes

#### groupEntityType

The policy store entity type that you want to map your users' group claim to. For example, MyCorp::UserGroup. A group entity type is an entity that can have a user entity type as a member.

Type: String

Length Constraints: Minimum length of 1. Maximum length of 200.

Pattern: ([\_a-zA-Z][\_a-zA-Z0-9]\*::)\*[\_a-zA-Z][\_a-zA-Z0-9]\*

Required: Yes

# **See Also**

For more information about using this API in one of the language-specific AWS SDKs, see the following:

- AWS SDK for C++
- AWS SDK for Java V2
- AWS SDK for Ruby V3

# **OpenIdConnectIdentityTokenConfiguration**

The configuration of an OpenID Connect (OIDC) identity source for handling identity (ID) token claims. Contains the claim that you want to identify as the principal in an authorization request, and the values of the aud claim, or audiences, that you want to accept.

This data type is part of a OpenIdConnectTokenSelection structure, which is a parameter of CreateIdentitySource.

#### **Contents**

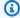

#### Note

In the following list, the required parameters are described first.

#### clientIds

The ID token audience, or client ID, claim values that you want to accept in your policy store from an OIDC identity provider. For example, 1example23456789, 2example10111213.

Type: Array of strings

Array Members: Minimum number of 0 items. Maximum number of 1000 items.

Length Constraints: Minimum length of 1. Maximum length of 255.

Pattern: . \*

Required: No

#### principalIdClaim

The claim that determines the principal in OIDC access tokens. For example, sub.

Type: String

Length Constraints: Minimum length of 1.

Required: No

# **See Also**

For more information about using this API in one of the language-specific AWS SDKs, see the following:

- AWS SDK for C++
- AWS SDK for Java V2
- AWS SDK for Ruby V3

# **OpenIdConnectIdentityTokenConfigurationDetail**

The configuration of an OpenID Connect (OIDC) identity source for handling identity (ID) token claims. Contains the claim that you want to identify as the principal in an authorization request, and the values of the aud claim, or audiences, that you want to accept.

This data type is part of a OpenIdConnectTokenSelectionDetail structure, which is a parameter of GetIdentitySource.

#### **Contents**

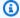

#### Note

In the following list, the required parameters are described first.

#### clientIds

The ID token audience, or client ID, claim values that you want to accept in your policy store from an OIDC identity provider. For example, 1example23456789, 2example10111213.

Type: Array of strings

Array Members: Minimum number of 0 items. Maximum number of 1000 items.

Length Constraints: Minimum length of 1. Maximum length of 255.

Pattern: . \*

Required: No

#### principalIdClaim

The claim that determines the principal in OIDC access tokens. For example, sub.

Type: String

Length Constraints: Minimum length of 1.

Required: No

# **See Also**

For more information about using this API in one of the language-specific AWS SDKs, see the following:

- AWS SDK for C++
- AWS SDK for Java V2
- AWS SDK for Ruby V3

# **OpenIdConnectIdentityTokenConfigurationItem**

The configuration of an OpenID Connect (OIDC) identity source for handling identity (ID) token claims. Contains the claim that you want to identify as the principal in an authorization request, and the values of the aud claim, or audiences, that you want to accept.

This data type is part of a OpenIdConnectTokenSelectionItem structure, which is a parameter of ListIdentitySources.

#### **Contents**

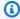

#### Note

In the following list, the required parameters are described first.

#### clientIds

The ID token audience, or client ID, claim values that you want to accept in your policy store from an OIDC identity provider. For example, 1example23456789, 2example10111213.

Type: Array of strings

Array Members: Minimum number of 0 items. Maximum number of 1000 items.

Length Constraints: Minimum length of 1. Maximum length of 255.

Pattern: . \*

Required: No

#### principalIdClaim

The claim that determines the principal in OIDC access tokens. For example, sub.

Type: String

Length Constraints: Minimum length of 1.

Required: No

# **See Also**

For more information about using this API in one of the language-specific AWS SDKs, see the following:

- AWS SDK for C++
- AWS SDK for Java V2
- AWS SDK for Ruby V3

# **OpenIdConnectTokenSelection**

The token type that you want to process from your OIDC identity provider. Your policy store can process either identity (ID) or access tokens from a given OIDC identity source.

This data type is part of a OpenIdConnectConfiguration structure, which is a parameter of CreateIdentitySource.

#### **Contents**

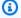

### Note

In the following list, the required parameters are described first.

#### Important

This data type is a UNION, so only one of the following members can be specified when used or returned.

### accessTokenOnly

The OIDC configuration for processing access tokens. Contains allowed audience claims, for example https://auth.example.com, and the claim that you want to map to the principal, for example sub.

Type: OpenIdConnectAccessTokenConfiguration object

Required: No

## identityTokenOnly

The OIDC configuration for processing identity (ID) tokens. Contains allowed client ID claims, for example 1example23456789, and the claim that you want to map to the principal, for example sub.

Type: OpenIdConnectIdentityTokenConfiguration object

Required: No

# **See Also**

For more information about using this API in one of the language-specific AWS SDKs, see the following:

- AWS SDK for C++
- AWS SDK for Java V2
- AWS SDK for Ruby V3

# **OpenIdConnectTokenSelectionDetail**

The token type that you want to process from your OIDC identity provider. Your policy store can process either identity (ID) or access tokens from a given OIDC identity source.

This data type is part of a OpenIdConnectConfigurationDetail structure, which is a parameter of GetIdentitySource.

#### **Contents**

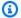

#### Note

In the following list, the required parameters are described first.

#### Important

This data type is a UNION, so only one of the following members can be specified when used or returned.

### accessTokenOnly

The OIDC configuration for processing access tokens. Contains allowed audience claims, for example https://auth.example.com, and the claim that you want to map to the principal, for example sub.

Type: OpenIdConnectAccessTokenConfigurationDetail object

Required: No

## identityTokenOnly

The OIDC configuration for processing identity (ID) tokens. Contains allowed client ID claims, for example 1example23456789, and the claim that you want to map to the principal, for example sub.

Type: OpenIdConnectIdentityTokenConfigurationDetail object

Required: No

# **See Also**

For more information about using this API in one of the language-specific AWS SDKs, see the following:

- AWS SDK for C++
- AWS SDK for Java V2
- AWS SDK for Ruby V3

# **OpenIdConnectTokenSelectionItem**

The token type that you want to process from your OIDC identity provider. Your policy store can process either identity (ID) or access tokens from a given OIDC identity source.

This data type is part of a OpenIdConnectConfigurationItem structure, which is a parameter of ListIdentitySources.

#### **Contents**

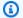

### Note

In the following list, the required parameters are described first.

#### Important

This data type is a UNION, so only one of the following members can be specified when used or returned.

### accessTokenOnly

The OIDC configuration for processing access tokens. Contains allowed audience claims, for example https://auth.example.com, and the claim that you want to map to the principal, for example sub.

Type: OpenIdConnectAccessTokenConfigurationItem object

Required: No

# identityTokenOnly

The OIDC configuration for processing identity (ID) tokens. Contains allowed client ID claims, for example 1example23456789, and the claim that you want to map to the principal, for example sub.

Type: OpenIdConnectIdentityTokenConfigurationItem object

Required: No

# **See Also**

For more information about using this API in one of the language-specific AWS SDKs, see the following:

- AWS SDK for C++
- AWS SDK for Java V2
- AWS SDK for Ruby V3

# **PolicyDefinition**

A structure that contains the details for a Cedar policy definition. It includes the policy type, a description, and a policy body. This is a top level data type used to create a policy.

This data type is used as a request parameter for the CreatePolicy operation. This structure must always have either an static or a templateLinked element.

#### **Contents**

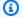

#### Note

In the following list, the required parameters are described first.

#### Important

This data type is a UNION, so only one of the following members can be specified when used or returned.

#### static

A structure that describes a static policy. An static policy doesn't use a template or allow placeholders for entities.

Type: StaticPolicyDefinition object

Required: No

#### templateLinked

A structure that describes a policy that was instantiated from a template. The template can specify placeholders for principal and resource. When you use CreatePolicy to create a policy from a template, you specify the exact principal and resource to use for the instantiated policy.

Type: TemplateLinkedPolicyDefinition object

Required: No

PolicyDefinition 335

# **See Also**

For more information about using this API in one of the language-specific AWS SDKs, see the following:

- AWS SDK for C++
- AWS SDK for Java V2
- AWS SDK for Ruby V3

# **PolicyDefinitionDetail**

A structure that describes a policy definition. It must always have either an static or a templateLinked element.

This data type is used as a response parameter for the GetPolicy operation.

### **Contents**

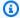

### Note

In the following list, the required parameters are described first.

#### Important

This data type is a UNION, so only one of the following members can be specified when used or returned.

#### static

Information about a static policy that wasn't created with a policy template.

Type: StaticPolicyDefinitionDetail object

Required: No

### templateLinked

Information about a template-linked policy that was created by instantiating a policy template.

Type: TemplateLinkedPolicyDefinitionDetail object

Required: No

# See Also

For more information about using this API in one of the language-specific AWS SDKs, see the following:

PolicyDefinitionDetail 337

- AWS SDK for C++
- AWS SDK for Java V2

• AWS SDK for Ruby V3

# **PolicyDefinitionItem**

A structure that describes a PolicyDefinintion. It will always have either an StaticPolicy or a TemplateLinkedPolicy element.

This data type is used as a response parameter for the CreatePolicy and ListPolicies operations.

### Contents

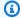

### Note

In the following list, the required parameters are described first.

#### Important

This data type is a UNION, so only one of the following members can be specified when used or returned.

#### static

Information about a static policy that wasn't created with a policy template.

Type: StaticPolicyDefinitionItem object

Required: No

## templateLinked

Information about a template-linked policy that was created by instantiating a policy template.

Type: TemplateLinkedPolicyDefinitionItem object

Required: No

# See Also

For more information about using this API in one of the language-specific AWS SDKs, see the following:

PolicyDefinitionItem 339

- AWS SDK for C++
- AWS SDK for Java V2
- AWS SDK for Ruby V3

# **PolicyFilter**

Contains information about a filter to refine policies returned in a query.

This data type is used as a response parameter for the ListPolicies operation.

## **Contents**

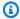

#### Note

In the following list, the required parameters are described first.

## policyTemplateId

Filters the output to only template-linked policies that were instantiated from the specified policy template.

Type: String

Length Constraints: Minimum length of 1. Maximum length of 200.

Pattern: [a-zA-Z0-9-/\_]\*

Required: No

## policyType

Filters the output to only policies of the specified type.

Type: String

Valid Values: STATIC | TEMPLATE\_LINKED

Required: No

#### principal

Filters the output to only policies that reference the specified principal.

Type: EntityReference object

**Note:** This object is a Union. Only one member of this object can be specified or returned.

PolicyFilter 341

Required: No

#### resource

Filters the output to only policies that reference the specified resource.

Type: EntityReference object

Note: This object is a Union. Only one member of this object can be specified or returned.

Required: No

# See Also

For more information about using this API in one of the language-specific AWS SDKs, see the following:

- AWS SDK for C++
- AWS SDK for Java V2
- AWS SDK for Ruby V3

# **PolicyItem**

Contains information about a policy.

This data type is used as a response parameter for the ListPolicies operation.

### **Contents**

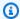

### Note

In the following list, the required parameters are described first.

#### createdDate

The date and time the policy was created.

Type: Timestamp

Required: Yes

#### definition

The policy definition of an item in the list of policies returned.

Type: PolicyDefinitionItem object

Note: This object is a Union. Only one member of this object can be specified or returned.

Required: Yes

#### lastUpdatedDate

The date and time the policy was most recently updated.

Type: Timestamp

Required: Yes

#### policyId

The identifier of the policy you want information about.

Type: String

PolicyItem 343

Length Constraints: Minimum length of 1. Maximum length of 200.

Pattern: [a-zA-Z0-9-]\*

Required: Yes

### policyStoreId

The identifier of the policy store where the policy you want information about is stored.

Type: String

Length Constraints: Minimum length of 1. Maximum length of 200.

Pattern: [a-zA-Z0-9-/\_]\*

Required: Yes

#### policyType

The type of the policy. This is one of the following values:

- STATIC
- TEMPLATE\_LINKED

Type: String

Valid Values: STATIC | TEMPLATE\_LINKED

Required: Yes

#### actions

```
The action that a policy permits or forbids. For example, {"actions": [{"actionId": "ViewPhoto", "actionType": "PhotoFlash::Action"}, {"entityID": "SharePhoto", "entityType": "PhotoFlash::Action"}]}.
```

Type: Array of ActionIdentifier objects

Required: No

#### effect

The effect of the decision that a policy returns to an authorization request. For example, "effect": "Permit".

Contents 344

Type: String

Valid Values: Permit | Forbid

Required: No

# principal

The principal associated with the policy.

Type: EntityIdentifier object

Required: No

#### resource

The resource associated with the policy.

Type: EntityIdentifier object

Required: No

# See Also

For more information about using this API in one of the language-specific AWS SDKs, see the following:

- AWS SDK for C++
- AWS SDK for Java V2
- AWS SDK for Ruby V3

# **PolicyStoreItem**

Contains information about a policy store.

This data type is used as a response parameter for the ListPolicyStores operation.

#### **Contents**

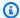

#### Note

In the following list, the required parameters are described first.

#### arn

The Amazon Resource Name (ARN) of the policy store.

Type: String

Length Constraints: Minimum length of 1. Maximum length of 2500.

Pattern: arn: [^:]\*:[^:]\*:[^:]\*:.\*

Required: Yes

#### createdDate

The date and time the policy was created.

Type: Timestamp

Required: Yes

#### policyStoreId

The unique identifier of the policy store.

Type: String

Length Constraints: Minimum length of 1. Maximum length of 200.

Pattern: [a-zA-Z0-9-/\_]\*

Required: Yes

PolicyStoreItem 346

#### description

Descriptive text that you can provide to help with identification of the current policy store.

Type: String

Length Constraints: Minimum length of 0. Maximum length of 150.

Required: No

### lastUpdatedDate

The date and time the policy store was most recently updated.

Type: Timestamp

Required: No

### See Also

For more information about using this API in one of the language-specific AWS SDKs, see the following:

- AWS SDK for C++
- AWS SDK for Java V2
- AWS SDK for Ruby V3

# **PolicyTemplateItem**

Contains details about a policy template

This data type is used as a response parameter for the ListPolicyTemplates operation.

### **Contents**

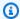

#### Note

In the following list, the required parameters are described first.

#### createdDate

The date and time that the policy template was created.

Type: Timestamp

Required: Yes

#### lastUpdatedDate

The date and time that the policy template was most recently updated.

Type: Timestamp

Required: Yes

### policyStoreId

The unique identifier of the policy store that contains the template.

Type: String

Length Constraints: Minimum length of 1. Maximum length of 200.

Pattern: [a-zA-Z0-9-/\_]\*

Required: Yes

#### policyTemplateId

The unique identifier of the policy template.

PolicyTemplateItem 348

Type: String

Length Constraints: Minimum length of 1. Maximum length of 200.

Pattern: [a-zA-Z0-9-/\_]\*

Required: Yes

### description

The description attached to the policy template.

Type: String

Length Constraints: Minimum length of 0. Maximum length of 150.

Required: No

## See Also

For more information about using this API in one of the language-specific AWS SDKs, see the following:

- AWS SDK for C++
- AWS SDK for Java V2
- AWS SDK for Ruby V3

# ResourceConflict

Contains information about a resource conflict.

#### **Contents**

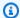

#### Note

In the following list, the required parameters are described first.

#### resourceld

The unique identifier of the resource involved in a conflict.

Type: String

Required: Yes

#### resourceType

The type of the resource involved in a conflict.

Type: String

Valid Values: IDENTITY\_SOURCE | POLICY\_STORE | POLICY | POLICY\_TEMPLATE |

**SCHEMA** 

Required: Yes

## See Also

For more information about using this API in one of the language-specific AWS SDKs, see the following:

- AWS SDK for C++
- AWS SDK for Java V2
- AWS SDK for Ruby V3

ResourceConflict 350

### **SchemaDefinition**

Contains a list of principal types, resource types, and actions that can be specified in policies stored in the same policy store. If the validation mode for the policy store is set to STRICT, then policies that can't be validated by this schema are rejected by Verified Permissions and can't be stored in the policy store.

#### **Contents**

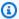

#### Note

In the following list, the required parameters are described first.

#### A Important

This data type is a UNION, so only one of the following members can be specified when used or returned.

#### cedarJson

A JSON string representation of the schema supported by applications that use this policy store. To delete the schema, run PutSchema with {} for this parameter. For more information, see Policy store schema in the Amazon Verified Permissions User Guide.

Type: String

Length Constraints: Minimum length of 1.

Required: No

## See Also

For more information about using this API in one of the language-specific AWS SDKs, see the following:

• AWS SDK for C++

SchemaDefinition 351

- AWS SDK for Java V2
- AWS SDK for Ruby V3

# **StaticPolicyDefinition**

Contains information about a static policy.

This data type is used as a field that is part of the PolicyDefinitionDetail type.

#### **Contents**

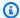

#### Note

In the following list, the required parameters are described first.

#### statement

The policy content of the static policy, written in the Cedar policy language.

Type: String

Length Constraints: Minimum length of 1. Maximum length of 10000.

Required: Yes

### description

The description of the static policy.

Type: String

Length Constraints: Minimum length of 0. Maximum length of 150.

Required: No

# See Also

For more information about using this API in one of the language-specific AWS SDKs, see the following:

- AWS SDK for C++
- AWS SDK for Java V2
- AWS SDK for Ruby V3

StaticPolicyDefinition 353

# StaticPolicyDefinitionDetail

A structure that contains details about a static policy. It includes the description and policy body.

This data type is used within a PolicyDefinition structure as part of a request parameter for the CreatePolicy operation.

### **Contents**

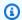

#### Note

In the following list, the required parameters are described first.

#### statement

The content of the static policy written in the Cedar policy language.

Type: String

Length Constraints: Minimum length of 1. Maximum length of 10000.

Required: Yes

### description

A description of the static policy.

Type: String

Length Constraints: Minimum length of 0. Maximum length of 150.

Required: No

## See Also

For more information about using this API in one of the language-specific AWS SDKs, see the following:

- AWS SDK for C++
- AWS SDK for Java V2

StaticPolicyDefinitionDetail 355

• AWS SDK for Ruby V3

# StaticPolicyDefinitionItem

A structure that contains details about a static policy. It includes the description and policy statement.

This data type is used within a PolicyDefinition structure as part of a request parameter for the CreatePolicy operation.

#### **Contents**

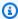

#### Note

In the following list, the required parameters are described first.

#### description

A description of the static policy.

Type: String

Length Constraints: Minimum length of 0. Maximum length of 150.

Required: No

## See Also

For more information about using this API in one of the language-specific AWS SDKs, see the following:

- AWS SDK for C++
- AWS SDK for Java V2
- AWS SDK for Ruby V3

StaticPolicyDefinitionItem 357

# **TemplateLinkedPolicyDefinition**

Contains information about a policy created by instantiating a policy template.

#### Contents

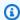

#### Note

In the following list, the required parameters are described first.

#### policyTemplateId

The unique identifier of the policy template used to create this policy.

Type: String

Length Constraints: Minimum length of 1. Maximum length of 200.

Pattern: [a-zA-Z0-9-/\_]\*

Required: Yes

### principal

The principal associated with this template-linked policy. Verified Permissions substitutes this principal for the ?principal placeholder in the policy template when it evaluates an authorization request.

Type: EntityIdentifier object

Required: No

#### resource

The resource associated with this template-linked policy. Verified Permissions substitutes this resource for the ?resource placeholder in the policy template when it evaluates an authorization request.

Type: EntityIdentifier object

Required: No

# **See Also**

For more information about using this API in one of the language-specific AWS SDKs, see the following:

- AWS SDK for C++
- AWS SDK for Java V2
- AWS SDK for Ruby V3

# **TemplateLinkedPolicyDefinitionDetail**

Contains information about a policy that was created by instantiating a policy template.

#### Contents

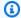

#### Note

In the following list, the required parameters are described first.

#### policyTemplateId

The unique identifier of the policy template used to create this policy.

Type: String

Length Constraints: Minimum length of 1. Maximum length of 200.

Pattern: [a-zA-Z0-9-/\_]\*

Required: Yes

### principal

The principal associated with this template-linked policy. Verified Permissions substitutes this principal for the ?principal placeholder in the policy template when it evaluates an authorization request.

Type: EntityIdentifier object

Required: No

#### resource

The resource associated with this template-linked policy. Verified Permissions substitutes this resource for the ?resource placeholder in the policy template when it evaluates an authorization request.

Type: EntityIdentifier object

Required: No

# **See Also**

For more information about using this API in one of the language-specific AWS SDKs, see the following:

- AWS SDK for C++
- AWS SDK for Java V2
- AWS SDK for Ruby V3

# **TemplateLinkedPolicyDefinitionItem**

Contains information about a policy created by instantiating a policy template.

This

#### **Contents**

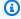

#### (i) Note

In the following list, the required parameters are described first.

#### policyTemplateId

The unique identifier of the policy template used to create this policy.

Type: String

Length Constraints: Minimum length of 1. Maximum length of 200.

Pattern: [a-zA-Z0-9-/\_]\*

Required: Yes

#### principal

The principal associated with this template-linked policy. Verified Permissions substitutes this principal for the ?principal placeholder in the policy template when it evaluates an authorization request.

Type: EntityIdentifier object

Required: No

#### resource

The resource associated with this template-linked policy. Verified Permissions substitutes this resource for the ?resource placeholder in the policy template when it evaluates an authorization request.

Type: EntityIdentifier object

Required: No

# **See Also**

For more information about using this API in one of the language-specific AWS SDKs, see the following:

- AWS SDK for C++
- AWS SDK for Java V2
- AWS SDK for Ruby V3

# **UpdateCognitoGroupConfiguration**

The user group entities from an Amazon Cognito user pool identity source.

#### **Contents**

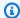

#### Note

In the following list, the required parameters are described first.

#### groupEntityType

The name of the schema entity type that's mapped to the user pool group. Defaults to AWS::CognitoGroup.

Type: String

Length Constraints: Minimum length of 1. Maximum length of 200.

Pattern: ([\_a-zA-Z][\_a-zA-Z0-9]\*::)\*[\_a-zA-Z][\_a-zA-Z0-9]\*

Required: Yes

### See Also

For more information about using this API in one of the language-specific AWS SDKs, see the following:

- AWS SDK for C++
- AWS SDK for Java V2
- AWS SDK for Ruby V3

# **UpdateCognitoUserPoolConfiguration**

Contains configuration details of a Amazon Cognito user pool for use with an identity source.

#### Contents

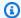

#### Note

In the following list, the required parameters are described first.

#### userPoolArn

The Amazon Resource Name (ARN) of the Amazon Cognito user pool associated with this identity source.

Type: String

Length Constraints: Minimum length of 1. Maximum length of 255.

Pattern: arn: [a-zA-Z0-9-]+:cognito-idp:(([a-zA-Z0-9-]+:\d{12}:userpool/  $[\w-]+_[0-9a-zA-Z]+))$ 

Required: Yes

#### clientIds

The client ID of an app client that is configured for the specified Amazon Cognito user pool.

Type: Array of strings

Array Members: Minimum number of 0 items. Maximum number of 1000 items.

Length Constraints: Minimum length of 1. Maximum length of 255.

Pattern: .\*

Required: No

### groupConfiguration

The configuration of the user groups from an Amazon Cognito user pool identity source.

Type: UpdateCognitoGroupConfiguration object

Required: No

# **See Also**

For more information about using this API in one of the language-specific AWS SDKs, see the following:

- AWS SDK for C++
- AWS SDK for Java V2
- AWS SDK for Ruby V3

# **UpdateConfiguration**

Contains an update to replace the configuration in an existing identity source.

#### **Contents**

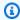

#### Note

In the following list, the required parameters are described first.

#### Important

This data type is a UNION, so only one of the following members can be specified when used or returned.

#### cognitoUserPoolConfiguration

Contains configuration details of a Amazon Cognito user pool.

Type: UpdateCognitoUserPoolConfiguration object

Required: No

### openIdConnectConfiguration

Contains configuration details of an OpenID Connect (OIDC) identity provider, or identity source, that Verified Permissions can use to generate entities from authenticated identities. It specifies the issuer URL, token type that you want to use, and policy store entity details.

Type: UpdateOpenIdConnectConfiguration object

Required: No

## See Also

For more information about using this API in one of the language-specific AWS SDKs, see the following:

UpdateConfiguration 367

- AWS SDK for C++
- AWS SDK for Java V2
- AWS SDK for Ruby V3

# **UpdateOpenIdConnectAccessTokenConfiguration**

The configuration of an OpenID Connect (OIDC) identity source for handling access token claims. Contains the claim that you want to identify as the principal in an authorization request, and the values of the aud claim, or audiences, that you want to accept.

This data type is part of a UpdateOpenIdConnectTokenSelection structure, which is a parameter to UpdateIdentitySource.

#### **Contents**

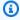

#### (i) Note

In the following list, the required parameters are described first.

#### audiences

The access token aud claim values that you want to accept in your policy store. For example, https://myapp.example.com, https://myapp2.example.com.

Type: Array of strings

Array Members: Minimum number of 1 item. Maximum number of 255 items.

Length Constraints: Minimum length of 1. Maximum length of 255.

Required: No

#### principalIdClaim

The claim that determines the principal in OIDC access tokens. For example, sub.

Type: String

Length Constraints: Minimum length of 1.

Required: No

# **See Also**

For more information about using this API in one of the language-specific AWS SDKs, see the following:

- AWS SDK for C++
- AWS SDK for Java V2
- AWS SDK for Ruby V3

# **UpdateOpenIdConnectConfiguration**

Contains configuration details of an OpenID Connect (OIDC) identity provider, or identity source, that Verified Permissions can use to generate entities from authenticated identities. It specifies the issuer URL, token type that you want to use, and policy store entity details.

This data type is part of a UpdateConfiguration structure, which is a parameter to UpdateIdentitySource.

#### **Contents**

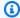

#### Note

In the following list, the required parameters are described first.

#### issuer

The issuer URL of an OIDC identity provider. This URL must have an OIDC discovery endpoint at the path .well-known/openid-configuration.

Type: String

Length Constraints: Minimum length of 1. Maximum length of 2048.

Pattern: https://.\*

Required: Yes

#### tokenSelection

The token type that you want to process from your OIDC identity provider. Your policy store can process either identity (ID) or access tokens from a given OIDC identity source.

Type: UpdateOpenIdConnectTokenSelection object

**Note:** This object is a Union. Only one member of this object can be specified or returned.

Required: Yes

#### entityIdPrefix

A descriptive string that you want to prefix to user entities from your OIDC identity provider. For example, if you set an entityIdPrefix of MyOIDCProvider, you can reference principals in your policies in the format MyCorp::User::MyOIDCProvider|Carlos.

Type: String

Length Constraints: Minimum length of 1. Maximum length of 100.

Required: No

#### groupConfiguration

The claim in OIDC identity provider tokens that indicates a user's group membership, and the entity type that you want to map it to. For example, this object can map the contents of a groups claim to MyCorp::UserGroup.

Type: UpdateOpenIdConnectGroupConfiguration object

Required: No

### See Also

For more information about using this API in one of the language-specific AWS SDKs, see the following:

- AWS SDK for C++
- AWS SDK for Java V2
- AWS SDK for Ruby V3

# **UpdateOpenIdConnectGroupConfiguration**

The claim in OIDC identity provider tokens that indicates a user's group membership, and the entity type that you want to map it to. For example, this object can map the contents of a groups claim to MyCorp::UserGroup.

This data type is part of a UpdateOpenIdConnectConfiguration structure, which is a parameter to UpdateIdentitySource.

#### **Contents**

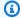

#### Note

In the following list, the required parameters are described first.

#### groupClaim

The token claim that you want Verified Permissions to interpret as group membership. For example, groups.

Type: String

Length Constraints: Minimum length of 1.

Required: Yes

#### groupEntityType

The policy store entity type that you want to map your users' group claim to. For example, MyCorp::UserGroup. A group entity type is an entity that can have a user entity type as a member.

Type: String

Length Constraints: Minimum length of 1. Maximum length of 200.

Pattern: ([\_a-zA-Z][\_a-zA-Z0-9]\*::)\*[\_a-zA-Z][\_a-zA-Z0-9]\*

Required: Yes

# **See Also**

For more information about using this API in one of the language-specific AWS SDKs, see the following:

- AWS SDK for C++
- AWS SDK for Java V2
- AWS SDK for Ruby V3

# **UpdateOpenIdConnectIdentityTokenConfiguration**

The configuration of an OpenID Connect (OIDC) identity source for handling identity (ID) token claims. Contains the claim that you want to identify as the principal in an authorization request, and the values of the aud claim, or audiences, that you want to accept.

This data type is part of a UpdateOpenIdConnectTokenSelection structure, which is a parameter to UpdateIdentitySource.

#### **Contents**

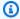

#### Note

In the following list, the required parameters are described first.

#### clientIds

The ID token audience, or client ID, claim values that you want to accept in your policy store from an OIDC identity provider. For example, 1example23456789, 2example10111213.

Type: Array of strings

Array Members: Minimum number of 0 items. Maximum number of 1000 items.

Length Constraints: Minimum length of 1. Maximum length of 255.

Pattern: . \*

Required: No

#### principalIdClaim

The claim that determines the principal in OIDC access tokens. For example, sub.

Type: String

Length Constraints: Minimum length of 1.

Required: No

# **See Also**

For more information about using this API in one of the language-specific AWS SDKs, see the following:

- AWS SDK for C++
- AWS SDK for Java V2
- AWS SDK for Ruby V3

# **UpdateOpenIdConnectTokenSelection**

The token type that you want to process from your OIDC identity provider. Your policy store can process either identity (ID) or access tokens from a given OIDC identity source.

This data type is part of a UpdateOpenIdConnectConfiguration structure, which is a parameter to UpdateIdentitySource.

#### **Contents**

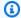

#### Note

In the following list, the required parameters are described first.

#### Important

This data type is a UNION, so only one of the following members can be specified when used or returned.

### accessTokenOnly

The OIDC configuration for processing access tokens. Contains allowed audience claims, for example https://auth.example.com, and the claim that you want to map to the principal, for example sub.

Type: UpdateOpenIdConnectAccessTokenConfiguration object

Required: No

### identityTokenOnly

The OIDC configuration for processing identity (ID) tokens. Contains allowed client ID claims, for example 1example23456789, and the claim that you want to map to the principal, for example sub.

Type: UpdateOpenIdConnectIdentityTokenConfiguration object

Required: No

# **See Also**

For more information about using this API in one of the language-specific AWS SDKs, see the following:

- AWS SDK for C++
- AWS SDK for Java V2
- AWS SDK for Ruby V3

# **UpdatePolicyDefinition**

Contains information about updates to be applied to a policy.

This data type is used as a request parameter in the UpdatePolicy operation.

### **Contents**

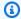

### Note

In the following list, the required parameters are described first.

#### Important

This data type is a UNION, so only one of the following members can be specified when used or returned.

#### static

Contains details about the updates to be applied to a static policy.

Type: UpdateStaticPolicyDefinition object

Required: No

## See Also

For more information about using this API in one of the language-specific AWS SDKs, see the following:

- AWS SDK for C++
- AWS SDK for Java V2
- AWS SDK for Ruby V3

UpdatePolicyDefinition 379

# **UpdateStaticPolicyDefinition**

Contains information about an update to a static policy.

#### Contents

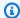

#### Note

In the following list, the required parameters are described first.

#### statement

Specifies the Cedar policy language text to be added to or replaced on the static policy.

#### 

You can change only the following elements from the original content:

- The action referenced by the policy.
- Any conditional clauses, such as when or unless clauses.

You **can't** change the following elements:

- Changing from StaticPolicy to TemplateLinkedPolicy.
- The effect (permit or forbid) of the policy.
- The principal referenced by the policy.
- The resource referenced by the policy.

Type: String

Length Constraints: Minimum length of 1. Maximum length of 10000.

Required: Yes

### description

Specifies the description to be added to or replaced on the static policy.

Type: String

UpdateStaticPolicyDefinition 380

Length Constraints: Minimum length of 0. Maximum length of 150.

Required: No

# See Also

For more information about using this API in one of the language-specific AWS SDKs, see the following:

- AWS SDK for C++
- AWS SDK for Java V2
- AWS SDK for Ruby V3

## ValidationExceptionField

Details about a field that failed policy validation.

#### **Contents**

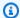

#### Note

In the following list, the required parameters are described first.

#### message

Describes the policy validation error.

Type: String

Required: Yes

#### path

The path to the specific element that Verified Permissions found to be not valid.

Type: String

Required: Yes

### See Also

For more information about using this API in one of the language-specific AWS SDKs, see the following:

- AWS SDK for C++
- AWS SDK for Java V2
- AWS SDK for Ruby V3

ValidationExceptionField 382

## **ValidationSettings**

A structure that contains Cedar policy validation settings for the policy store. The validation mode determines which validation failures that Cedar considers serious enough to block acceptance of a new or edited static policy or policy template.

This data type is used as a request parameter in the CreatePolicyStore and UpdatePolicyStore operations.

#### Contents

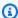

#### Note

In the following list, the required parameters are described first.

#### mode

The validation mode currently configured for this policy store. The valid values are:

- OFF Neither Verified Permissions nor Cedar perform any validation on policies. No validation errors are reported by either service.
- STRICT Requires a schema to be present in the policy store. Cedar performs validation on all submitted new or updated static policies and policy templates. Any that fail validation are rejected and Cedar doesn't store them in the policy store.

#### Important

If Mode=STRICT and the policy store doesn't contain a schema, Verified Permissions rejects all static policies and policy templates because there is no schema to validate against.

To submit a static policy or policy template without a schema, you must turn off validation.

Type: String

Valid Values: OFF | STRICT

Required: Yes

ValidationSettings 383

## **See Also**

For more information about using this API in one of the language-specific AWS SDKs, see the following:

- AWS SDK for C++
- AWS SDK for Java V2
- AWS SDK for Ruby V3

See Also 384

## **Making API requests**

Query requests for the Amazon Verified Permissions are HTTP or HTTPS requests that use an HTTP verb such as GET or POST.

## **Verified Permissions endpoints**

An *endpoint* is a URL that serves as an entry point for a web service. You can select an appropriate AWS Region endpoint when you make your requests to reduce latency. For information about the endpoints used by Verified Permissions, see <u>Amazon Verified Permissions</u> in the *Amazon Web Services General Reference*.

## **Query parameters**

Each query request must include some common parameters to handle authentication and selection of an action. For more information, see Common Parameters.

Some API operations take lists of parameters. These lists are specified using the following notation:

```
param.member.n
```

Values of n are integers starting from 1. All lists of parameters must follow this notation, including lists that contain only one parameter. A query parameter list looks like the following example.

```
&attribute.member.1=this
&attribute.member.2=that
```

## Request identifiers

In every response from an AWS Query API, there is a ResponseMetadata element, which contains a RequestId element. This string is a unique identifier that AWS assigns to provide tracking information. Although RequestId is included as part of every response, it isn't listed on the individual API documentation pages to improve readability and to reduce redundancy.

## **Query API authentication**

You send query requests over HTTPS. You must include a signature in every query request. For more information about creating and including a signature, see <u>Signing AWS API Requests</u> in the *Amazon Web Services General Reference*.

#### **Available libraries**

AWS provides libraries, sample code, tutorials, and other resources for software developers who prefer to build applications using language-specific APIs instead of the command-line tools and Query API. These libraries provide basic functions (not included in the APIs), such as request authentication, request retries, and error handling so that it's easier to get started. Verified Permissions libraries and resources are available for the following languages and platforms:

- AWS SDK for Go
- AWS SDK for Java 2.x
- AWS SDK for Java 1.x
- AWS SDK for JavaScript
- AWS SDK for .NET
- AWS SDK for PHP
- AWS SDK for Python (Boto)
- AWS SDK for Ruby

For more information about libraries and sample code in all languages, see <u>Sample Code & Libraries</u>.

## Making API requests using the POST method

If you don't use one of the AWS SDKs, you can make Verified Permissions requests over HTTPS using the POST request method. The POST method requires that you specify the operation in the header of the request and provide the data for the operation in JSON format in the body of the request.

Query API authentication 386

| Header name          | Header value                                                                                                    |  |
|----------------------|----------------------------------------------------------------------------------------------------|--|
| Host                 | The Amazon Verified Permissions endpoint. For example: verifiedp ermissions.us-east-1.amazonaws.com                                                                                                    |  |
| X-Amz-Date           | You must provide the timestamp in either the HTTP Date header or the AWS <i>x-amz-date</i> header. Some HTTP client libraries don't let you set the Date header. When an <i>x-amz-date</i> header is present, the system ignores any Date header during the request authentication. |  |
|                      | The <i>x-amz-date</i> header must be specified in ISO 8601 basic format. For example: 20130315T092054Z                                                                                                    |  |
| Authorization        | The set of authorization parameters that AWS uses to ensure the validity and authenticity of the request. For more information about constructing this header, see <u>Signature Version 4 Signing Process</u> in the <i>Amazon Web Services General Reference</i> .                 |  |
| X-Amz-Target         | Specifies the Verified Permissions operation that you want to perform.                                                                                                    |  |
|                      | VerifiedPermissions. API_Name                                                                                                    |  |
|                      | For example, to call the CreatePolicy operation, use the following target value.                                                                                                    |  |
|                      | VerifiedPermissions.CreatePolicy                                                                                                    |  |
| Content-Type         | Specifies the input format. Use the following value.                                                                                                    |  |
|                      | application/x-amz-json-1.0                                                                                                    |  |
| Accept               | Specifies the response format. Use the following value.                                                                                                    |  |
|                      | application/x-amz-json-1.0                                                                                                    |  |
| Content-Length       | Size of the payload in bytes.                                                                                                    |  |
| Content-E<br>ncoding | Specifies the encoding format of the input and output. Use the following value.                                                                                                    |  |

| Header name | Header value |
|-------------|--------------|
|             | amz-1.0      |

The following is an example header for an HTTP request to return a list of all policies in the specified policy store in the AWS account where the Principal references a User named alice. In this example, the Authorization line is word-wrapped here for easier reading. Don't word wrap it in your actual request.

```
POST HTTP/1.1
Host: verifiedpermissions.us-east-1.amazonaws.com
X-Amz-Date: 20230613T200059Z
Accept-Encoding: identity
X-Amz-Target: VerifiedPermissions.ListPolicies
User-Agent: <UserAgentString>
Authorization: AWS4-HMAC-SHA256 Credential=<Credential>, SignedHeaders=<Headers>,
 Signature=<Signature>
Content-Length: <PayloadSizeBytes>
{
    "Filter": {
        "Principal": {
            "Id": {
                "EntityType": "User",
                "EntityId": "alice"
            }
        }
    }
}
```

## **Common Parameters**

The following list contains the parameters that all actions use for signing Signature Version 4 requests with a query string. Any action-specific parameters are listed in the topic for that action. For more information about Signature Version 4, see <u>Signing AWS API requests</u> in the *IAM User Guide*.

#### **Action**

The action to be performed.

Type: string

Required: Yes

#### Version

The API version that the request is written for, expressed in the format YYYY-MM-DD.

Type: string

Required: Yes

#### X-Amz-Algorithm

The hash algorithm that you used to create the request signature.

Condition: Specify this parameter when you include authentication information in a query string instead of in the HTTP authorization header.

Type: string

Valid Values: AWS4-HMAC-SHA256

Required: Conditional

#### X-Amz-Credential

The credential scope value, which is a string that includes your access key, the date, the region you are targeting, the service you are requesting, and a termination string ("aws4\_request"). The value is expressed in the following format: access\_key/YYYYMMDD/region/service/aws4\_request.

For more information, see Create a signed AWS API request in the IAM User Guide.

Condition: Specify this parameter when you include authentication information in a query string instead of in the HTTP authorization header.

Type: string

Required: Conditional

#### X-Amz-Date

The date that is used to create the signature. The format must be ISO 8601 basic format (YYYYMMDD'T'HHMMSS'Z'). For example, the following date time is a valid X-Amz-Date value: 20120325T120000Z.

Condition: X-Amz-Date is optional for all requests; it can be used to override the date used for signing requests. If the Date header is specified in the ISO 8601 basic format, X-Amz-Date is not required. When X-Amz-Date is used, it always overrides the value of the Date header. For more information, see Elements of an AWS API request signature in the *IAM User Guide*.

Type: string

Required: Conditional

#### X-Amz-Security-Token

The temporary security token that was obtained through a call to AWS Security Token Service (AWS STS). For a list of services that support temporary security credentials from AWS STS, see AWS services that work with IAM in the IAM User Guide.

Condition: If you're using temporary security credentials from AWS STS, you must include the security token.

Type: string

Required: Conditional

### X-Amz-Signature

Specifies the hex-encoded signature that was calculated from the string to sign and the derived signing key.

Condition: Specify this parameter when you include authentication information in a query string instead of in the HTTP authorization header.

Type: string

Required: Conditional

#### X-Amz-SignedHeaders

Specifies all the HTTP headers that were included as part of the canonical request. For more information about specifying signed headers, see <u>Create a signed AWS API request</u> in the *IAM User Guide*.

Condition: Specify this parameter when you include authentication information in a query string instead of in the HTTP authorization header.

Type: string

Required: Conditional

## **Common Errors**

This section lists the errors common to the API actions of all AWS services. For errors specific to an API action for this service, see the topic for that API action.

#### AccessDeniedException

You do not have sufficient access to perform this action.

HTTP Status Code: 400

#### **IncompleteSignature**

The request signature does not conform to AWS standards.

HTTP Status Code: 400

#### **InternalFailure**

The request processing has failed because of an unknown error, exception or failure.

HTTP Status Code: 500

#### **InvalidAction**

The action or operation requested is invalid. Verify that the action is typed correctly.

HTTP Status Code: 400

#### InvalidClientTokenId

The X.509 certificate or AWS access key ID provided does not exist in our records.

HTTP Status Code: 403

#### **NotAuthorized**

You do not have permission to perform this action.

HTTP Status Code: 400

#### OptInRequired

The AWS access key ID needs a subscription for the service.

HTTP Status Code: 403

#### RequestExpired

The request reached the service more than 15 minutes after the date stamp on the request or more than 15 minutes after the request expiration date (such as for pre-signed URLs), or the date stamp on the request is more than 15 minutes in the future.

HTTP Status Code: 400

#### ServiceUnavailable

The request has failed due to a temporary failure of the server.

HTTP Status Code: 503

#### **ThrottlingException**

The request was denied due to request throttling.

HTTP Status Code: 400

#### ValidationError

The input fails to satisfy the constraints specified by an AWS service.

HTTP Status Code: 400

# **Document history for the Amazon Verified Permissions API Reference Guide**

The following table describes the documentation releases for Verified Permissions.

| Change                 | Description                   | Date          |
|------------------------|-------------------------------|---------------|
| Initial public release | Initial public release of the | June 13, 2023 |
|                        | Amazon Verified Permissions   |               |
|                        | API Reference Guide           |               |

## **AWS Glossary**

For the latest AWS terminology, see the <u>AWS glossary</u> in the *AWS Glossary Reference*.